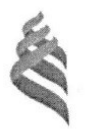

### МИНИСТЕРСТВО НАУКИ И ВЫСШЕГО ОБРАЗОВАНИЯ РОССИЙСКОЙ ФЕДЕРАЦИИ Федеральное государственное автономное образовательное учреждение высшего образования «Дальневосточный федеральный университет»

(ДВФУ) Инженерная школа

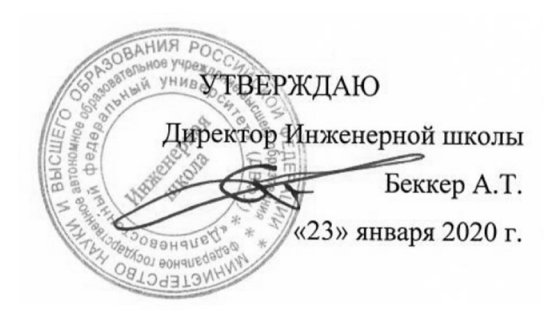

# СБОРНИК ПРОГРАММ ПРАКТИК

Специальность: 26.05.06 Эксплуатация судовых энергетических установок

Специализация: Эксплуатация корабельных дизельных и дизель-электрических энергетических установок

Квалификация выпускника - инженер-механик

Форма обучения: очная

Нормативный срок освоения программы \_5,5\_ лет

Владивосток 2020

## ЛИСТ СОГЛАСОВАНИЯ Сборника программ практик

# Специальность 26.05.06 Эксплуатация судовых энергетических установок Специализация: Эксплуатация корабельных дизельных и дизель-электрических энергетических установок

Сборник программ практик составлен в соответствии с федерального государственного образовательного стандарта высшего образования по специальности 26.05.06 Эксплуатация судовых энергетических установок утвержденного приказом Министерства образования и науки РФ от 15.03.2018 г. No 192.

Сборник программ практик включает в себя:

- 1. Учебная практика (Ознакомительная практика)
- 2. Учебная практика (Технологическая практика)
- 3. Учебная практика (Учебная по судоремонту)
- 4. Производственная практика (Научно-исследовательская работа)
- 5. Производственная практика (Плавательная практика)
- 6. Производственная практика (Технологическая практика)
- 7. Производственная практика (Преддипломная практика)

Рассмотрена и утверждена на заседании Ученого совета Инженерной школы «23» января 2020 года (Протокол № 5)

Руководитель образовательной программы  $\mathcal{M}$  М.В. Грибиниченко Заведующий кафедрой Судовой энергетики и автоматики

подпись

ФИО

Пересмотрена и утверждена на заседании УС Школы Политехнический институт (Школа) « 24 » июня\_2021 г. (протокол № 13) Пересмотрена и утверждена на заседании УС ДВФУ\_\_\_\_\_\_\_\_\_\_\_\_\_\_\_\_\_\_\_\_\_\_\_\_\_\_\_\_\_\_\_\_\_\_ « <u>15 » июля 2021</u> г. (протокол № <u>08-21</u> )

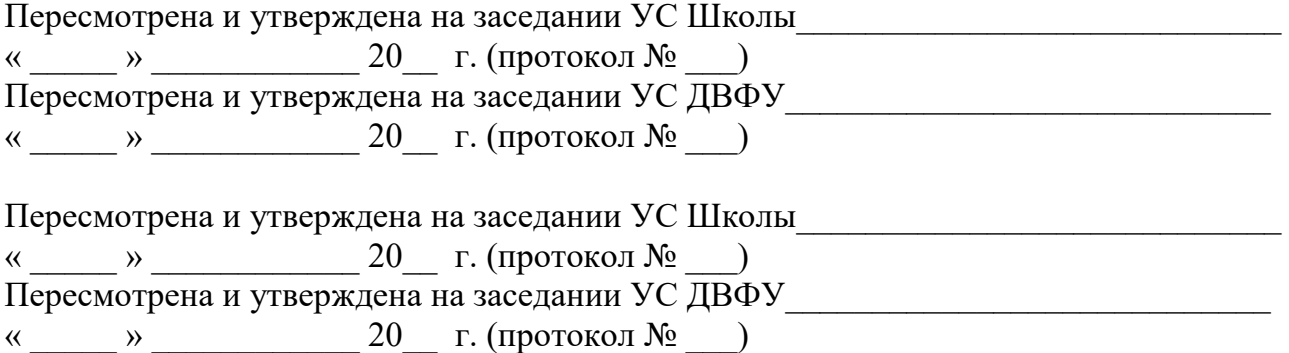

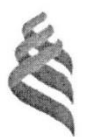

## МИНИСТЕРСТВО НАУКИ И ВЫСШЕГО ОБРАЗОВАНИЯ РОССИЙСКОЙ ФЕДЕРАЦИИ Федеральное государственное автономное образовательное учреждение высшего образования

«Дальневосточный федеральный университет»

(ДВФУ) Инженерная школа

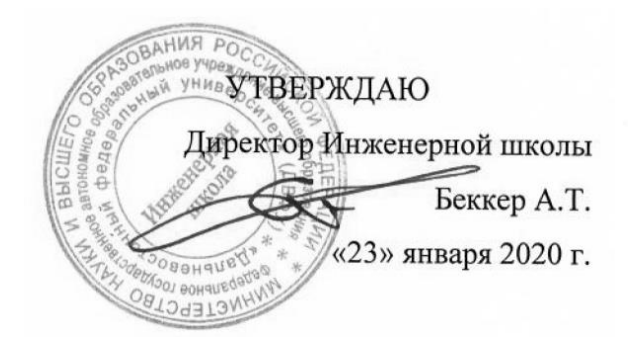

#### ПРОГРАММА

#### УЧЕБНОЙ ПРАКТИКИ

Ознакомительная практика

Специальность: 26.05.06 Эксплуатация судовых энергетических установок

Специализация: Эксплуатация корабельных дизельных и дизель-электрических энергетических установок

> **Владивосток 2020**

# **1. ЦЕЛИ ОСВОЕНИЯ УЧЕБНОЙ ПРАКТИКИ (ОЗНАКОМИТЕЛЬНОЙ ПРАКТИКИ):**

Целями учебной практики являются:

 закрепление теоретических знаний, полученных студентами в университете по дисциплинам «История развития судовых энергетических установок», «Химия»;

приобретение практических навыков самостоятельной работы на рабочих местах;

 освоение методов работы с проектно-конструкторской и технологической документацией, технической литературой, ОСТами, РТМ, РД и другой нормативной документацией.

## **2. ЗАДАЧИ УЧЕБНОЙ ПРАКТИКИ (ОЗНАКОМИТЕЛЬНОЙ ПРАКТИКИ)**

Задачами учебной практики являются:

- ознакомление с различными объектами морской техники, и как сложными инженерными сооружениями и объектами эксплуатации;

- ознакомление с организационно-производственной структурой судостроительного или судоремонтного предприятия;

- ознакомление с функциями и взаимосвязью производственных цехов и участков;

- изучение производственных процессов, оборудования и оснастки;

- ознакомление с организацией труда и правилами техники безопасности при проведении работ в цехах и на судне.

# **3. МЕСТО УЧЕБНОЙ ПРАКТИКИ (ОЗНАКОМИТЕЛЬНОЙ ПРАКТИКИ) В СТРУКТУРЕ ОПОП**

Учебная практика входит в раздел «Практики» учебного плана (индекс Б2.О.01(У)). Учебная практика является составляющей учебного плана подготовки специалистов направлению подготовки 26.05.06 «Эксплуатация судовых энергетических установок». Она проводится по окончании второго семестра обучения в течение четырех недель под руководством преподавателей кафедры «Судовой энергетики и автоматики».

Для успешного прохождения практики студент должен:

*знать*:

 основные физические и химические концепции и законы, методы изучения физических явлений;

наиболее важные фундаментальные достижения физической и химической науки;

- теоретические основы построения изображений геометрических образов;
- способы построения изображений в соответствии с требованиями стандартов ЕСКД;

общие принципы и законы механики;

 основные виды механизмов, методы расчета их кинематических и динамических характеристик, методы расчета на прочность и жесткость;

#### *уметь*:

уметь решать задачи по основным физическим законам;

выполнять, оформлять и читать чертежи различных изделий;

применять методы расчета и конструирования деталей машин и узлов механизмов;

пользоваться справочной литературой;

*владеть*:

навыками проведения физического эксперимента;

навыками освоения различных типов измерительной техники;

 навыками выполнения, оформления и чтения чертежей различных изделий и построения принципиальных схем расположения судового оборудования

Сформированные в ходе прохождения учебной практики знания, умения и навыки в дальнейшем будут использованы при изучении дисциплин профессионального цикла: Вибрация в морской технике; Судовые двигатели внутреннего сгорания, Судовые вспомогательные механизмы, системы и устройства, Судовые котельные и паропроизводящие установки; Энергетические комплексы морской техники, а также при выполнении выпускной квалификационной работы специалиста.

# **4. ТИПЫ, СПОСОБЫ, МЕСТО И ВРЕМЯ ПРОВЕДЕНИЯ УЧЕБНОЙ ПРАКТИКИ (ОЗНАКОМИТЕЛЬНОЙ ПРАКТИКИ)**

Тип практики – ознакомительная.

Вид практики – учебная практика.

Учебная практика проводится в лаборатории кафедры судовой энергетики и автоматики ИШ ДВФУ, а также на базе ОАО «Дальневосточный завод «Звезда», ООО «Судостроительная компания «КОНТАКТ», ООО «Владкристалл», ООО «ВладСудоПроект», ОАО «Центр судоремонта «Дальзавод», ООО «Посейдон-Звезда», ЗАО «МИК», ООО «ДАЛМИС», ООО «МОРТЕСТ», ОАО «Находкинский судоремонтный завод», ООО «Дальневосточный проектный институт «Востокпроектверфь», институты ДВО РАН, ведущие научно-производственные организации России: ААНИИ, ЦНИИ им. акад. А.Н. Крылова и на других судоремонтных предприятиях Дальневосточного региона. Время проведения практики - второй семестр первого курса. Трудоемкость учебной практики 216 часов.

# **5. КОМПЕТЕНЦИИ ОБУЧАЮЩЕГОСЯ, ФОРМИРУЕМЫЕ В РЕЗУЛЬТАТЕ ПРОХОЖДЕНИЯ УЧЕБНОЙ ПРАКТИКИ (ОЗНАКОМИТЕЛЬНОЙ ПРАКТИКИ)**

Универсальные компетенции:

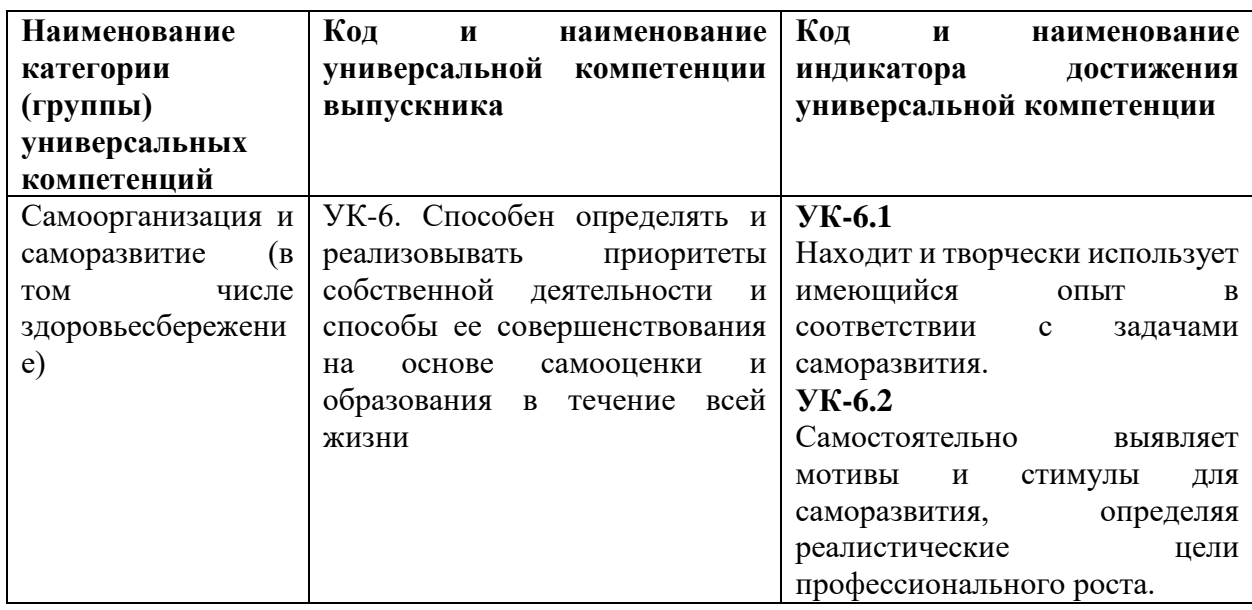

Общепрофессиональные компетенции:

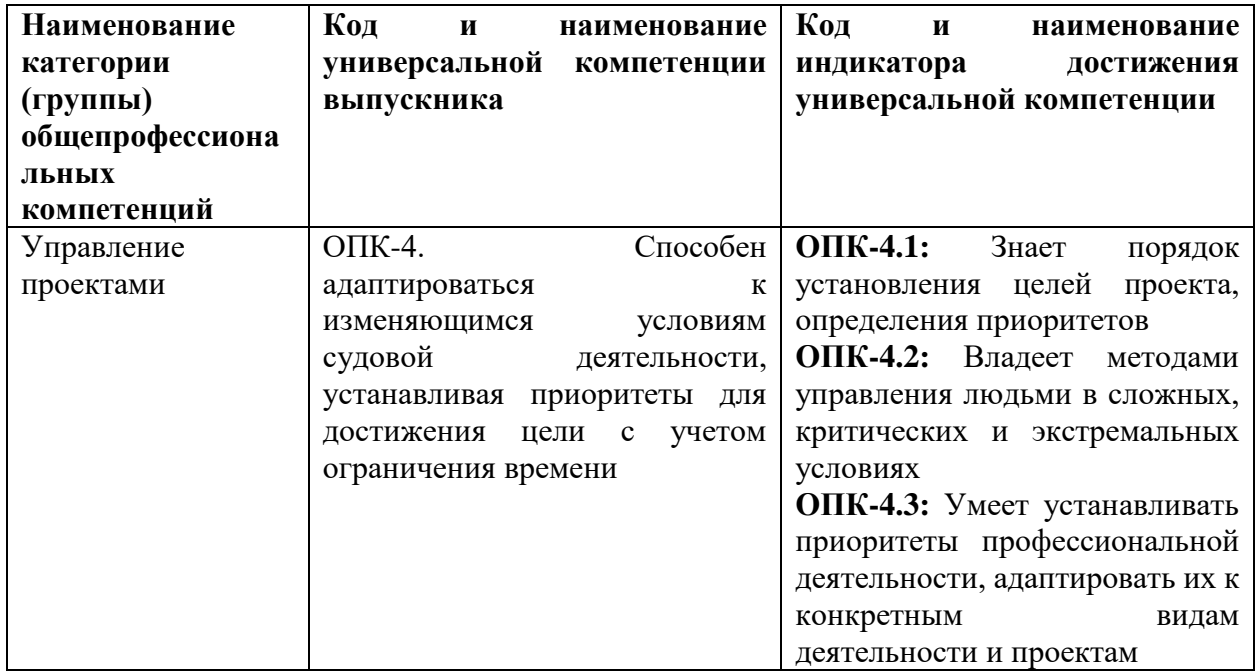

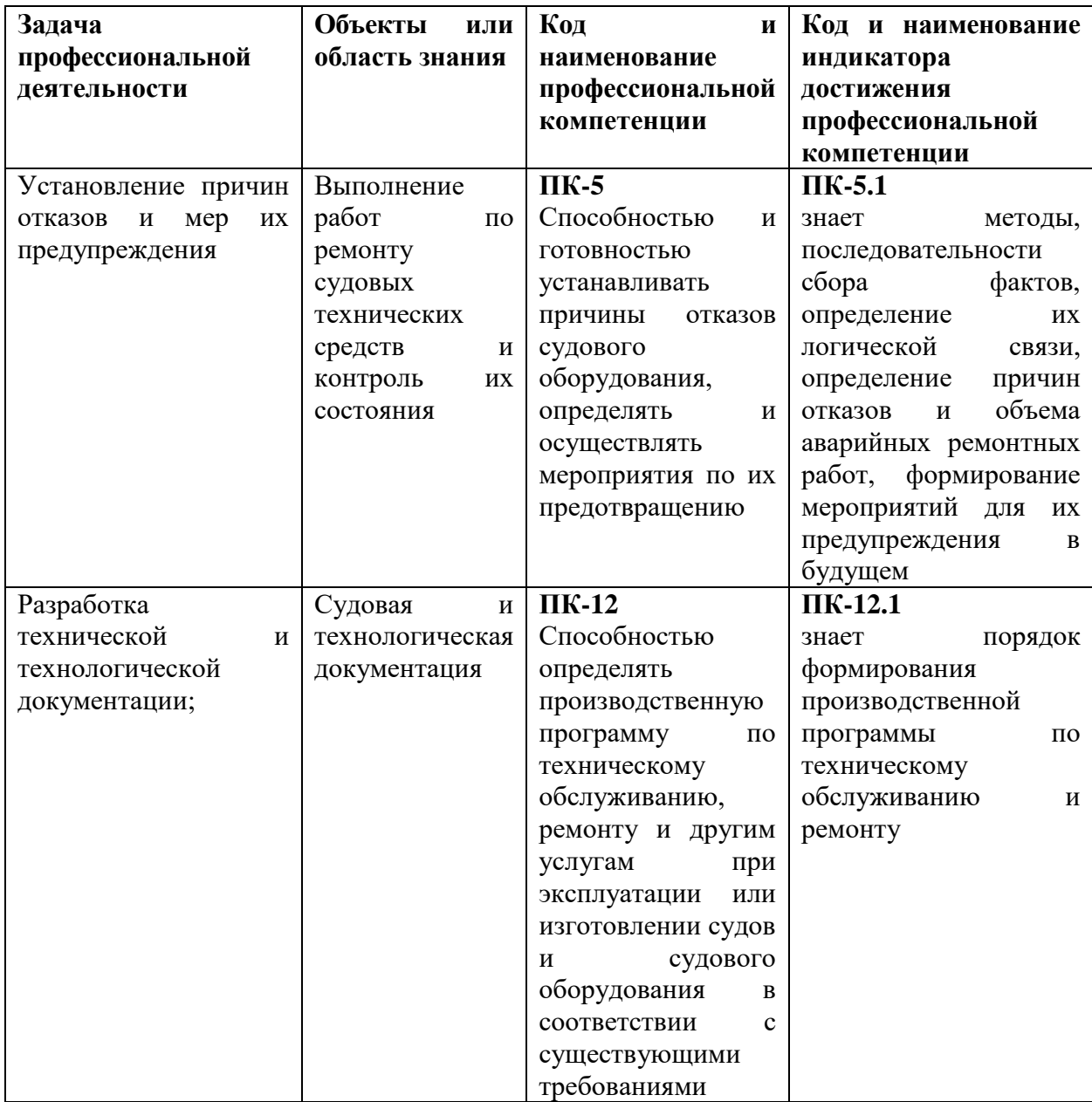

Профессиональные компетенции:

# **6. УЧЕБНО-МЕТОДИЧЕСКОЕ ОБЕСПЕЧЕНИЕ САМОСТОЯТЕЛЬНОЙ РАБОТЫ СТУДЕНТОВ НА УЧЕБНОЙ ПРАКТИКЕ (ОЗНАКОМИТЕЛЬНОЙ ПРАКТИКЕ)**

По прибытию на предприятие перед началом практики студенты должны пройти инструктаж по технике безопасности.

С первого дня практики студенты подчиняются всем правилам внутреннего распорядка, установленного для работников данного предприятия.

Студенту руководителем практики выдается индивидуальное задание на конкретное устройство, его монтаж и испытание. Однако в процессе прохождения практики он должен ознакомиться со всеми цехами и участками данного предприятия, иметь представление о

процессах монтажа всех видов электрооборудования. Так как студент проходит практику на одном из участков работы на предприятии, то для выполнения программы практики ему необходимо в экскурсионном плане изучить все технологические процессы по монтажу судового электрооборудования.

Программа практики выполняется полностью, вне зависимости от того, включен студент в штатное расписание или он проходит практику в качестве практиканта. Если студент зачислен на штатную должность, то выполнение программы практики в полном объеме может потребовать от него работы вне рабочей смены. При возникших затруднениях он должен обратиться к своему руководителю.

# **7. ФОРМЫ АТТЕСТАЦИИ ПО ИТОГАМ УЧЕБНОЙ ПРАКТИКИ (ОЗНАКОМИТЕЛЬНОЙ ПРАКТИКИ)**

Форма контроля по итогам учебной практики - зачёт с оценкой с использованием оценочного средства – устный опрос в форме собеседования.

## **7.1 Шкала оценивания и критерии оценки результатов защиты отчета по практике**

При выставлении оценки «отлично» при защите отчета по практике студент должен демонстрировать высокий уровень, оценки «хорошо» - продвинутый уровень, а оценки «удовлетворительно» - пороговый.

Основные объекты оценивания результатов прохождения практики:

- деловая активность студента в процессе практики;
- производственная дисциплина студента;
- качество выполнения индивидуального задания;
- оформление дневника практики;
- качество выполнения и оформления отчета по практике;
- уровень ответов при сдаче зачета (защите отчета);
- характеристика и оценка работы студента руководителем практики с места

прохождения практики.

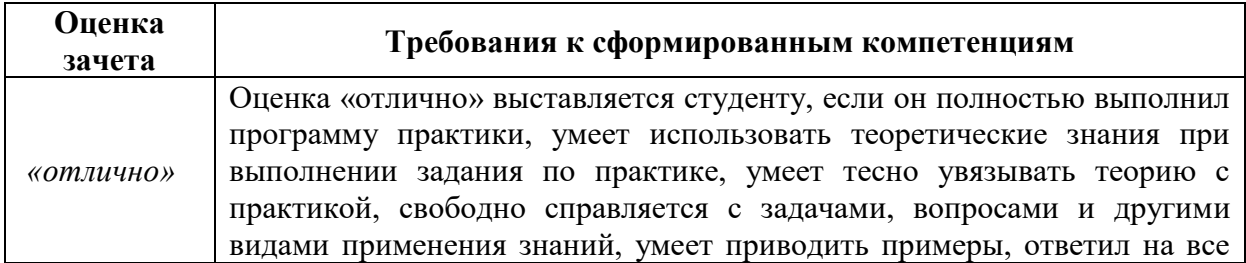

#### **Критерии выставления оценки студенту на зачете по практике**

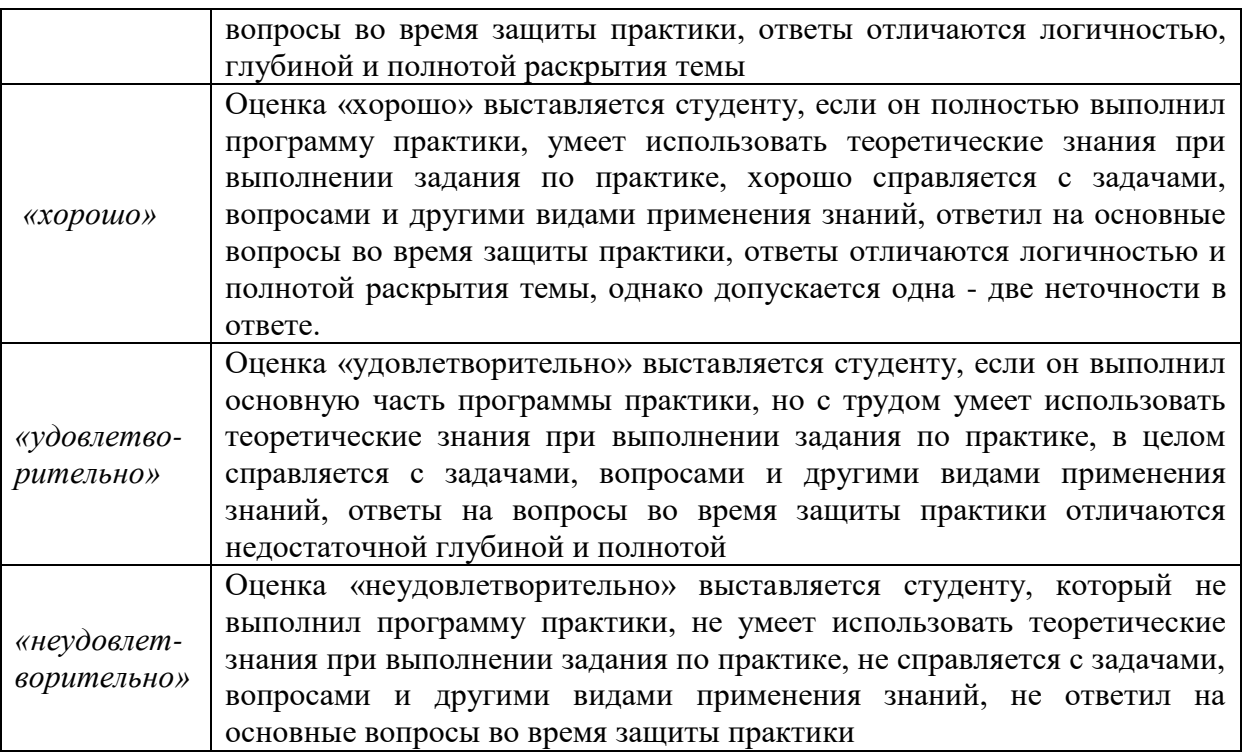

Студент, не выполнивший программу учебной практики по уважительной причине, направляется на практику повторно в свободное от аудиторных занятий время. Студент, не выполнивший программу практики без уважительной причины или получивший неудовлетворительную оценку, считается имеющим академическую задолженность. Ликвидация этой задолженности проводится в соответствии с нормативными документами ДВФУ.

## **7.2 Типовые задания для оценки знаний, умений, навыков и опыта деятельности**

За время практики студенту необходимо выполнить индивидуальное задание по более углубленному изучению отдельных направлений работы или видов деятельности организации, решению конкретных задач в интересах базы практики и ДВФУ.

### **Примерные индивидуальные задания на практику:**

- 1. Разборка и сборка двигателя, приборов систем охлаждения и смазки.
- 2. Разборка и сборка приборов системы питания.
- 3. Разборка и сборка приборов электрооборудования.
- 4. Разборка и сборка сцепления и карданных передач.

### **Типовые контрольные вопросы для подготовки к защите отчета по практике:**

Порядок монтажа и демонтажа оборудования или агрегата

Правила разбора и сбора оборудования или агрегата

#### **7.3 Методические материалы, определяющие процедуру оценивания**

Для получения положительной оценки по результатам практики студент должен полностью выполнить программу практики, своевременно оформить и представить на кафедру все необходимые отчетные документы.

Защита отчета по практике происходит в виде защиты отчета с использованием мультимедийных технологий.

#### *Требованию к содержанию отчета.*

Текст отчета должен включать следующие основные структурные элементы (см. Приложение):

1. *Титульный лист*.

2. *Индивидуальный план практики*.

3. *Введение*, в котором указывают:

• цель, задачи, место, дата начала и продолжительность практики;

• перечень основных работ и заданий, выполненных в процессе практики.

4. *Основная часть*, в которой приводят:

 технологические процессы, изучаемые специалистом, и уровень автоматизации этих процессов;

- материалы разработки согласно индивидуальному плану на практику.
- 5. *Заключение*, включающее:
- описание навыков и умений, приобретенных в процессе практики;

6. *Список использованных источников.*

Оценка по практике приравнивается к оценкам по теоретическому обучению и учитывается при подведении итогов общей успеваемости специалистов.

Отчет по практике проверяется и оценивается руководителем практики от университета. Допускается форма защиты отчета на студенческой конференции, организованной в последний день прохождения практики. По результатам выполнения программы практики и защиты отчета выставляется зачет.

# **8. УЧЕБНО-МЕТОДИЧЕСКОЕ И ИНФОРМАЦИОННОЕ ОБЕСПЕЧЕНИЕ УЧЕБНОЙ ПРАКТИКИ (ОЗНАКОМИТЕЛЬНОЙ ПРАКТИКИ)**

#### **а) основная литература:**

1. Денисов, В.А. Электроприводы переменного тока с частотным управлением : учеб. пособ. для вузов / В. А. Денисов. - Старый Оскол: Тонкие наукоемкие технологии, 2013. - 163 с.<http://lib.dvfu.ru:8080/lib/item?id=chamo:692723&theme=FEFU> (10 экз)

2. Лачин, В.И. Электроника : учеб. пособ. для вузов / В. И. Лачин, Н. С. Савелов. Изд. 8-е. - Ростов-на-Дону: Феникс, 2010. - 703 с. <http://lib.dvfu.ru:8080/lib/item?id=chamo:419235&theme=FEFU> (19 экз)

3. Первозванский, А.А. Курс теории автоматического управления : учеб.пособ. / А. А. Первозванский. Изд. 2-е, стер. - СПб.: Лань, 2010. - 615 с. <http://lib.dvfu.ru:8080/lib/item?id=chamo:298684&theme=FEFU> (4экз)

4. Прохоров, С.Г. Электрические машины : учеб.пособ.для вузов / С. Г. Прохоров, Р. А. Хуснутдинов. - Ростов-на-Дону: Феникс, 2012. – 410 с. <http://lib.dvfu.ru:8080/lib/item?id=chamo:671075&theme=FEFU> (5экз)

5. Терехов, В.М. Системы управления электроприводов : учеб. для вузов / В.М. Терехов, О.И. Осипов; под ред. В.М. Терехова, 3-е изд., стер. - М.: Академия, 2008. - 304 с. [http://lib.dvfu.ru:8080/lib/item?id=chamo:381745&theme=FEFU.](http://lib.dvfu.ru:8080/lib/item?id=chamo:381745&theme=FEFU) (8экз)

## **б) дополнительная литература:**

1. Электрический привод: учебно-методическое пособие/ С.И. Качин, А.Ю. Чернышев, О.С. Качин; Томский политехнический университет. – Томск: Изд-во Томского политехнического университета, 2009. – 157 с. Режим доступа : <http://window.edu.ru/resource/031/75031>

2. Новгородцев, А.Б. 30 лекций по теории электрических цепей / А.Б. Новгородцев. – СПб.: Питер, 2006. – 519 с.

3. Теоретические основы электротехники. Нелинейные электрические цепи. Электромагнитное поле / Атабеков Г.И., Купалян С.Д., Тимофеев А.Б., Хухриков С.С.. Издво: Лань, 2010. – 432 с.

[http://e.lanbook.com/books/element.php?pl1\\_id=644](http://e.lanbook.com/books/element.php?pl1_id=644)

4. Цыгулев, Н.И.Судовые электроэнергетические системы: учебное пособие / Н.И. Цыгулев. - Новочеркасск: Изд-во ЮРГТУ, 2005. - 152 с. <http://lib.dvfu.ru:8080/lib/item?id=chamo:385375&theme=FEFU> (1экз)

5. Онищенко Г.Б. Электрический привод: учебник для вузов. – М.:Академия, 2013.

<http://lib.dvfu.ru:8080/lib/item?id=chamo:730390&theme=FEFU> (3экз)

6. Электротехнический справочник: В 4-х т.: Т.3 кн.2. Производство, передача и распределение электрической энергии/ Под общей ред. профессоров МЭИ В.Г, Герасимова и др. (гл. ред. А.И. Попов). – М.: Издательский дом МЭИ, - 963 с.- Режим доступа: <http://lib.dvfu.ru:8080/lib/item?id=chamo:399686&theme=FEFU> (10экз)

7. Электротехнический справочник: В 4-х т.: Т.4. Использование электрической энергии/ Под общей ред. профессоров МЭИ В.Г, Герасимова и др. (гл. ред. А.И. Попов). – М.: Издательский дом МЭИ, - 963 с.- Режим доступа: <http://lib.dvfu.ru:8080/lib/item?id=chamo:399686&theme=FEFU> (10экз)

8.Межотраслевые правила по охране труда (правила безопасности) при эксплуатации электроустановок (с изменениями и дополнениями).- СПб.: Издательство ДЕАН, 2005.- 208 с. – Режим доступа:<http://meganorm.ru/Data2/1/4294848/4294848502.htm>

**в) перечень ресурсов информационно-телекоммуникационной сети «Интернет»:**

1. [http://www.consultant.ru](http://www.consultant.ru/) – официальный сайт компании «КонсультантПлюс».

2. [http://www.elibrary.ru](http://www.elibrary.ru/) - информационный портал в области науки, технологии, медицины и образования.

3[.http://www.nelbook.ru](http://www.nelbook.ru/) - электронная библиотека «НЭЛБУК», в которой представлены книги из каталога Издательского дома МЭИ.

4. [http://e.lanbook.com](http://e.lanbook.com/) - электронно-библиотечная система, включающая в себя электронные версии книг издательства «Лань» и других ведущих издательств учебной литературы.

5. <http://www.siemens.com/entry/cc/en/#product/189240> - Сайт компании Siemens, одного из крупнейших разработчиков в области электрооборудования, автоматики и силовой преобразовательной техники;

6.<http://new.abb.com/drives> - Сайт компании ABB, одного из мировых лидеров в разработке автоматизированных электроэнергетических установок и электромеханических комплексов.

7.<http://www.rs-class.org/ru/> - Официальный сайт Российского Морского Регистра судоходства.

8. Solid Works – программный комплекс [САПР](https://ru.wikipedia.org/wiki/%D0%A1%D0%90%D0%9F%D0%A0) для автоматизации работ промышленного предприятия на этапах конструкторской и технологической подготовки производства. Обеспечивает разработку изделий любой степени сложности и назначения. Работает в среде [Microsoft Windows.](https://ru.wikipedia.org/wiki/Microsoft_Windows) Разработан компанией [SolidWorks Corporation,](https://ru.wikipedia.org/w/index.php?title=SolidWorks_Corporation&action=edit&redlink=1) ныне являющейся независимым подразделением компании [Dassault Systemes](https://ru.wikipedia.org/w/index.php?title=Dassault_Systemes&action=edit&redlink=1) [\(Франция\)](https://ru.wikipedia.org/wiki/%D0%A4%D1%80%D0%B0%D0%BD%D1%86%D0%B8%D1%8F).

9. ANSYS - универсальная программная система конечно-элементного [анализа,](https://ru.wikipedia.org/wiki/%D0%90%D0%BD%D0%B0%D0%BB%D0%B8%D0%B7) существующая и развивающаяся на протяжении последних 30 лет, является довольно популярной у специалистов в сфере автоматизированных инженерных расчётов [\(CAE,](https://ru.wikipedia.org/wiki/Computer-aided_engineering) Computer-Aided Engineering) и КЭ решения линейных и нелинейных, стационарных и нестационарных пространственных задач механики деформируемого твёрдого тела и механики конструкций (включая нестационарные геометрически и физически нелинейные задачи контактного взаимодействия элементов конструкций), задач механики жидкости и газа, теплопередачи и теплообмена, электродинамики, акустики, а также механики связанных полей.

10. AutoCAD – двух- и трёхмерная [система автоматизированного проектирования](https://ru.wikipedia.org/wiki/%D0%A1%D0%90%D0%9F%D0%A0) и черчения, разработанная компанией [Autodesk.](https://ru.wikipedia.org/wiki/Autodesk) AutoCAD и специализированные приложения на его основе нашли широкое применение в машиностроении, строительстве, архитектуре и других отраслях промышленности. Уровень локализации варьируется от полной адаптации до перевода только справочной документации. Русскоязычная версия локализована полностью, включая [интерфейс командной строки](https://ru.wikipedia.org/wiki/%D0%98%D0%BD%D1%82%D0%B5%D1%80%D1%84%D0%B5%D0%B9%D1%81_%D0%BA%D0%BE%D0%BC%D0%B0%D0%BD%D0%B4%D0%BD%D0%BE%D0%B9_%D1%81%D1%82%D1%80%D0%BE%D0%BA%D0%B8) и всю документацию, кроме руководства по программированию.

11. Компас 3D – семейство [систем автоматизированного проектирования](https://ru.wikipedia.org/wiki/%D0%A1%D0%B8%D1%81%D1%82%D0%B5%D0%BC%D0%B0_%D0%B0%D0%B2%D1%82%D0%BE%D0%BC%D0%B0%D1%82%D0%B8%D0%B7%D0%B8%D1%80%D0%BE%D0%B2%D0%B0%D0%BD%D0%BD%D0%BE%D0%B3%D0%BE_%D0%BF%D1%80%D0%BE%D0%B5%D0%BA%D1%82%D0%B8%D1%80%D0%BE%D0%B2%D0%B0%D0%BD%D0%B8%D1%8F) с возможностями оформления проектной и конструкторской документации согласно стандартам серии **[ЕСКД](https://ru.wikipedia.org/wiki/%D0%95%D0%B4%D0%B8%D0%BD%D0%B0%D1%8F_%D1%81%D0%B8%D1%81%D1%82%D0%B5%D0%BC%D0%B0_%D0%BA%D0%BE%D0%BD%D1%81%D1%82%D1%80%D1%83%D0%BA%D1%82%D0%BE%D1%80%D1%81%D0%BA%D0%BE%D0%B9_%D0%B4%D0%BE%D0%BA%D1%83%D0%BC%D0%B5%D0%BD%D1%82%D0%B0%D1%86%D0%B8%D0%B8) и СПДС**. Система «Компас-3D» предназначена для создания трёхмерных ассоциативных моделей отдельных деталей (в том числе, деталей, формируемых из листового материала путём его гибки) и сборочных единиц, содержащих как оригинальные, так и стандартизованные конструктивные элементы. Параметрическая [технология](https://ru.wikipedia.org/wiki/%D0%9F%D0%B0%D1%80%D0%B0%D0%BC%D0%B5%D1%82%D1%80%D0%B8%D1%87%D0%B5%D1%81%D0%BA%D0%BE%D0%B5_%D0%BC%D0%BE%D0%B4%D0%B5%D0%BB%D0%B8%D1%80%D0%BE%D0%B2%D0%B0%D0%BD%D0%B8%D0%B5) позволяет быстро получать модели типовых изделий на основе проектированного ранее прототипа. Многочисленные сервисные функции облегчают решение вспомогательных задач проектирования и обслуживания производства.

Система «Компас-3D» включает следующие компоненты: система трёхмерного твердотельного моделирования, универсальная система автоматизированного проектирования «Компас-График» и модуль формирования спецификаций. Ключевой особенностью «Компас-3D» является использование собственного математического ядра и параметрических технологий.

12. Sea Solution - это система, предназначенная для создания или сглаживания судовой поверхности (fairing) и работ с листовыми конструкциями (в том числе и с наружной обшивкой). Sea Solution - включает в себя функции геометрического моделирования, объектно-ориентированную базу данных, расчетные и интерфейсные модули.

**г) перечень информационных технологий, используемых при проведении практики, включая перечень программного обеспечения и информационных справочных систем**

Программное обеспечение, доступное студентам для выполнения задания по практике, а также для организации самостоятельной работы:

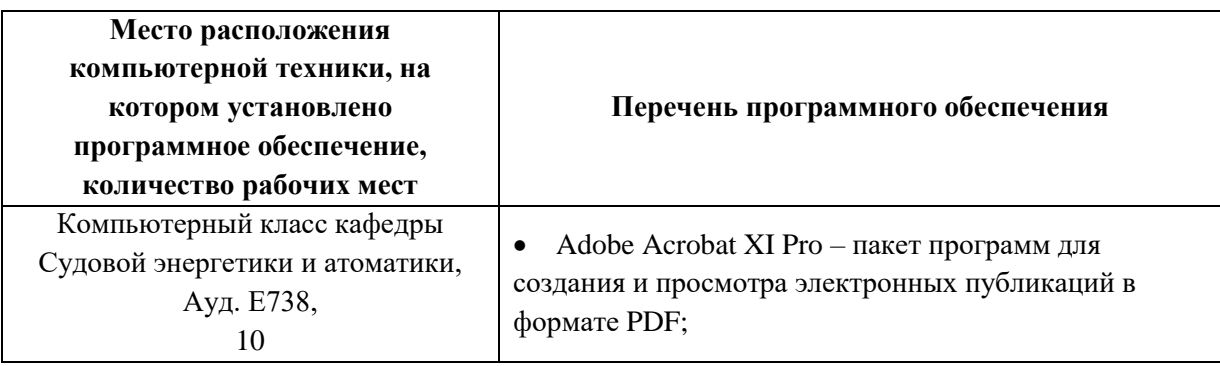

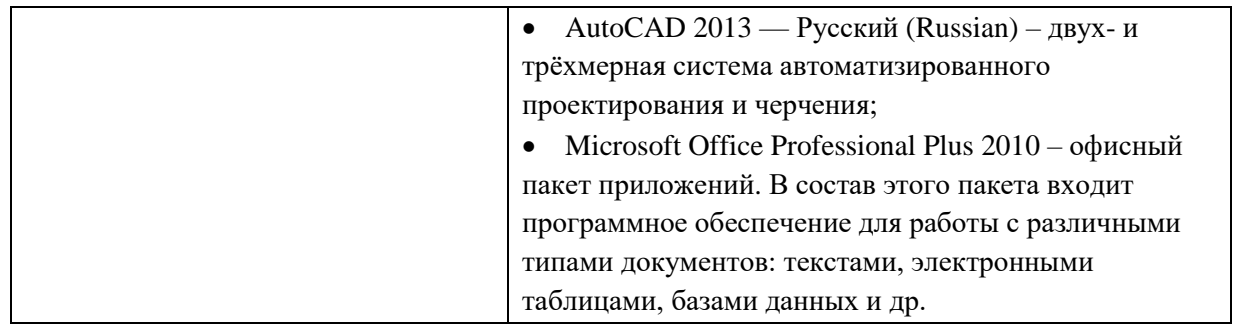

# **9. МАТЕРИАЛЬНО-ТЕХНИЧЕСКОЕ ОБЕСПЕЧЕНИЕ УЧЕБНОЙ ПРАКТИКИ (ОЗНАКОМИТЕЛЬНОЙ ПРАКТИКИ)**

Для проведения исследований, связанных с выполнением задания по практике, а также для организации самостоятельной работы студентам доступно следующее лабораторное оборудование и специализированные кабинеты, соответствующие действующим санитарным и противопожарным нормам, а также требованиям техники безопасности при проведении учебных и научно-производственных работ:

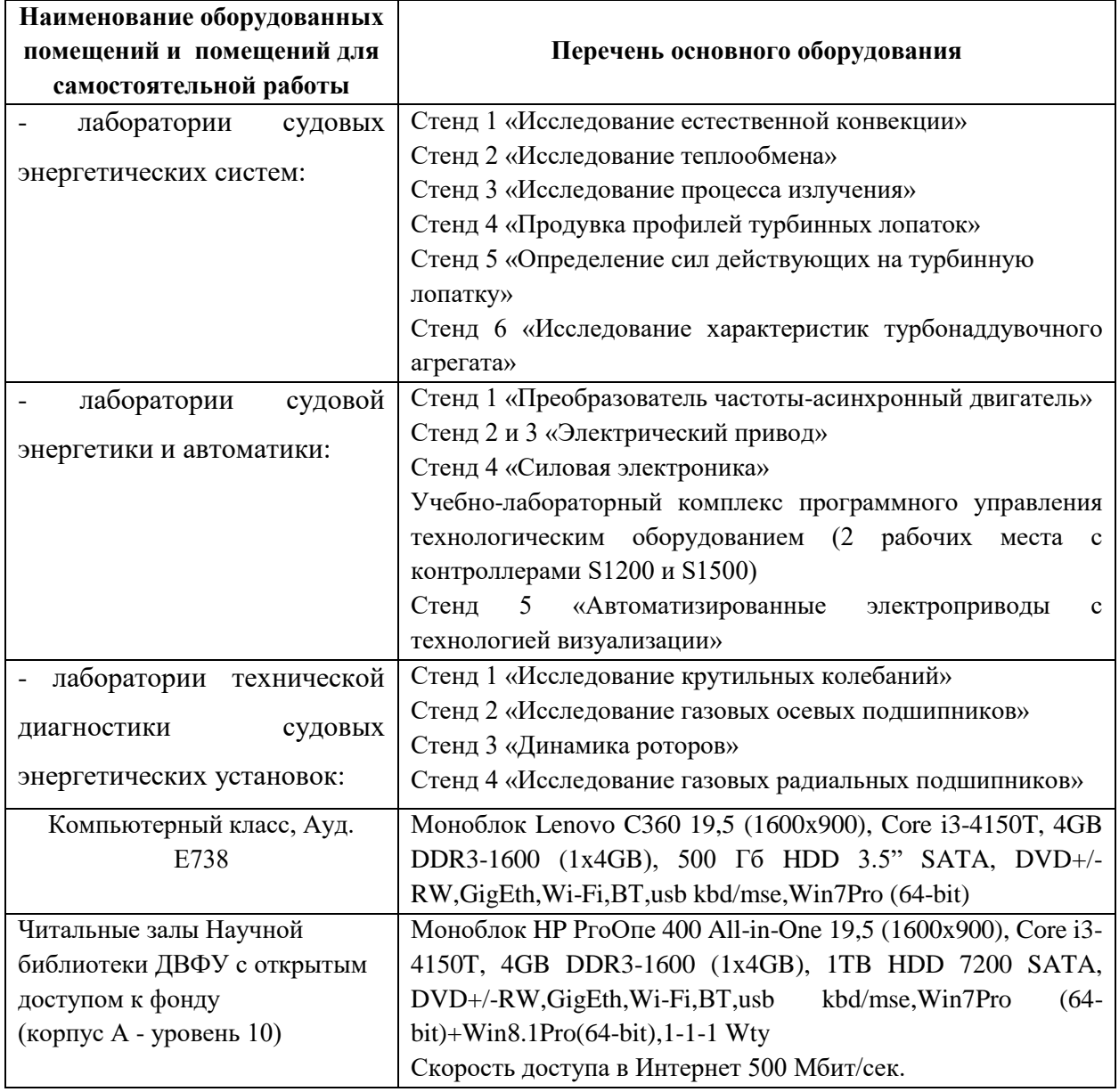

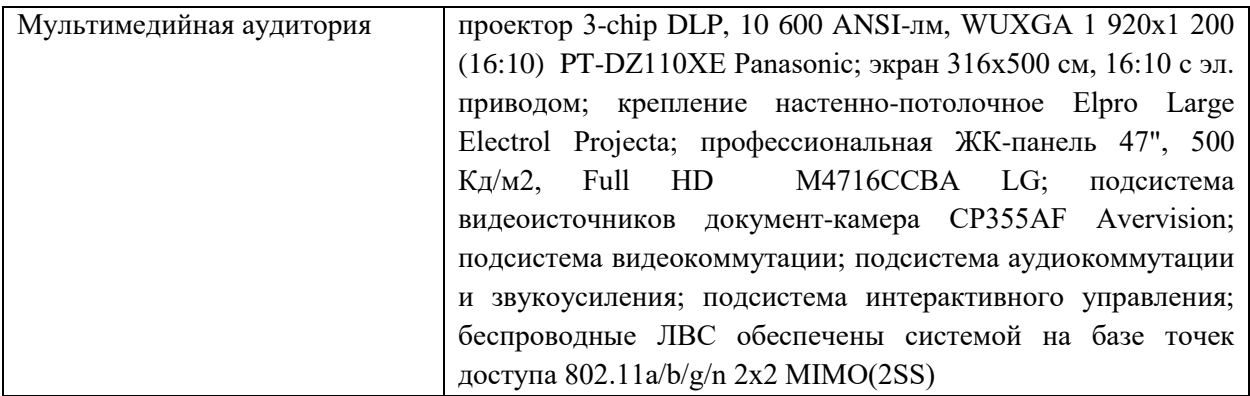

Во время прохождения практики студент пользуется современным оборудованием, средствами измерительной техники, средствами обработки полученных данных (компьютерной техникой с соответствующим программным обеспечением), а также нормативно-технической и проектной документацией, которые находятся на объекте практики. В случае необходимости он может рассчитывать на использование материальнотехнической базы вуза.

**Составитель**: к.т.н., доцент кафедры СЭиА Куренский А.В.

**Программа учебной практики обсуждена на заседании кафедры судовой энергетики и автоматики, протокол №\_9\_ от «\_11\_» \_июня\_ 2019 г.**

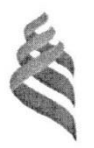

## МИНИСТЕРСТВО НАУКИ И ВЫСШЕГО ОБРАЗОВАНИЯ РОССИЙСКОЙ ФЕДЕРАЦИИ Федеральное государственное автономное образовательное учреждение высшего образования «Дальневосточный федеральный университет» (ДВФУ) Инженерная школа

AHMR PC **УНИВУТВЕРЖДАЮ** Директор Инженерной школы Беккер А.Т. «23» января 2020 г.

VETEPCTES

#### ПРОГРАММА

## УЧЕБНОЙ ПРАКТИКИ

Технологическая практика

Специальность: 26.05.06 Эксплуатация судовых энергетических установок

Специализация: Эксплуатация корабельных дизельных и дизель-электрических энергетических установок

> **Владивосток 2020**

# **1. ЦЕЛИ ОСВОЕНИЯ УЧЕБНОЙ ПРАКТИКИ (ТЕХНОЛОГИЧЕСКОЙ ПРАКТИКИ):**

Целью учебной практики является – ознакомление с содержанием основных работ в сфере ремонта судовых энергетических комплексов, главных и вспомогательных, изучение организационной структуры судоремонтных предприятий, получение знаний о современных технологических процессах ремонта, необходимых в дальнейшем при решении вопросов курсового и дипломного проектирования, а также при работе на судоремонтных предприятиях.

### **2. ЗАДАЧИ УЧЕБНОЙ ПРАКТИКИ (ТЕХНОЛОГИЧЕСКОЙ ПРАКТИКИ)**

Задачами учебной практики являются:

 изучение методов безопасного ведения работ по монтажу и наладке судовых энергетических установок;

 изучение методов проведения испытаний и определение работоспособности ремонтируемого судовых энергетических установок;

 изучение организационно-управленческой структуры предприятия по техническому обслуживанию и ремонту судовых энергетических установок;

изучение организации и системы учета и документооборота;

 изучение методов разработки проектной и технологической документации для ремонта, модернизации и модификации судовых энергетических установок;

изучение методов внедрения эффективных инженерных решений в практику;

монтаж и наладка судовых энергетических установок.

## **3. МЕСТО УЧЕБНОЙ ПРАКТИКИ (ТЕХНОЛОГИЧЕСКОЙ ПРАКТИКИ)В СТРУКТУРЕ ОПОП**

Учебная практика входит в раздел «Практики» учебного плана (индексы Б2.О.02(У)). Учебная практика базируется на дисциплинах математического и естественнонаучного, а также профессионального циклов учебного плана специалитета по направлению подготовки 26.05.06 «Эксплуатация судовых энергетических установок».

Для успешного прохождения практики студент должен:

*знать*:

 основные физические и химические концепции и законы, методы изучения физических явлений;

наиболее важные фундаментальные достижения физической и химической науки;

теоретические основы построения изображений геометрических образов;

способы построения изображений в соответствии с требованиями стандартов ЕСКД;

общие принципы и законы механики;

 основные виды механизмов, методы расчета их кинематических и динамических характеристик, методы расчета на прочность и жесткость;

#### *уметь*:

уметь решать задачи по основным физическим законам;

- выполнять, оформлять и читать чертежи различных изделий;
- применять методы расчета и конструирования деталей машин и узлов механизмов;
- пользоваться справочной литературой;

#### *владеть*:

- навыками проведения физического эксперимента;
- навыками освоения различных типов измерительной техники;

 навыками выполнения, оформления и чтения чертежей различных изделий и построения принципиальных схем расположения судового оборудования

Сформированные в ходе прохождения учебной практики знания, умения и навыки в дальнейшем будут использованы при изучении дисциплин профессионального цикла: Теория и устройство судна, Судовые двигатели внутреннего сгорания, Судовые вспомогательные механизмы, системы и устройства, Судовые котельные и паропроизводящие установки; Энергетические комплексы морской техники, а так же при выполнении выпускной квалификационной работы специалиста.

## **4. ТИПЫ, СПОСОБЫ, МЕСТО И ВРЕМЯ ПРОВЕДЕНИЯ УЧЕБНОЙ ПРАКТИКИ (ТЕХНОЛОГИЧЕСКОЙ ПРАКТИКИ)**

Вид практики – учебная практика.

Тип практики – технологическая.

Способ проведения – стационарная или выездная.

Форма проведения практики – концентрированная.

В соответствии с графиком учебного процесса учебная практика реализуется в четвертом семестре.

Местом проведения практики являются структурные подразделения ДВФУ (в лаборатории кафедры судовой энергетики и автоматики ИШ ДВФУ) или сторонние организации в соответствии с заключенными с ДВФУ договорами, обладающие необходимым кадровым и научно-техническим потенциалом. В их число входят:

- Дальневосточный завод «Звезда»,
- ОАО «Лальзавод».
- ОАО «Восточная верфь»,
- других судоремонтных предприятиях Дальневосточного региона.

Для лиц с ограниченными возможностями здоровья и инвалидов выбор мест прохождения практики согласуется с требованием их доступности для данных обучающихся и практика проводится с учетом особенностей их психофизического развития, индивидуальных возможностей и состояния здоровья.

# **5. КОМПЕТЕНЦИИ ОБУЧАЮЩЕГОСЯ, ФОРМИРУЕМЫЕ В РЕЗУЛЬТАТЕ ПРОХОЖДЕНИЯ УЧЕБНОЙ ПРАКТИКИ (ТЕХНОЛОГИЧЕСКОЙ ПРАКТИКИ)**

Универсальные компетенции:

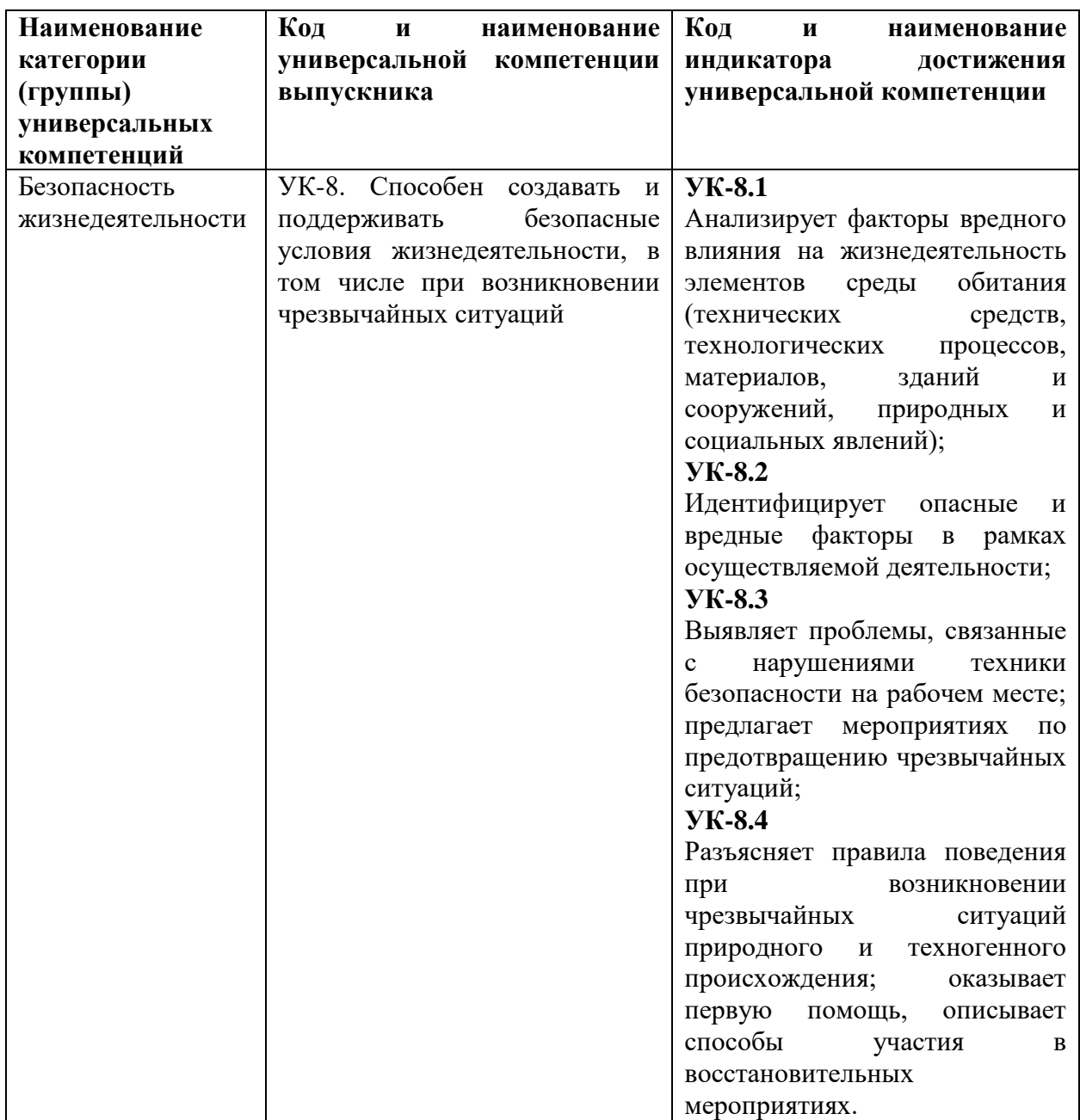

Общепрофессиональные компетенции:

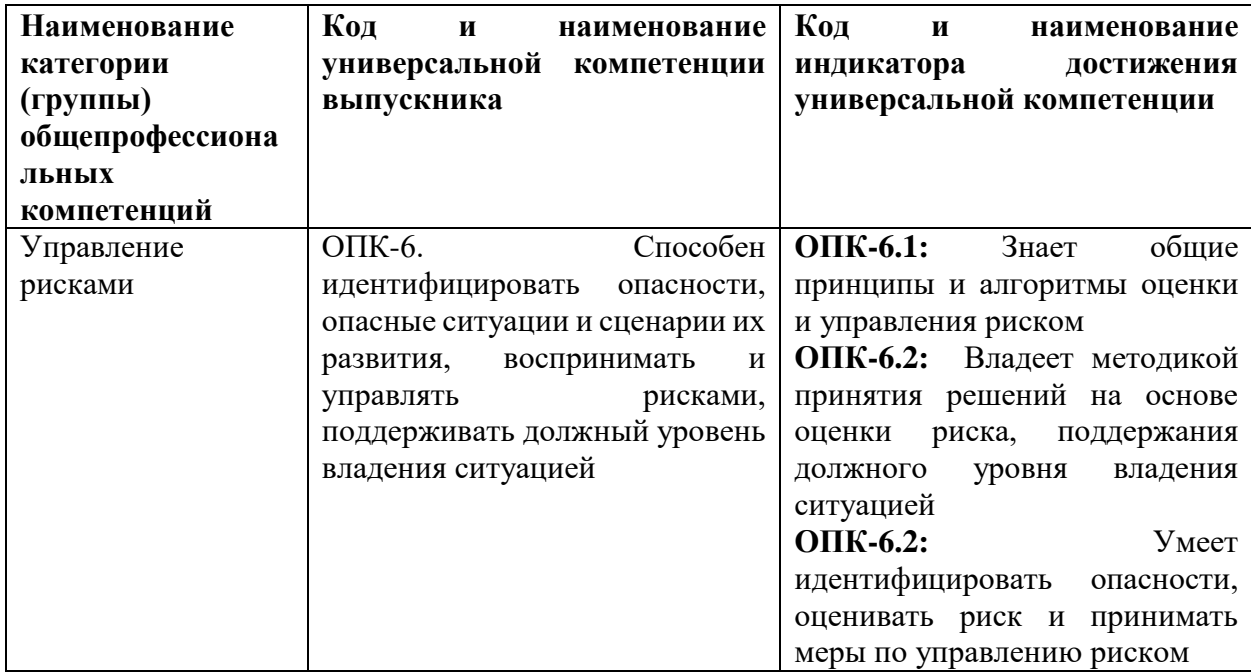

Профессиональные компетенции:

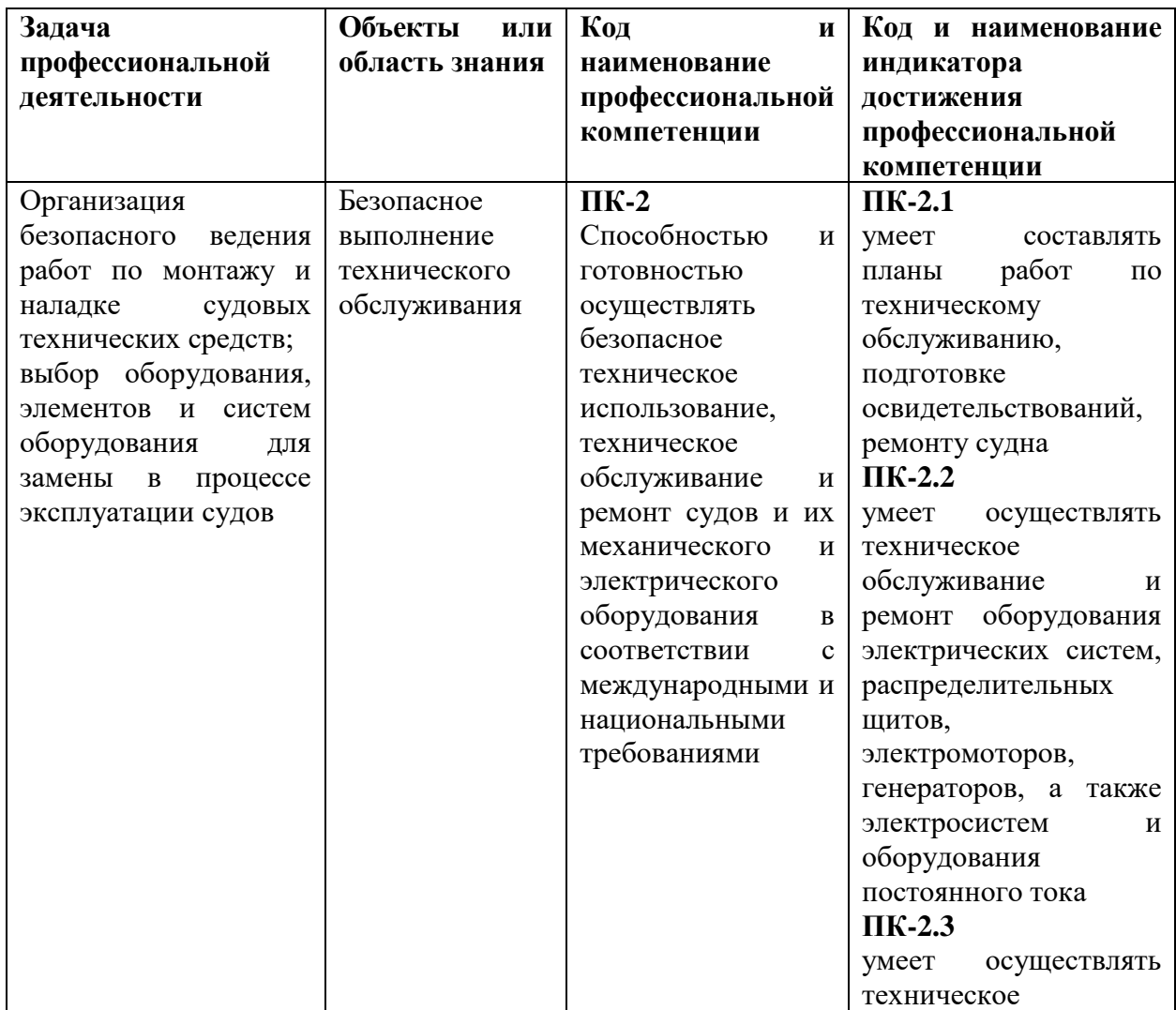

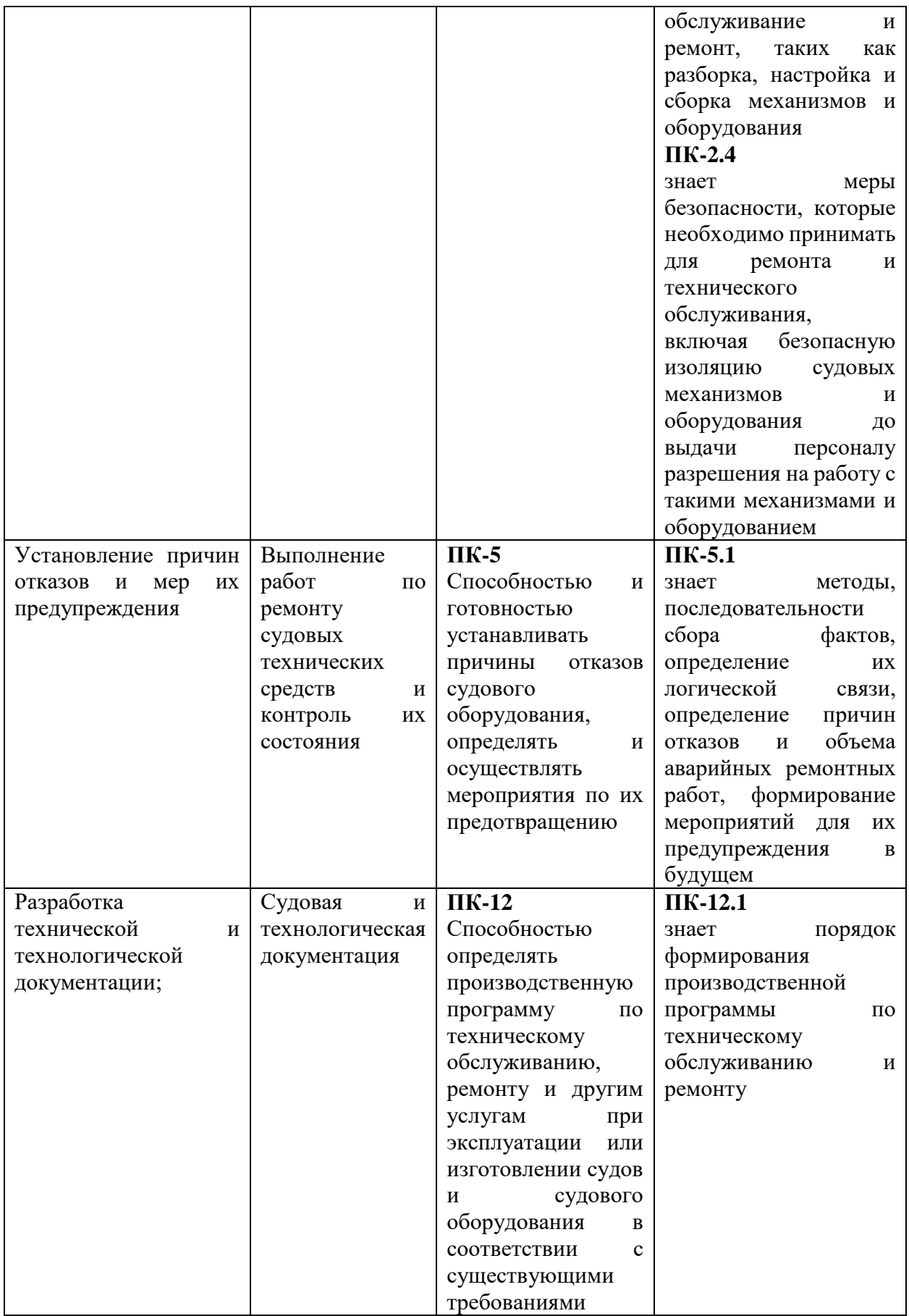

# **6. УЧЕБНО-МЕТОДИЧЕСКОЕ ОБЕСПЕЧЕНИЕ САМОСТОЯТЕЛЬНОЙ РАБОТЫ СТУДЕНТОВ НА УЧЕБНОЙ ПРАКТИКЕ (ТЕХНОЛОГИЧЕСКОЙ ПРАКТИКЕ)**

Самостоятельная работа является одной из форм проведения практики и организуется с целью:

 систематизации и закрепления полученных теоретических знаний и практических умений студентов;

углубления и расширения теоретических знаний;

формирования умения работать с различными видами информации, умения использовать нормативную, правовую, справочную документацию и специальную литературу;

развития познавательных способностей студентов;

формирования таких качеств личности, как ответственность и организованность, самостоятельность мышления, способность к саморазвитию, самосовершенствованию и самореализации.

По прибытию на предприятие перед началом практики студенты должны пройти инструктаж по технике безопасности.

С первого дня практики студенты подчиняются всем правилам внутреннего распорядка, установленного для работников данного предприятия.

Студенту руководителем практики выдается индивидуальное задание на конкретное устройство, его ремонт и испытание. Однако в процессе прохождения практики он должен ознакомиться со всеми цехами и участками данного предприятия, иметь представление о процессах ремонта всех видов электрооборудования и средств автоматики судов. Так как студент проходит практику на одном из участков работы на предприятии, то для выполнения программы практики ему необходимо в экскурсионном плане изучить все технологические процессы по ремонту судового электрооборудования.

Программа практики выполняется полностью, вне зависимости от того, включен студент в штатное расписание или он проходит практику в качестве практиканта. Если студент зачислен на штатную должность, то выполнение программы практики в полном объеме может потребовать от него работы вне рабочей смены. При возникших затруднениях он должен обратиться к своему руководителю.

В течение практики студент должен вести дневник и фиксировать в нем выполняемые работы и техническую документацию, с которой ему приходится работать.

Непосредственно на своем рабочем месте студент-практикант должен ознакомиться с принципом работы судового дизеля (одной марки двигателя) и изучить конструкцию и назначение следующих узлов и деталей ремонтируемого (монтируемого) двигателя и систем его трубопроводов:

1. Поршень, кольца, палец, заглушки, шатун, вкладыш, шатунные болты, коленчатый вал, крейцкопф, ползун, шток, параллели, маховик, валоповоротное устройство.

2. Фундаментная рама, рамовые подшипники, вкладыши, картер, блок цилиндров, цилиндровые втулки, крышки цилиндров, анкерные связи.

3. Распределительный вал, привод к нему, привод к клапанам.

4. Продувочный насос, привод насоса, окна и т.п.

5. Газотурбонагнетатель, выхлопной коллектор.

6. Топливная система: топливные насосы, форсунка, трубки высокого давления, подкачивающий насос, фильтры и т. п.

7. Система пуска: воздухораспределитель, пусковые клапаны, главный пусковой клапан, трубопроводы.

8. Система реверса: схема реверса. Механизм подъема толкателей, механизм передвижения распредвала.

9. Пульт или пост управления: рычаги, маховики пуска, блокировка, средства автоматического регулирования, система ДАУ.

10. Система смазки: насосы, фильтры холодильники, лубрикаторы.

11. Система охлаждения: насосы, холодильники, фильтры.

12. Регулятор: устройство, привод, связь с топливными насосами.

По судовой энергетической установке студент должен ознакомиться с основными элементами, обеспечивающими движение судна;

Начиная с первого дня практики, студент обязан вести дневник, в котором кратко фиксируются ежедневные виды работ с раскрытием технологии операции.

Кроме дневника, студент систематически оформляет технический отчет по практике, который должен содержать, в соответствии с разделом 3.3, материалы в виде записей, эскизов, схем, таблиц т.д. Изучаемые детали и узлы двигателя должны быть представлены кратким описанием их назначения, материала, принципа действия, условий работы, а также графически в виде эскизов.

С целью расширения технического кругозора каждый студент должен выполнить индивидуальное задание, тема и содержание которого формулируется руководителем практики применительно к производственным условиям. В качестве индивидуальных тем могут быть предложены вопросы углубленной проработки конструкции отдельных деталей и узлов двигателя, особенности ремонта и монтажа этих узлов, сдача ОТК и т. п.

# **7. ФОРМЫ АТТЕСТАЦИИ ПО ИТОГАМ УЧЕБНОЙ ПРАКТИКИ (ТЕХНОЛОГИЧЕСКОЙ ПРАКТИКИ)**

Форма контроля по итогам учебной практики - зачёт с оценкой с использованием оценочного средства – устный опрос в форме собеседования.

## **7.1 Шкала оценивания и критерии оценки результатов защиты отчета по практике**

При выставлении оценки «отлично» при защите отчета по практике студент должен демонстрировать высокий уровень, оценки «хорошо» - продвинутый уровень, а оценки «удовлетворительно» - пороговый.

Основные объекты оценивания результатов прохождения практики:

- деловая активность студента в процессе практики;
- производственная дисциплина студента;
- качество выполнения индивидуального задания;
- оформление дневника практики;
- качество выполнения и оформления отчета по практике;
- уровень ответов при сдаче зачета (защите отчета);
- характеристика и оценка работы студента руководителем практики с места

прохождения практики.

#### **Критерии выставления оценки студенту на зачете по практике**

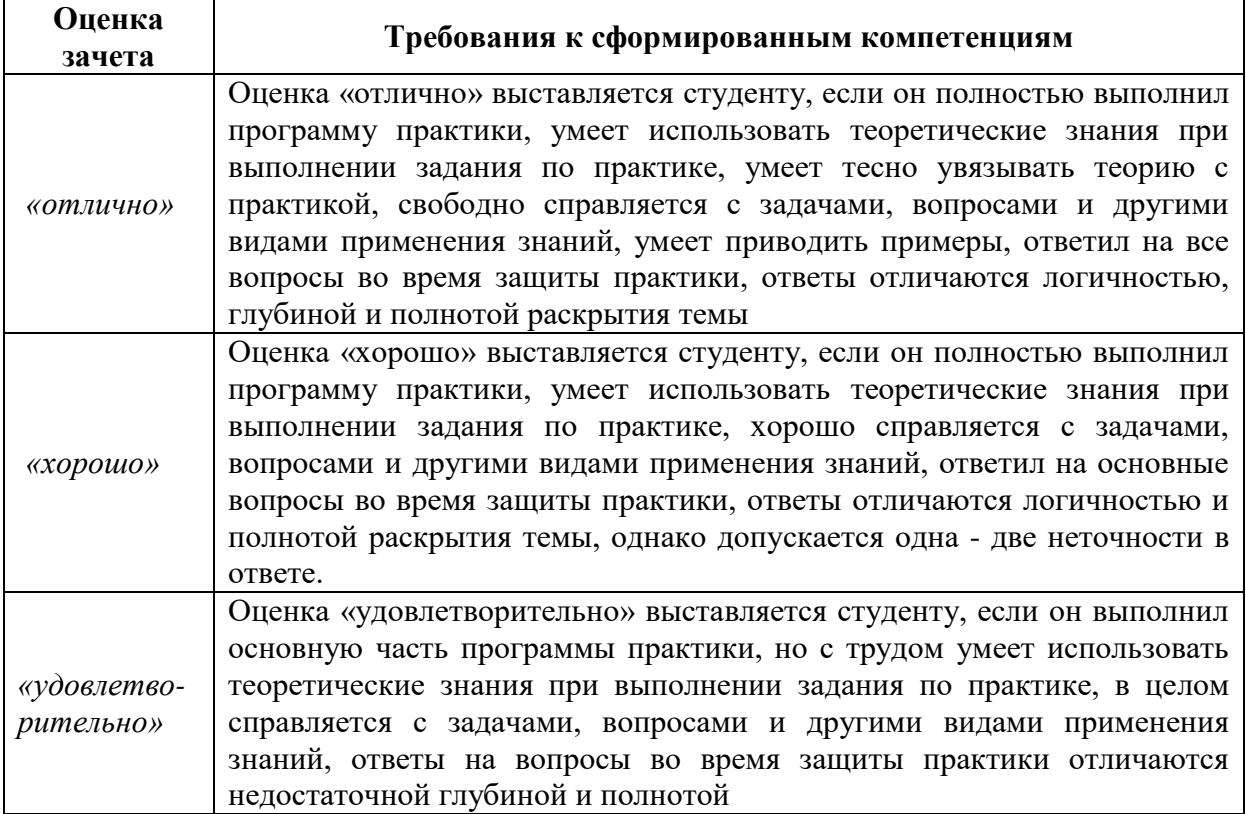

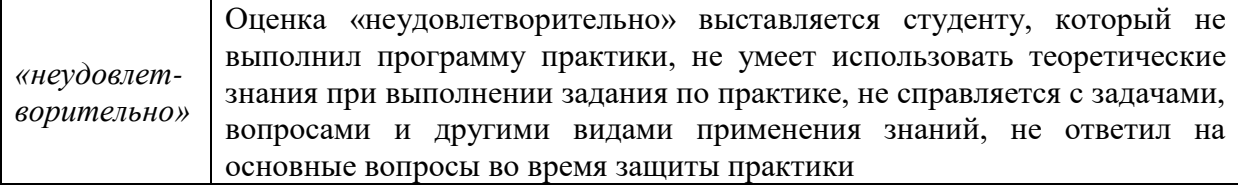

Студент, не выполнивший программу учебной практики по уважительной причине, направляется на практику повторно в свободное от аудиторных занятий время. Студент, не выполнивший программу практики без уважительной причины или получивший неудовлетворительную оценку, считается имеющим академическую задолженность. Ликвидация этой задолженности проводится в соответствии с нормативными документами ДВФУ.

## **7.2 Типовые задания для оценки знаний, умений, навыков и опыта деятельности**

За время практики студенту необходимо выполнить индивидуальное задание по более углубленному изучению отдельных направлений работы или видов деятельности организации, решению конкретных задач в интересах базы практики и ДВФУ.

### **Примерные индивидуальные задания на практику:**

1. Система менеджмента качества. Руководство по качеству РД СМК-010 ВТС-2010г.

2. Карта процесса ремонтно-восстановительных работ, продления назначенного срока службы модуля (составной части изделия)

3 Типовой технологический процесс выполнения работ при дефектации и восстановлении технической готовности оборудования ТТП-265 ВТС-2012

### **Типовые контрольные вопросы для подготовки к защите отчета по практике:**

1. Система менеджмента качества. Основные положения

2. Этапы ремонтно-восстановительных работ

3. Какое документальное сопровождение осуществляется при продлении назначенных сроков службы изделий

4. Процесс утверждения и согласование ведомостей дефектации

### **7.3 Методические материалы, определяющие процедуру оценивания**

Для получения положительной оценки по результатам практики студент должен полностью выполнить программу практики, своевременно оформить и представить на кафедру все необходимые отчетные документы.

Защита отчета по практике происходит в виде защиты отчета с использованием мультимедийных технологий.

### *Требованию к содержанию отчета.*

Текст отчета должен включать следующие основные структурные элементы:

1) *Титульный лист*.

- 2) *Индивидуальный план практики*.
- 3) *Введение*, в котором указывают: цель, задачи, место, дата начала и продолжительность практики; перечень основных работ и заданий, выполненных в процессе практики.
- 4) *Основная часть*, в которой приводят: технологические процессы, изучаемые специалистом, и уровень автоматизации этих процессов; материалы разработки согласно индивидуальному плану на практику.
- 5) *Заключение*, включающее:

описание навыков и умений, приобретенных в процессе практики;

6) *Список использованных источников.*

Оценка по практике приравнивается к оценкам по теоретическому обучению и учитывается при подведении итогов общей успеваемости специалистов.

Отчет по практике проверяется и оценивается руководителем практики от университета. Допускается форма защиты отчета на студенческой конференции, организованной в последний день прохождения практики. По результатам выполнения программы практики и защиты отчета выставляется зачет.

# **8. УЧЕБНО-МЕТОДИЧЕСКОЕ И ИНФОРМАЦИОННОЕ ОБЕСПЕЧЕНИЕ УЧЕБНОЙ ПРАКТИКИ (ТЕХНОЛОГИЧЕСКОЙ ПРАКТИКИ)**

### **а) основная литература:**

1. Денисов, В.А. Электроприводы переменного тока с частотным управлением : учеб. пособ. для вузов / В. А. Денисов. - Старый Оскол: Тонкие наукоемкие технологии, 2013. - 163 с.<http://lib.dvfu.ru:8080/lib/item?id=chamo:692723&theme=FEFU> (10 экз)

2. Лачин, В.И. Электроника : учеб. пособ. для вузов / В. И. Лачин, Н. С. Савелов. Изд. 8-е. - Ростов-на-Дону: Феникс, 2010. - 703 с. <http://lib.dvfu.ru:8080/lib/item?id=chamo:419235&theme=FEFU> (19 экз)

3. Первозванский, А.А. Курс теории автоматического управления : учеб.пособ. / А. А. Первозванский. Изд. 2-е, стер. - СПб.: Лань, 2010. - 615 с. <http://lib.dvfu.ru:8080/lib/item?id=chamo:298684&theme=FEFU> (4экз)

4. Прохоров, С.Г. Электрические машины : учеб.пособ.для вузов / С. Г. Прохоров, Р. А. Хуснутдинов. - Ростов-на-Дону: Феникс, 2012. – 410 с. <http://lib.dvfu.ru:8080/lib/item?id=chamo:671075&theme=FEFU> (5экз)

5. Терехов, В.М. Системы управления электроприводов : учеб. для вузов / В.М. Терехов, О.И. Осипов; под ред. В.М. Терехова, 3-е изд., стер. - М.: Академия, 2008. - 304 с. [http://lib.dvfu.ru:8080/lib/item?id=chamo:381745&theme=FEFU.](http://lib.dvfu.ru:8080/lib/item?id=chamo:381745&theme=FEFU) (8экз)

#### **б) дополнительная литература:**

1. Электрический привод: учебно-методическое пособие/ С.И. Качин, А.Ю. Чернышев, О.С. Качин; Томский политехнический университет. – Томск: Изд-во Томского политехнического университета, 2009. – 157 с. Режим доступа : <http://window.edu.ru/resource/031/75031>

2. Новгородцев, А.Б. 30 лекций по теории электрических цепей / А.Б. Новгородцев. – СПб.: Питер, 2006. – 519 с.

3. Теоретические основы электротехники. Нелинейные электрические цепи. Электромагнитное поле / Атабеков Г.И., Купалян С.Д., Тимофеев А.Б., Хухриков С.С.. Издво: Лань, 2010. – 432 с.

[http://e.lanbook.com/books/element.php?pl1\\_id=644](http://e.lanbook.com/books/element.php?pl1_id=644)

4. Цыгулев, Н.И.Судовые электроэнергетические системы: учебное пособие / Н.И. Цыгулев. - Новочеркасск: Изд-во ЮРГТУ, 2005. - 152 с. <http://lib.dvfu.ru:8080/lib/item?id=chamo:385375&theme=FEFU> (1экз)

5. Онищенко Г.Б. Электрический привод: учебник для вузов. – М.:Академия, 2013. <http://lib.dvfu.ru:8080/lib/item?id=chamo:730390&theme=FEFU> (3экз)

6. Электротехнический справочник: В 4-х т.: Т.3 кн.2. Производство, передача и распределение электрической энергии/ Под общей ред. профессоров МЭИ В.Г, Герасимова и др. (гл. ред. А.И. Попов). – М.: Издательский дом МЭИ, - 963 с.- Режим доступа: <http://lib.dvfu.ru:8080/lib/item?id=chamo:399686&theme=FEFU> (10экз)

7. Электротехнический справочник: В 4-х т.: Т.4. Использование электрической энергии/ Под общей ред. профессоров МЭИ В.Г, Герасимова и др. (гл. ред. А.И. Попов). – М.: Издательский дом МЭИ, - 963 с.- Режим доступа: <http://lib.dvfu.ru:8080/lib/item?id=chamo:399686&theme=FEFU> (10экз)

8.Межотраслевые правила по охране труда (правила безопасности) при эксплуатации электроустановок (с изменениями и дополнениями).- СПб.: Издательство ДЕАН, 2005.- 208 с. – Режим доступа:<http://meganorm.ru/Data2/1/4294848/4294848502.htm>

**в) перечень ресурсов информационно-телекоммуникационной сети «Интернет»:**

1. [http://www.consultant.ru](http://www.consultant.ru/) – официальный сайт компании «КонсультантПлюс».

2. [http://www.elibrary.ru](http://www.elibrary.ru/) - информационный портал в области науки, технологии, медицины и образования.

3[.http://www.nelbook.ru](http://www.nelbook.ru/) - электронная библиотека «НЭЛБУК», в которой представлены книги из каталога Издательского дома МЭИ.

4. [http://e.lanbook.com](http://e.lanbook.com/) - электронно-библиотечная система, включающая в себя электронные версии книг издательства «Лань» и других ведущих издательств учебной литературы.

5. <http://www.siemens.com/entry/cc/en/#product/189240> - Сайт компании Siemens, одного из крупнейших разработчиков в области электрооборудования, автоматики и силовой преобразовательной техники;

6.<http://new.abb.com/drives> - Сайт компании ABB, одного из мировых лидеров в разработке автоматизированных электроэнергетических установок и электромеханических комплексов.

7.<http://www.rs-class.org/ru/> - Официальный сайт Российского Морского Регистра судоходства.

8. Solid Works – программный комплекс [САПР](https://ru.wikipedia.org/wiki/%D0%A1%D0%90%D0%9F%D0%A0) для автоматизации работ промышленного предприятия на этапах конструкторской и технологической подготовки производства. Обеспечивает разработку изделий любой степени сложности и назначения. Работает в среде [Microsoft Windows.](https://ru.wikipedia.org/wiki/Microsoft_Windows) Разработан компанией [SolidWorks Corporation,](https://ru.wikipedia.org/w/index.php?title=SolidWorks_Corporation&action=edit&redlink=1) ныне являющейся независимым подразделением компании [Dassault Systemes](https://ru.wikipedia.org/w/index.php?title=Dassault_Systemes&action=edit&redlink=1) [\(Франция\)](https://ru.wikipedia.org/wiki/%D0%A4%D1%80%D0%B0%D0%BD%D1%86%D0%B8%D1%8F).

9. ANSYS – универсальная программная система конечно-элементного [анализа,](https://ru.wikipedia.org/wiki/%D0%90%D0%BD%D0%B0%D0%BB%D0%B8%D0%B7) существующая и развивающаяся на протяжении последних 30 лет, является довольно популярной у специалистов в сфере автоматизированных инженерных расчётов [\(CAE,](https://ru.wikipedia.org/wiki/Computer-aided_engineering) Computer-Aided Engineering) и КЭ решения линейных и нелинейных, стационарных и нестационарных пространственных задач механики деформируемого твёрдого тела и механики конструкций (включая нестационарные геометрически и физически нелинейные задачи контактного взаимодействия элементов конструкций), задач механики жидкости и газа, теплопередачи и теплообмена, электродинамики, акустики, а также механики связанных полей.

10. AutoCAD – двух- и трёхмерная [система автоматизированного проектирования](https://ru.wikipedia.org/wiki/%D0%A1%D0%90%D0%9F%D0%A0) и черчения, разработанная компанией [Autodesk.](https://ru.wikipedia.org/wiki/Autodesk) AutoCAD и специализированные приложения на его основе нашли широкое применение в машиностроении, строительстве, архитектуре и других отраслях промышленности. Уровень локализации варьируется от полной адаптации до перевода только справочной документации. Русскоязычная версия локализована полностью, включая [интерфейс командной строки](https://ru.wikipedia.org/wiki/%D0%98%D0%BD%D1%82%D0%B5%D1%80%D1%84%D0%B5%D0%B9%D1%81_%D0%BA%D0%BE%D0%BC%D0%B0%D0%BD%D0%B4%D0%BD%D0%BE%D0%B9_%D1%81%D1%82%D1%80%D0%BE%D0%BA%D0%B8) и всю документацию, кроме руководства по программированию.

11. Компас 3D – семейство [систем автоматизированного проектирования](https://ru.wikipedia.org/wiki/%D0%A1%D0%B8%D1%81%D1%82%D0%B5%D0%BC%D0%B0_%D0%B0%D0%B2%D1%82%D0%BE%D0%BC%D0%B0%D1%82%D0%B8%D0%B7%D0%B8%D1%80%D0%BE%D0%B2%D0%B0%D0%BD%D0%BD%D0%BE%D0%B3%D0%BE_%D0%BF%D1%80%D0%BE%D0%B5%D0%BA%D1%82%D0%B8%D1%80%D0%BE%D0%B2%D0%B0%D0%BD%D0%B8%D1%8F) с возможностями оформления проектной и конструкторской документации согласно стандартам серии [ЕСКД](https://ru.wikipedia.org/wiki/%D0%95%D0%B4%D0%B8%D0%BD%D0%B0%D1%8F_%D1%81%D0%B8%D1%81%D1%82%D0%B5%D0%BC%D0%B0_%D0%BA%D0%BE%D0%BD%D1%81%D1%82%D1%80%D1%83%D0%BA%D1%82%D0%BE%D1%80%D1%81%D0%BA%D0%BE%D0%B9_%D0%B4%D0%BE%D0%BA%D1%83%D0%BC%D0%B5%D0%BD%D1%82%D0%B0%D1%86%D0%B8%D0%B8) и [СПДС.](https://ru.wikipedia.org/wiki/%D0%A1%D0%B8%D1%81%D1%82%D0%B5%D0%BC%D0%B0_%D0%BF%D1%80%D0%BE%D0%B5%D0%BA%D1%82%D0%BD%D0%BE%D0%B9_%D0%B4%D0%BE%D0%BA%D1%83%D0%BC%D0%B5%D0%BD%D1%82%D0%B0%D1%86%D0%B8%D0%B8_%D0%B4%D0%BB%D1%8F_%D1%81%D1%82%D1%80%D0%BE%D0%B8%D1%82%D0%B5%D0%BB%D1%8C%D1%81%D1%82%D0%B2%D0%B0) Система «Компас-3D» предназначена для создания трёхмерных ассоциативных моделей отдельных деталей (в том числе, деталей, формируемых из листового материала путём его гибки) и сборочных единиц, содержащих как оригинальные, так и стандартизованные конструктивные элементы. [Параметрическая](https://ru.wikipedia.org/wiki/%D0%9F%D0%B0%D1%80%D0%B0%D0%BC%D0%B5%D1%82%D1%80%D0%B8%D1%87%D0%B5%D1%81%D0%BA%D0%BE%D0%B5_%D0%BC%D0%BE%D0%B4%D0%B5%D0%BB%D0%B8%D1%80%D0%BE%D0%B2%D0%B0%D0%BD%D0%B8%D0%B5)  [технология](https://ru.wikipedia.org/wiki/%D0%9F%D0%B0%D1%80%D0%B0%D0%BC%D0%B5%D1%82%D1%80%D0%B8%D1%87%D0%B5%D1%81%D0%BA%D0%BE%D0%B5_%D0%BC%D0%BE%D0%B4%D0%B5%D0%BB%D0%B8%D1%80%D0%BE%D0%B2%D0%B0%D0%BD%D0%B8%D0%B5) позволяет быстро получать модели типовых изделий на основе

проектированного ранее прототипа. Многочисленные сервисные функции облегчают решение вспомогательных задач проектирования и обслуживания производства.

Система «Компас-3D» включает следующие компоненты: система трёхмерного твердотельного моделирования, универсальная система автоматизированного проектирования «Компас-График» и модуль формирования спецификаций. Ключевой особенностью «Компас-3D» является использование собственного математического ядра и параметрических технологий.

12. Sea Solution - это система, предназначенная для создания или сглаживания судовой поверхности (fairing) и работ с листовыми конструкциями (в том числе и с наружной обшивкой). Sea Solution - включает в себя функции геометрического моделирования, объектно-ориентированную базу данных, расчетные и интерфейсные модули.

**г) перечень информационных технологий, используемых при проведении практики, включая перечень программного обеспечения и информационных справочных систем**

Программное обеспечение, доступное студентам для выполнения задания по практике, а также для организации самостоятельной работы:

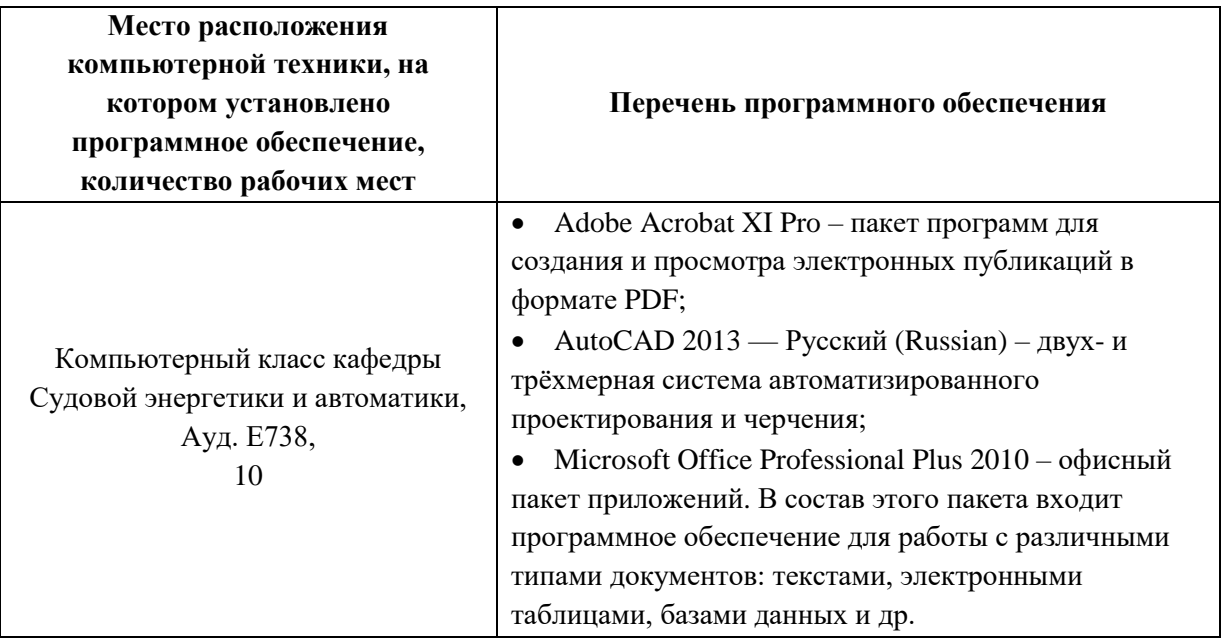

# **9. МАТЕРИАЛЬНО-ТЕХНИЧЕСКОЕ ОБЕСПЕЧЕНИЕ УЧЕБНОЙ ПРАКТИКИ (ТЕХНОЛОГИЧЕСКОЙ ПРАКТИКИ)**

Для проведения исследований, связанных с выполнением задания по практике, а для проведения исследований, связанных с выполнением задания по практике, а также для организации самостоятельной работы студентам доступно следующее лабораторное оборудование и специализированные кабинеты кафедры Судовой энергетики и автоматики, соответствующие действующим санитарным и противопожарным нормам, а также требованиям техники безопасности при проведении учебных и научно-производственных работ:

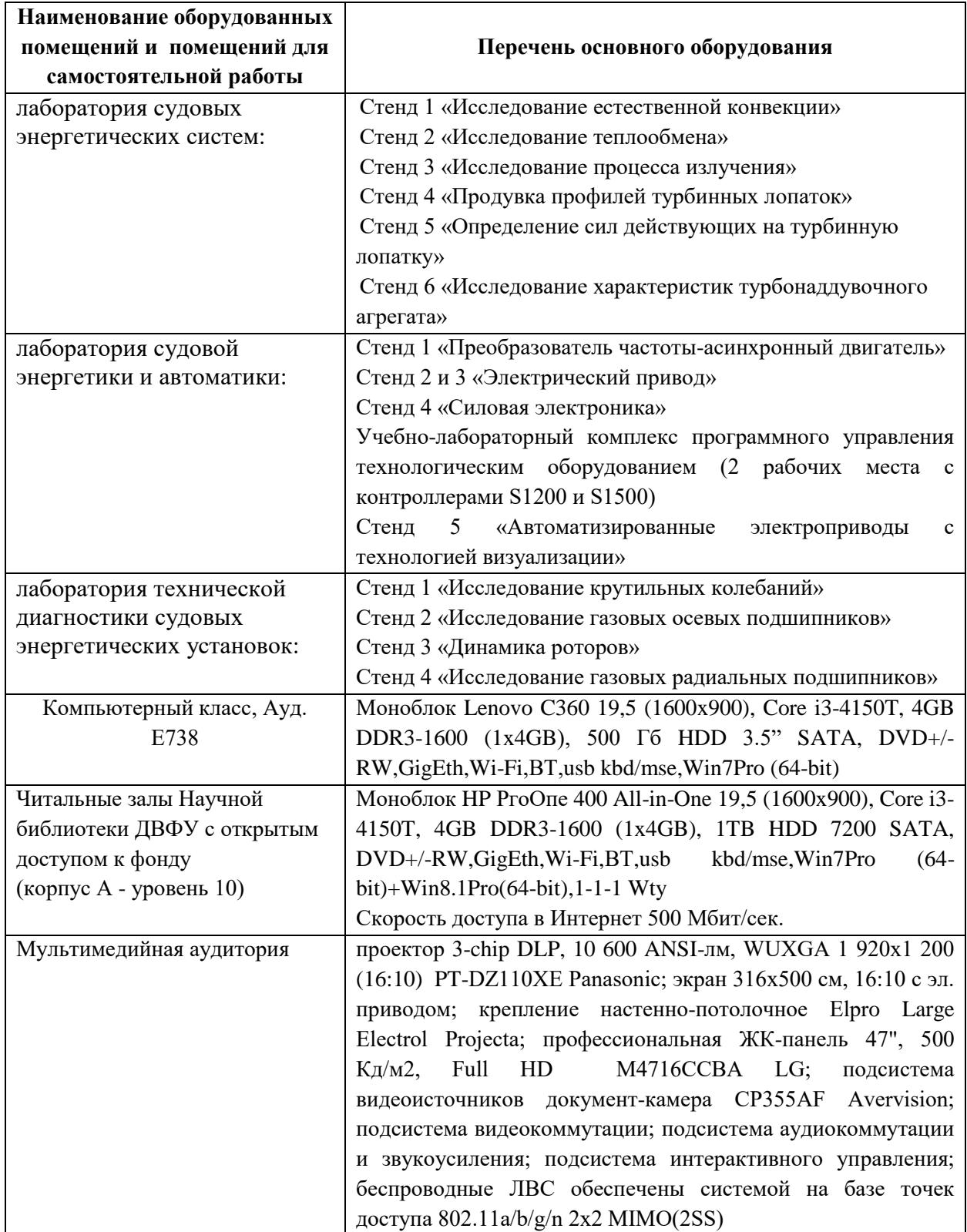

Во время прохождения практики студент пользуется современным оборудованием, средствами измерительной техники, средствами обработки полученных данных (компьютерной техникой с соответствующим программным обеспечением), а также нормативно-технической и проектной документацией, которые находятся на объекте практики.

## **Составитель: доцент кафедры СЭиА Бурлакова Н.Н.**

**Программа учебной практики обсуждена на заседании кафедры судовой энергетики и автоматики, протокол №\_9\_ от «\_11\_» \_июня\_ 2019 г.**

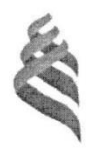

МИНИСТЕРСТВО НАУКИ И ВЫСШЕГО ОБРАЗОВАНИЯ РОССИЙСКОЙ ФЕДЕРАЦИИ Федеральное государственное автономное образовательное учреждение высшего образования

«Дальневосточный федеральный университет»

(ДВФУ) Инженерная школа

**AAHUR PO** унивУТВЕРЖДАЮ Директор Инженерной школы Беккер А.Т. «23» января 2020 г. **NPHOB OJ AQUALIT** NACTEPCT2

#### ПРОГРАММА

### УЧЕБНОЙ ПРАКТИКИ

Практика по судоремонту

Специальность: 26.05.06 Эксплуатация судовых энергетических установок

Специализация: Эксплуатация корабельных дизельных и дизель-электрических энергетических установок

> **Владивосток 2020**

### **1. Цели освоения учебной практики (практики по судоремонту)**

Целью учебной практики (по судоремонту) является – ознакомление с содержанием основных работ в сфере ремонта судовых энергетических комплексов, главных и вспомогательных, изучение организационной структуры судоремонтных предприятий, получение знаний о современных технологических процессах ремонта, необходимых в дальнейшем при решении вопросов курсового и дипломного проектирования, а также при работе на судоремонтных предприятиях.

### **2. Задачи учебной практики (практики по судоремонту):**

Задачами учебной практики являются

 изучение методов безопасного ведения работ по монтажу и наладке судовых энергетических установок;

 изучение методов проведения испытаний и определение работоспособности ремонтируемого судовых энергетических установок;

 изучение организационно-управленческой структуры предприятия по техническому обслуживанию и ремонту судовых энергетических установок;

изучение организации и системы учета и документооборота;

 изучение методов разработки проектной и технологической документации для ремонта, модернизации и модификации судовых энергетических установок;

изучение методов внедрения эффективных инженерных решений в практику;

монтаж и наладка судовых энергетических установок;

#### **3. Место учебной практики (практики по судоремонту) в структуре ОПОП**

Учебная практика (по судоремонту) входит в раздел «Практики» учебного плана (индекс Б2.О.03(П)). Учебная практика базируется на дисциплинах математического и естественнонаучного, а также профессионального циклов специалитета по направлению подготовки 26.05.06 «Эксплуатация судовых энергетических установок».

Для успешного прохождения практики студент должен:

*знать*:

 основные физические и химические концепции и законы, методы изучения физических явлений;

наиболее важные фундаментальные достижения физической и химической науки;

теоретические основы построения изображений геометрических образов;

способы построения изображений в соответствии с требованиями стандартов ЕСКД;

общие принципы и законы механики;

 основные виды механизмов, методы расчета их кинематических и динамических характеристик, методы расчета на прочность и жесткость;

#### *уметь*:

уметь решать задачи по основным физическим законам;

выполнять, оформлять и читать чертежи различных изделий;

применять методы расчета и конструирования деталей машин и узлов механизмов;

пользоваться справочной литературой;

*владеть*:

навыками проведения физического эксперимента;

навыками освоения различных типов измерительной техники;

 навыками выполнения, оформления и чтения чертежей различных изделий и построения принципиальных схем расположения судового оборудования

Сформированные в ходе прохождения учебной практики знания, умения и навыки в дальнейшем будут использованы при изучении дисциплин профессионального цикла: Судовая эксплуатационная документация; судовые двигатели внутреннего сгорания, судовое вспомогательное энергооборудование, системы автоматизированного проектирования судовых энергетических установок и их элементов, судовые турбины и парогенераторы, а так же при выполнении выпускной квалификационной работы специалиста.

# **4. Типы, способы, место и время проведения учебной практики (практики по судоремонту)**

Тип практики – учебная по судоремонту.

Вид практики – учебная практика.

Учебная практика проводится в лаборатории кафедры судовой энергетики и автоматики ИШ ДВФУ, а также на базе Дальневосточного завода «Звезда», ОАО «Дальзавод», ОАО «Восточная верфь» и на других судоремонтных предприятиях Дальневосточного региона. Время проведения практики - шестой семестр третьего курса. Трудоемкость учебной практики по судоремонту 324 часа.

Для лиц с ограниченными возможностями здоровья и инвалидов выбор мест прохождения практики согласуется с требованием их доступности для данных обучающихся и практика проводится с учетом особенностей их психофизического развития, индивидуальных возможностей и состояния здоровья.

## **5. Компетенции обучающегося, формируемые в результате прохождения**

# **учебной практики (практики по судоремонту)**

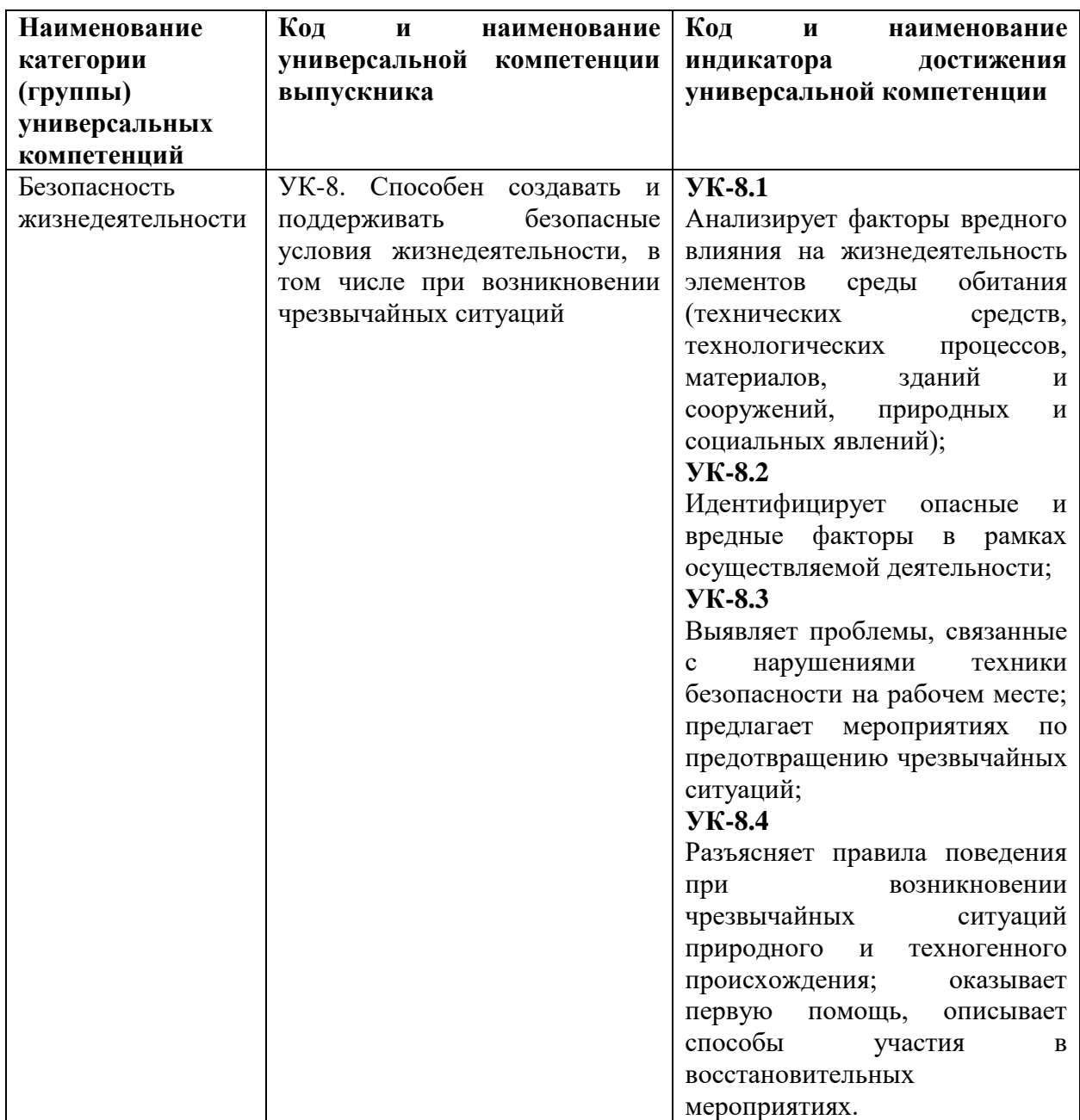

Универсальные компетенции:

# Общепрофессиональные компетенции:

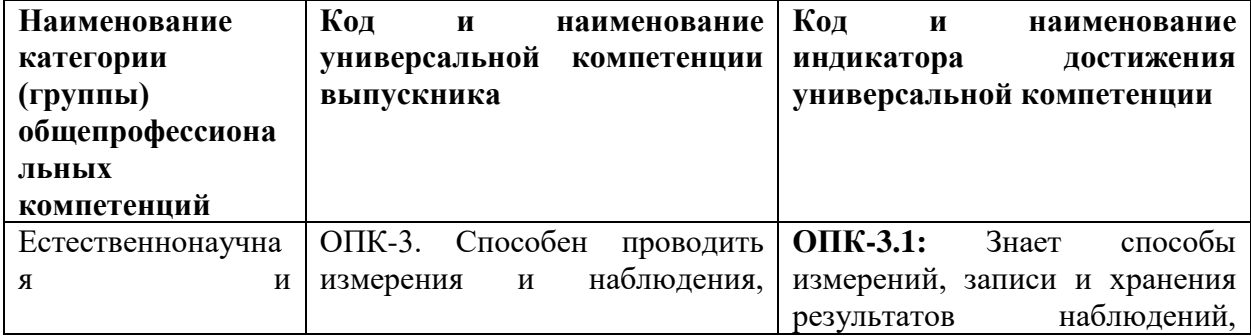
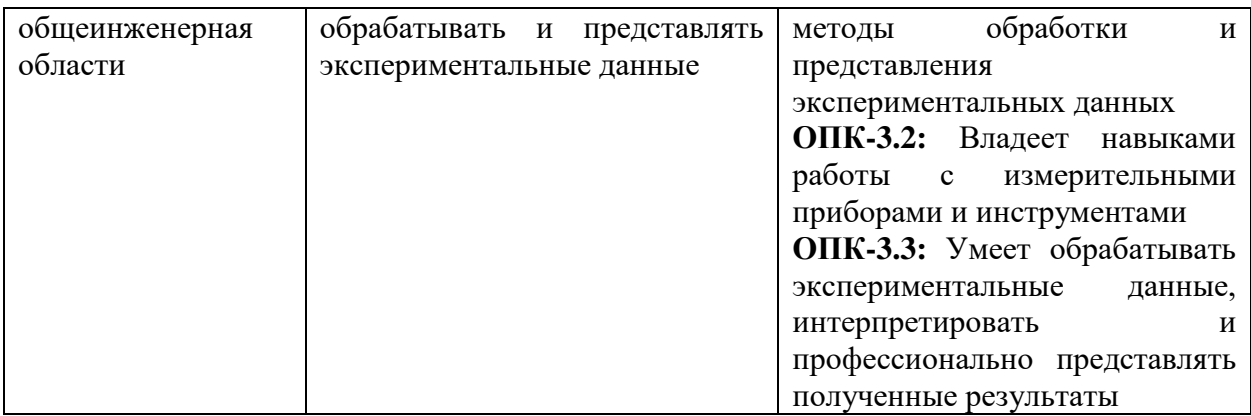

# Профессиональные компетенции:

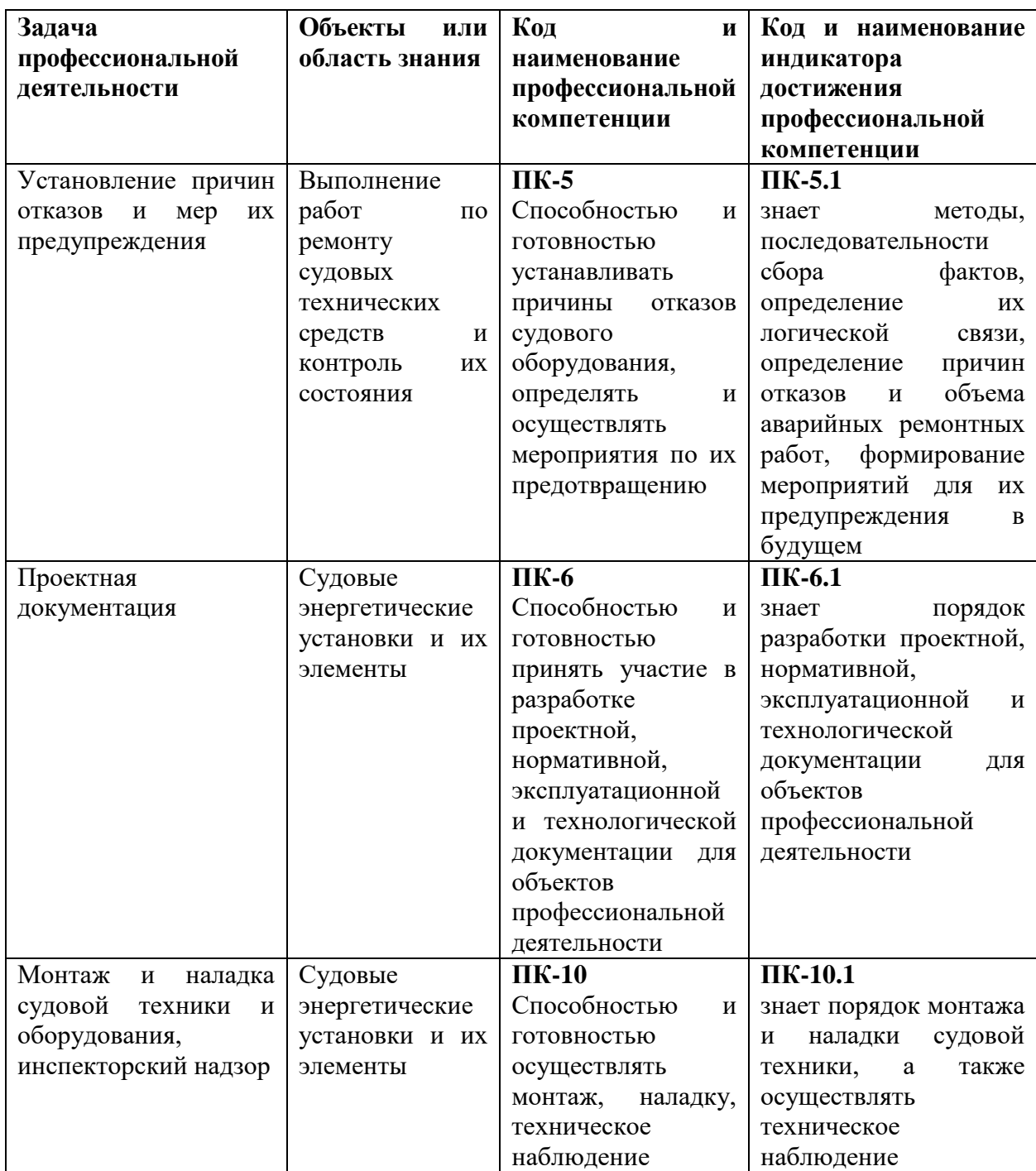

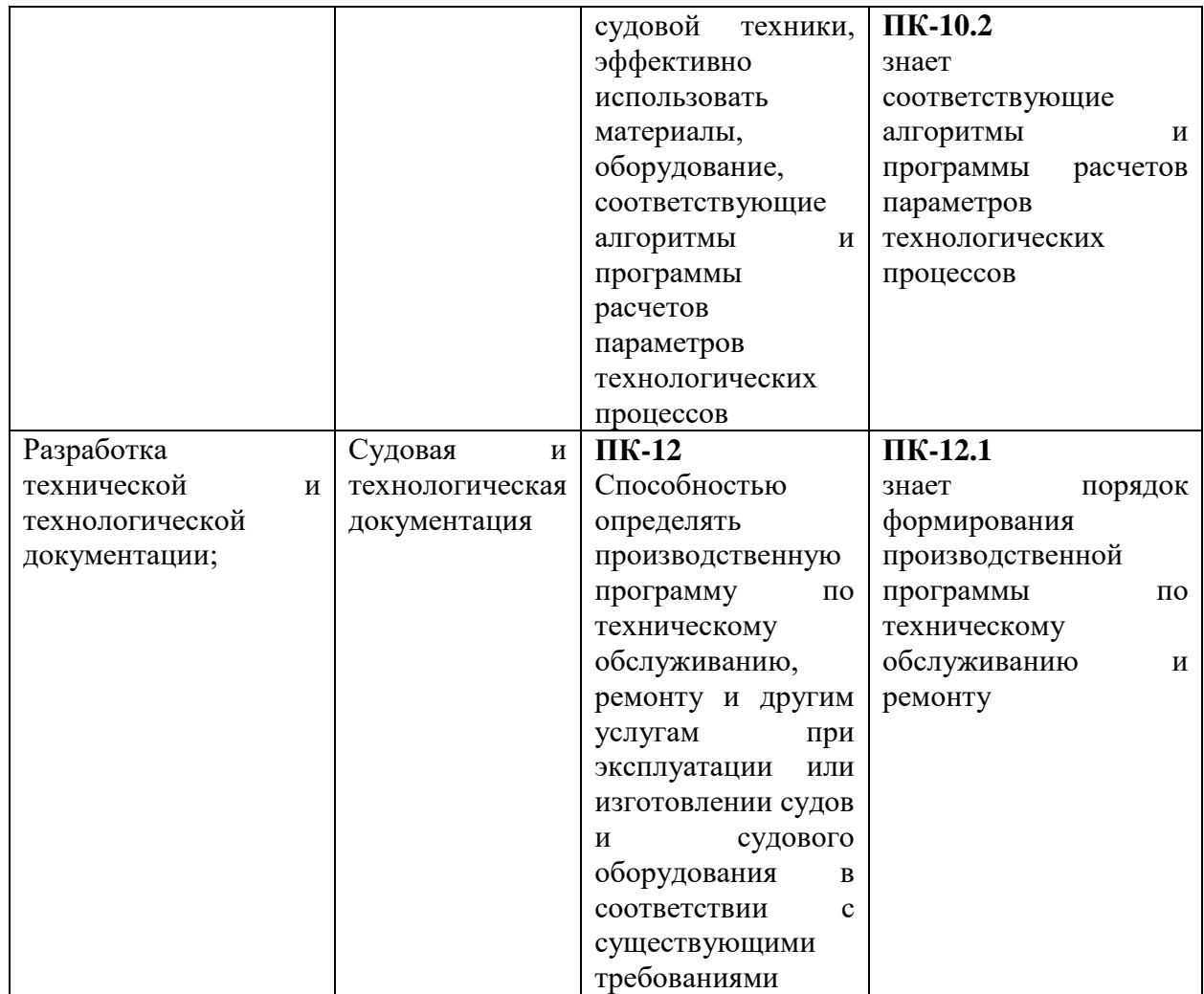

# **6. Учебно-методическое обеспечение самостоятельной работы студентов на учебной практике (практике по судоремонту)**

Самостоятельная работа является одной из форм проведения практики и организуется с целью:

• систематизации и закрепления полученных теоретических знаний и практических умений студентов;

• углубления и расширения теоретических знаний;

• формирования умения работать с различными видами информации, умения использовать нормативную, правовую, справочную документацию и специальную литературу;

• развития познавательных способностей студентов;

• формирования таких качеств личности, как ответственность и организованность, самостоятельность мышления, способность к саморазвитию, самосовершенствованию и самореализации.

По прибытию на предприятие перед началом практики студенты должны пройти инструктаж по технике безопасности.

С первого дня практики студенты подчиняются всем правилам внутреннего распорядка, установленного для работников данного предприятия.

Студенту руководителем практики выдается индивидуальное задание на конкретное устройство, его ремонт и испытание. Однако в процессе прохождения практики он должен ознакомиться со всеми цехами и участками данного предприятия, иметь представление о процессах ремонта всех видов электрооборудования и средств автоматики судов. Так как студент проходит практику на одном из участков работы на предприятии, то для выполнения программы практики ему необходимо в экскурсионном плане изучить все технологические процессы по ремонту судового электрооборудования.

Программа практики выполняется полностью, вне зависимости от того, включен студент в штатное расписание или он проходит практику в качестве практиканта. Если студент зачислен на штатную должность, то выполнение программы практики в полном объеме может потребовать от него работы вне рабочей смены. При возникших затруднениях он должен обратиться к своему руководителю.

В течение практики студент должен вести дневник и фиксировать в нем выполняемые работы и техническую документацию, с которой ему приходится работать.

### **7. ФОРМЫ АТТЕСТАЦИИ ПО ИТОГАМ УЧЕБНОЙ ПРАКТИКИ (ПРАКТИКИ ПО СУДОРЕМОНТУ)**

Форма контроля по итогам учебной практики - зачёт с оценкой с использованием оценочного средства – устный опрос в форме собеседования.

### **7.1 Шкала оценивания и критерии оценки результатов защиты отчета по практике**

При выставлении оценки «отлично» при защите отчета по практике студент должен демонстрировать высокий уровень, оценки «хорошо» - продвинутый уровень, а оценки «удовлетворительно» - пороговый.

Основные объекты оценивания результатов прохождения практики:

- деловая активность студента в процессе практики;
- производственная дисциплина студента;
- качество выполнения индивидуального задания;
- оформление дневника практики;
- качество выполнения и оформления отчета по практике;
- уровень ответов при сдаче зачета (защите отчета);

 характеристика и оценка работы студента руководителем практики с места прохождения практики.

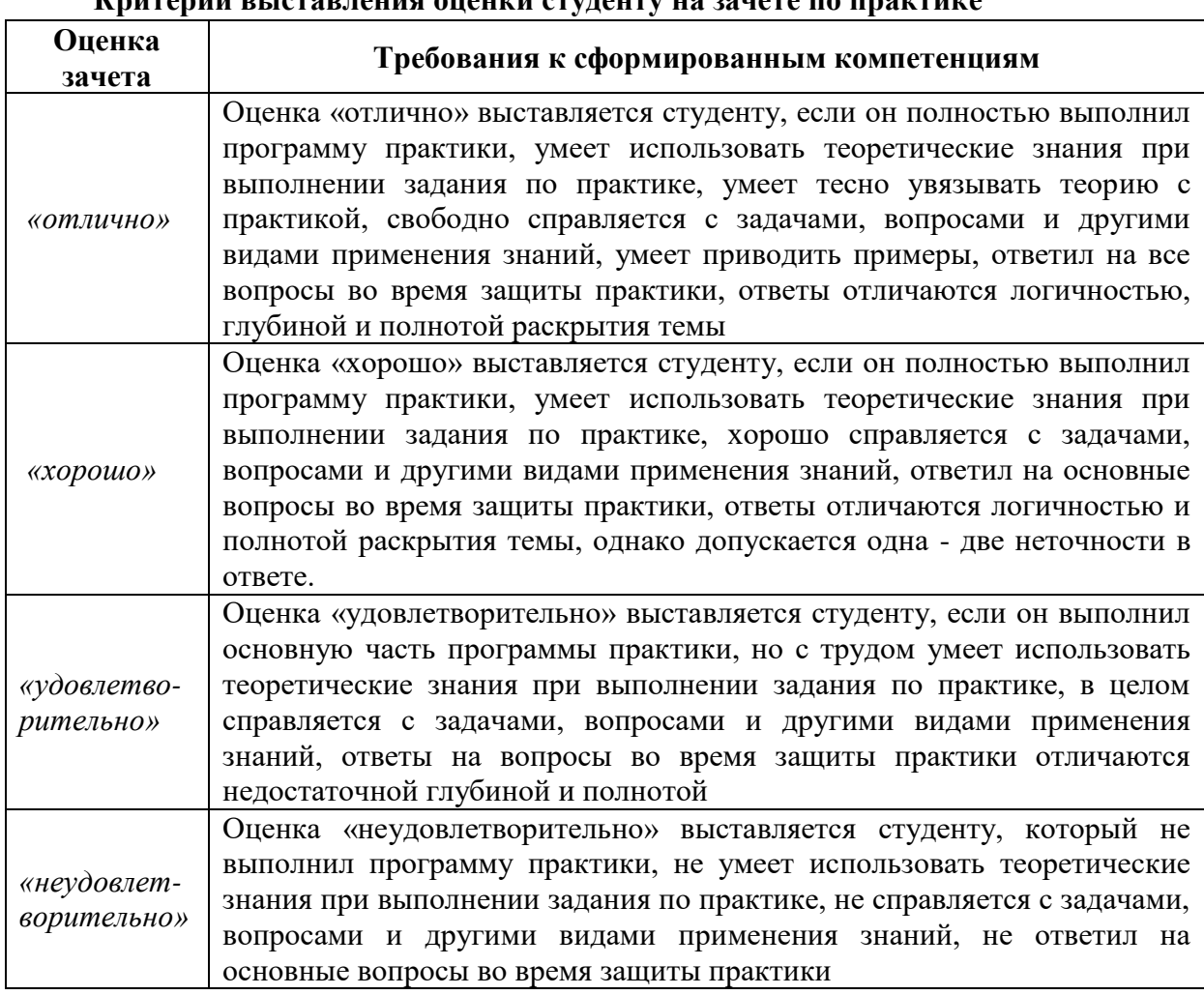

**Критерии выставления оценки студенту на зачете по практике**

Студент, не выполнивший программу учебной практики по уважительной причине, направляется на практику повторно в свободное от аудиторных занятий время. Студент, не выполнивший программу практики без уважительной причины или получивший неудовлетворительную оценку, считается имеющим академическую задолженность. Ликвидация этой задолженности проводится в соответствии с нормативными документами ДВФУ.

### **7.2 Типовые задания для оценки знаний, умений, навыков и опыта деятельности**

За время практики студенту необходимо выполнить индивидуальное задание по более углубленному изучению отдельных направлений работы или видов деятельности организации, решению конкретных задач в интересах базы практики и ДВФУ.

#### **Примерные индивидуальные задания на практику:**

1. Система менеджмента качества. Руководство по качеству РД СМК-010 ВТС-2010г

2. Карта процесса ремонтно-восстановительных работ, продления назначенного срока службы модуля (составной части изделия)

3 Типовой технологический процесс выполнения работ при дефектации и восстановлении технической готовности оборудования ТТП-265 ВТС-2012

#### **Типовые контрольные вопросы для подготовки к защите отчета по практике:**

1. Система менеджмента качества. Основные положения

2. Этапы ремонтно-восстановительных работ

3. Какое документальное сопровождение осуществляется при продлении назначенных сроков службы изделий

4. Процесс утверждения и согласование ведомостей дефектации

#### **7.3 Методические материалы, определяющие процедуру оценивания**

Для получения положительной оценки по результатам практики студент должен полностью выполнить программу практики, своевременно оформить и представить на кафедру все необходимые отчетные документы.

Защита отчета по практике происходит в виде защиты отчета с использованием мультимедийных технологий.

#### *Требованию к содержанию отчета.*

Текст отчета должен включать следующие основные структурные элементы (см. Приложение):

- 1) *Титульный лист*.
- 2) *Индивидуальный план практики*.
- 3) *Введение*, в котором указывают:

цель, задачи, место, дата начала и продолжительность практики;

перечень основных работ и заданий, выполненных в процессе практики.

- 4) *Основная часть*, в которой приводят: технологические процессы, изучаемые специалистом, и уровень автоматизации этих процессов; материалы разработки согласно индивидуальному плану на практику.
- 5) *Заключение*, включающее:

описание навыков и умений, приобретенных в процессе практики;

6) *Список использованных источников.*

Оценка по практике приравнивается к оценкам по теоретическому обучению и учитывается при подведении итогов общей успеваемости специалистов.

Отчет по практике проверяется и оценивается руководителем практики от университета. Допускается форма защиты отчета на студенческой конференции, организованной в последний день прохождения практики. По результатам выполнения программы практики и защиты отчета выставляется зачет.

## **8. УЧЕБНО-МЕТОДИЧЕСКОЕ И ИНФОРМАЦИОННОЕ ОБЕСПЕЧЕНИЕ УЧЕБНОЙ ПРАКТИКИ (ПРАКТИКИ ПО СУДОРЕМОНТУ)**

#### **а) основная литература:**

- 1. Денисов, В.А. Электроприводы переменного тока с частотным управлением : учеб. пособ. для вузов / В. А. Денисов. - Старый Оскол: Тонкие наукоемкие технологии, 2013. - 163 с.<http://lib.dvfu.ru:8080/lib/item?id=chamo:692723&theme=FEFU> (10 экз)
- 2. Лачин, В.И. Электроника : учеб. пособ. для вузов / В. И. Лачин, Н. С. Савелов. Изд. 8-е. - Ростов-на-Дону: Феникс, 2010. - 703 с. <http://lib.dvfu.ru:8080/lib/item?id=chamo:419235&theme=FEFU> (19 экз)
- 3. Первозванский, А.А. Курс теории автоматического управления : учеб.пособ. / А. А. Первозванский. Изд. 2-е, стер. - СПб.: Лань, 2010. - 615 с. <http://lib.dvfu.ru:8080/lib/item?id=chamo:298684&theme=FEFU> (4экз)
- 4. Прохоров, С.Г. Электрические машины: учеб.пособ.для вузов / С. Г. Прохоров, Р. А. Хуснутдинов. - Ростов-на-Дону: Феникс, 2012. – 410 с. <http://lib.dvfu.ru:8080/lib/item?id=chamo:671075&theme=FEFU> (5экз)
- 5. Терехов, В.М. Системы управления электроприводов : учеб. для вузов / В.М. Терехов, О.И. Осипов; под ред. В.М. Терехова, 3-е изд., стер. - М.: Академия, 2008. - 304 с. [http://lib.dvfu.ru:8080/lib/item?id=chamo:381745&theme=FEFU.](http://lib.dvfu.ru:8080/lib/item?id=chamo:381745&theme=FEFU) (8экз)

#### **б) дополнительная литература:**

1 Электрический привод: учебно-методическое пособие/ С.И. Качин, А.Ю. Чернышев, О.С. Качин; Томский политехнический университет. – Томск: Изд-во Томского политехнического университета, 2009. – 157 с. Режим доступа : <http://window.edu.ru/resource/031/75031>

2 Новгородцев, А.Б. 30 лекций по теории электрических цепей / А.Б. Новгородцев. – СПб.: Питер, 2006. – 519 с.

3 Теоретические основы электротехники. Нелинейные электрические цепи. Электромагнитное поле / Атабеков Г.И., Купалян С.Д., Тимофеев А.Б., Хухриков С.С.. Издво: Лань, 2010. – 432 с.

[http://e.lanbook.com/books/element.php?pl1\\_id=644](http://e.lanbook.com/books/element.php?pl1_id=644)

4 Цыгулев, Н.И.Судовые электроэнергетические системы: учебное пособие / Н.И. Цыгулев.

- Новочеркасск: Изд-во ЮРГТУ, 2005. - 152 с. <http://lib.dvfu.ru:8080/lib/item?id=chamo:385375&theme=FEFU> (1экз)

5 Онищенко Г.Б. Электрический привод: учебник для вузов. – М.:Академия, 2013. <http://lib.dvfu.ru:8080/lib/item?id=chamo:730390&theme=FEFU> (3экз)

6 Электротехнический справочник: В 4-х т.: Т.3 кн.2. Производство, передача и распределение электрической энергии/ Под общей ред. профессоров МЭИ В.Г, Герасимова и др. (гл. ред. А.И. Попов). – М.: Издательский дом МЭИ, - 963 с.- Режим доступа: <http://lib.dvfu.ru:8080/lib/item?id=chamo:399686&theme=FEFU> (10экз)

7 Электротехнический справочник: В 4-х т.: Т.4. Использование электрической энергии/ Под общей ред. профессоров МЭИ В.Г, Герасимова и др. (гл. ред. А.И. Попов). – М.: Издательский дом МЭИ, - 963 с.- Режим доступа: <http://lib.dvfu.ru:8080/lib/item?id=chamo:399686&theme=FEFU> (10экз)

8.Межотраслевые правила по охране труда (правила безопасности) при эксплуатации электроустановок (с изменениями и дополнениями).- СПб.: Издательство ДЕАН, 2005.- 208 с. – Режим доступа:<http://meganorm.ru/Data2/1/4294848/4294848502.htm>

### **в) перечень ресурсов информационно-телекоммуникационной сети «Интернет»:**

1. [http://www.consultant.ru](http://www.consultant.ru/) – официальный сайт компании «КонсультантПлюс».

2. [http://www.elibrary.ru](http://www.elibrary.ru/) - информационный портал в области науки, технологии, медицины и образования.

3[.http://www.nelbook.ru](http://www.nelbook.ru/) - электронная библиотека «НЭЛБУК», в которой представлены книги из каталога Издательского дома МЭИ.

4. [http://e.lanbook.com](http://e.lanbook.com/) - электронно-библиотечная система, включающая в себя электронные версии книг издательства «Лань» и других ведущих издательств учебной литературы.

5. <http://www.siemens.com/entry/cc/en/#product/189240> - Сайт компании Siemens, одного из крупнейших разработчиков в области электрооборудования, автоматики и силовой преобразовательной техники;

6.<http://new.abb.com/drives> - Сайт компании ABB, одного из мировых лидеров в разработке автоматизированных электроэнергетических установок и электромеханических комплексов.

7.<http://www.rs-class.org/ru/> - Официальный сайт Российского Морского Регистра судоходства.

8. Solid Works – программный комплекс [САПР](https://ru.wikipedia.org/wiki/%D0%A1%D0%90%D0%9F%D0%A0) для автоматизации работ промышленного предприятия на этапах конструкторской и технологической подготовки производства. Обеспечивает разработку изделий любой степени сложности и назначения. Работает в среде [Microsoft Windows.](https://ru.wikipedia.org/wiki/Microsoft_Windows) Разработан компанией [SolidWorks Corporation,](https://ru.wikipedia.org/w/index.php?title=SolidWorks_Corporation&action=edit&redlink=1) ныне являющейся независимым подразделением компании [Dassault Systemes](https://ru.wikipedia.org/w/index.php?title=Dassault_Systemes&action=edit&redlink=1) [\(Франция\)](https://ru.wikipedia.org/wiki/%D0%A4%D1%80%D0%B0%D0%BD%D1%86%D0%B8%D1%8F).

9. ANSYS – универсальная программная система конечно-элементного [анализа,](https://ru.wikipedia.org/wiki/%D0%90%D0%BD%D0%B0%D0%BB%D0%B8%D0%B7) существующая и развивающаяся на протяжении последних 30 лет, является довольно популярной у специалистов в сфере автоматизированных инженерных расчётов [\(CAE,](https://ru.wikipedia.org/wiki/Computer-aided_engineering) Computer-Aided Engineering) и КЭ решения линейных и нелинейных, стационарных и нестационарных пространственных задач механики деформируемого твёрдого тела и механики конструкций (включая нестационарные геометрически и физически нелинейные задачи контактного взаимодействия элементов конструкций), задач механики жидкости и газа, теплопередачи и теплообмена, электродинамики, акустики, а также механики связанных полей.

10. AutoCAD – двух- и трёхмерная [система автоматизированного проектирования](https://ru.wikipedia.org/wiki/%D0%A1%D0%90%D0%9F%D0%A0) и черчения, разработанная компанией [Autodesk.](https://ru.wikipedia.org/wiki/Autodesk) AutoCAD и специализированные приложения на его основе нашли широкое применение в машиностроении, строительстве, архитектуре и других отраслях промышленности. Уровень локализации варьируется от полной адаптации до перевода только справочной документации. Русскоязычная версия локализована полностью, включая [интерфейс командной строки](https://ru.wikipedia.org/wiki/%D0%98%D0%BD%D1%82%D0%B5%D1%80%D1%84%D0%B5%D0%B9%D1%81_%D0%BA%D0%BE%D0%BC%D0%B0%D0%BD%D0%B4%D0%BD%D0%BE%D0%B9_%D1%81%D1%82%D1%80%D0%BE%D0%BA%D0%B8) и всю документацию, кроме руководства по программированию.

11. Компас 3D – семейство [систем автоматизированного проектирования](https://ru.wikipedia.org/wiki/%D0%A1%D0%B8%D1%81%D1%82%D0%B5%D0%BC%D0%B0_%D0%B0%D0%B2%D1%82%D0%BE%D0%BC%D0%B0%D1%82%D0%B8%D0%B7%D0%B8%D1%80%D0%BE%D0%B2%D0%B0%D0%BD%D0%BD%D0%BE%D0%B3%D0%BE_%D0%BF%D1%80%D0%BE%D0%B5%D0%BA%D1%82%D0%B8%D1%80%D0%BE%D0%B2%D0%B0%D0%BD%D0%B8%D1%8F) с возможностями оформления проектной и конструкторской документации согласно стандартам серии [ЕСКД](https://ru.wikipedia.org/wiki/%D0%95%D0%B4%D0%B8%D0%BD%D0%B0%D1%8F_%D1%81%D0%B8%D1%81%D1%82%D0%B5%D0%BC%D0%B0_%D0%BA%D0%BE%D0%BD%D1%81%D1%82%D1%80%D1%83%D0%BA%D1%82%D0%BE%D1%80%D1%81%D0%BA%D0%BE%D0%B9_%D0%B4%D0%BE%D0%BA%D1%83%D0%BC%D0%B5%D0%BD%D1%82%D0%B0%D1%86%D0%B8%D0%B8) и [СПДС.](https://ru.wikipedia.org/wiki/%D0%A1%D0%B8%D1%81%D1%82%D0%B5%D0%BC%D0%B0_%D0%BF%D1%80%D0%BE%D0%B5%D0%BA%D1%82%D0%BD%D0%BE%D0%B9_%D0%B4%D0%BE%D0%BA%D1%83%D0%BC%D0%B5%D0%BD%D1%82%D0%B0%D1%86%D0%B8%D0%B8_%D0%B4%D0%BB%D1%8F_%D1%81%D1%82%D1%80%D0%BE%D0%B8%D1%82%D0%B5%D0%BB%D1%8C%D1%81%D1%82%D0%B2%D0%B0) Система «Компас-3D» предназначена для создания трёхмерных ассоциативных моделей отдельных деталей (в том числе, деталей, формируемых из листового материала путём его гибки) и сборочных единиц, содержащих как оригинальные, так и стандартизованные конструктивные элементы. [Параметрическая](https://ru.wikipedia.org/wiki/%D0%9F%D0%B0%D1%80%D0%B0%D0%BC%D0%B5%D1%82%D1%80%D0%B8%D1%87%D0%B5%D1%81%D0%BA%D0%BE%D0%B5_%D0%BC%D0%BE%D0%B4%D0%B5%D0%BB%D0%B8%D1%80%D0%BE%D0%B2%D0%B0%D0%BD%D0%B8%D0%B5)  [технология](https://ru.wikipedia.org/wiki/%D0%9F%D0%B0%D1%80%D0%B0%D0%BC%D0%B5%D1%82%D1%80%D0%B8%D1%87%D0%B5%D1%81%D0%BA%D0%BE%D0%B5_%D0%BC%D0%BE%D0%B4%D0%B5%D0%BB%D0%B8%D1%80%D0%BE%D0%B2%D0%B0%D0%BD%D0%B8%D0%B5) позволяет быстро получать модели типовых изделий на основе проектированного ранее прототипа. Многочисленные сервисные функции облегчают решение вспомогательных задач проектирования и обслуживания производства.

Система «Компас-3D» включает следующие компоненты: система трёхмерного твердотельного моделирования, универсальная система автоматизированного проектирования «Компас-График» и модуль формирования спецификаций. Ключевой особенностью «Компас-3D» является использование собственного математического ядра и параметрических технологий.

12. Sea Solution - это система, предназначенная для создания или сглаживания судовой поверхности (fairing) и работ с листовыми конструкциями (в том числе и с наружной обшивкой). Sea Solution - включает в себя функции геометрического моделирования, объектно-ориентированную базу данных, расчетные и интерфейсные модули.

**г) перечень информационных технологий, используемых при проведении практики, включая перечень программного обеспечения и информационных справочных систем**

Программное обеспечение, доступное студентам для выполнения задания по практике, а также для организации самостоятельной работы:

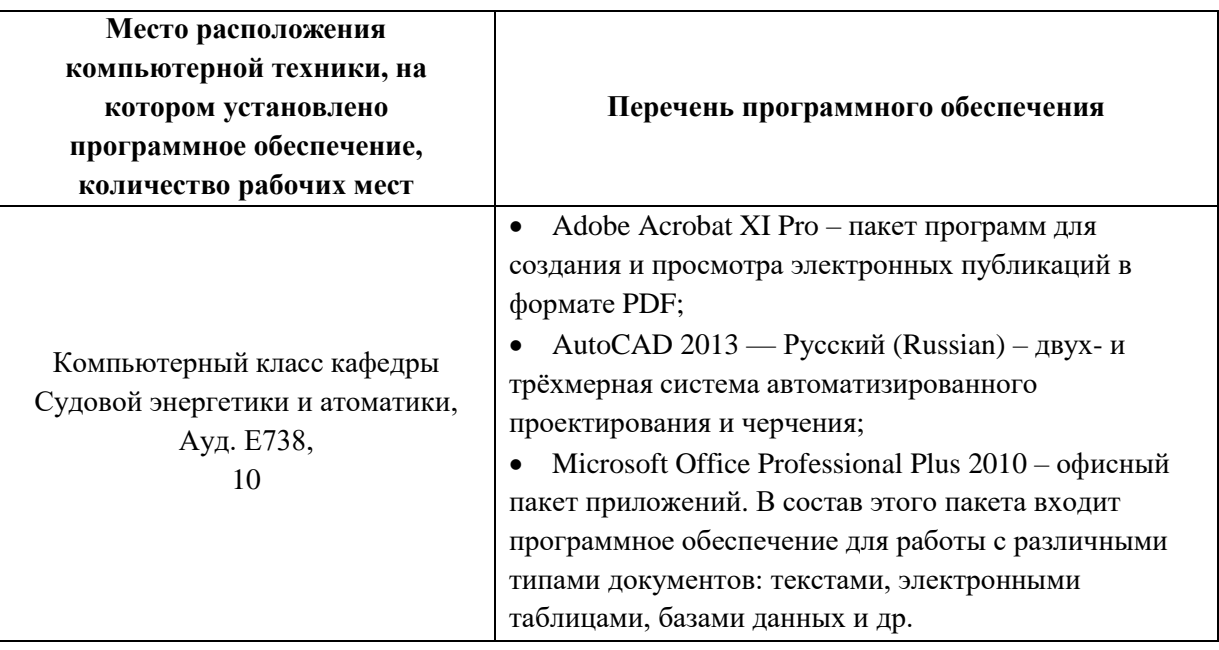

## **9. МАТЕРИАЛЬНО-ТЕХНИЧЕСКОЕ ОБЕСПЕЧЕНИЕ УЧЕБНОЙ ПРАКТИКИ (ПРАКТИКИ ПО СУДОРЕМОНТУ)**

Для проведения исследований, связанных с выполнением задания по практике, а для проведения исследований, связанных с выполнением задания по практике, а также для организации самостоятельной работы студентам доступно следующее лабораторное оборудование и специализированные кабинеты кафедры Судовой энергетики и автоматики, соответствующие действующим санитарным и противопожарным нормам, а также требованиям техники безопасности при проведении учебных и научно-производственных работ:

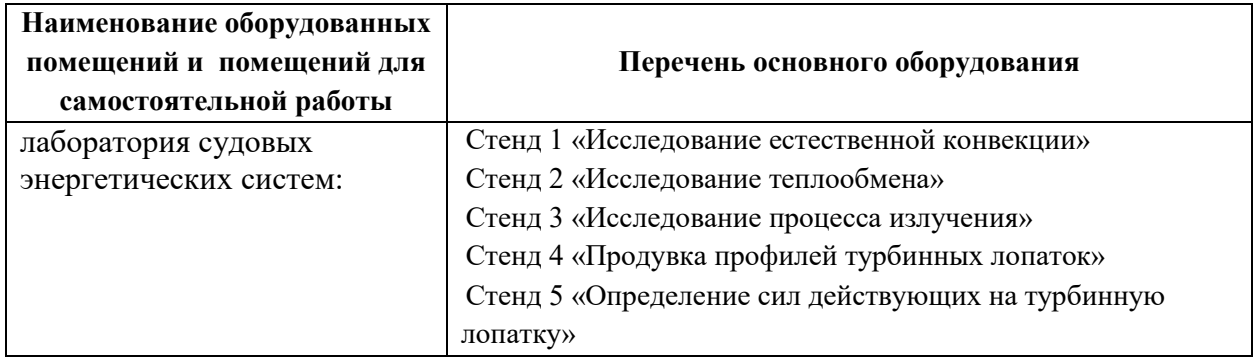

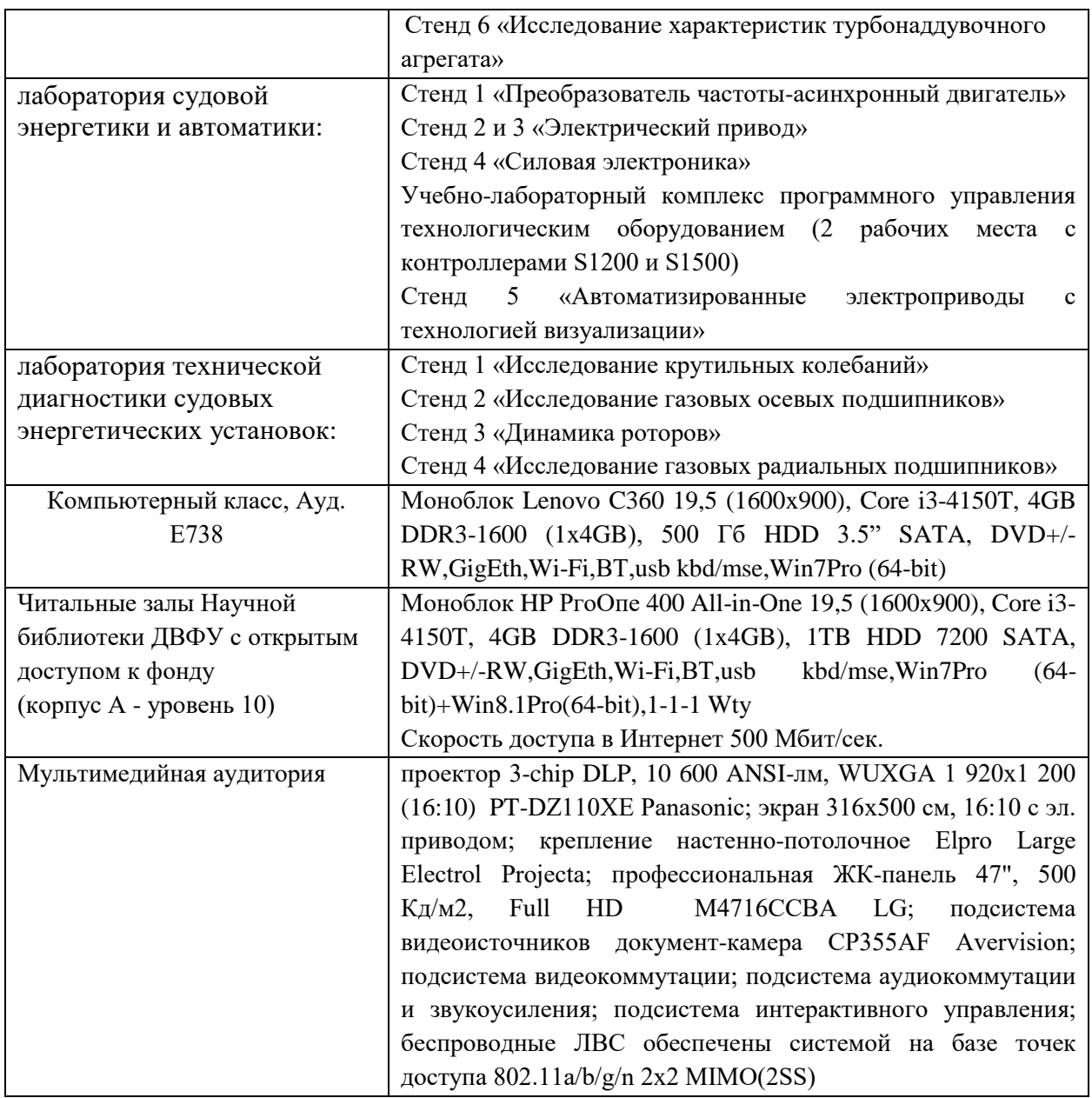

Во время прохождения практики студент пользуется современным оборудованием, средствами измерительной техники, средствами обработки полученных данных (компьютерной техникой с соответствующим программным обеспечением), а также нормативно-технической и проектной документацией, которые находятся на объекте практики.

#### **Составитель: доцент кафедры СЭиА Бурлакова Н.Н.**

**Программа учебной практики обсуждена на заседании кафедры судовой энергетики и автоматики, протокол №\_9\_ от «\_11\_» \_июня\_ 2019 г.**

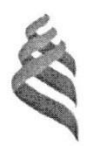

### МИНИСТЕРСТВО НАУКИ И ВЫСШЕГО ОБРАЗОВАНИЯ РОССИЙСКОЙ ФЕДЕРАЦИИ Федеральное государственное автономное образовательное учреждение высшего образования «Дальневосточный федеральный университет» (ДВФУ)

Инженерная школа

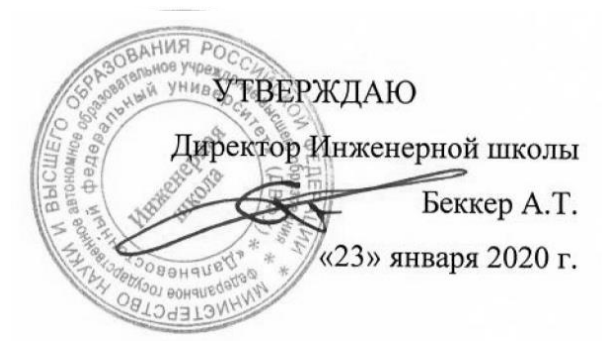

#### ПРОГРАММА

#### ПРОИЗВОДСТВЕННОЙ ПРАКТИКИ

Научно-исследовательская работа

Специальность: 26.05.06 Эксплуатация судовых энергетических установок

Специализация: Эксплуатация корабельных дизельных и дизель-электрических энергетических установок

> **Владивосток 2020**

### **1. ЦЕЛИ ОСВОЕНИЯ ПРОИЗВОДСТВЕННОЙ ПРАКТИКИ (НАУЧНО-ИССЛЕДОВАТЕЛЬСКОЙ РАБОТЫ):**

Цель НИР состоит в получении базовых навыков постановки и проведения самостоятельной научно-исследовательской работы в области разработки судового электрооборудования и средств автоматики.

#### **2. ЗАДАЧИ ПРАКТИКИ (НАУЧНО-ИССЛЕДОВАТЕЛЬСКОЙ РАБОТЫ)**

изучение принципов и приемов проведения научных исследований;

получение навыков обработки и оформления результатов научных исследований;

 формирование навыков использования стандартных программно-аппаратных средств;

получение навыков защиты научных работ и проведения научной дискуссии.

### **3. МЕСТО ПРОИЗВОДСТВЕННОЙ ПРАКТИКИ (НАУЧНО-ИССЛЕДОВАТЕЛЬСКОЙ РАБОТЫ) В СТРУКТУРЕ ОПОП**

НИР базируется на дисциплинах математического и естественнонаучного, а также профессионального циклов специалитета.

Для успешного прохождения НИР студент должен:

− знать: основы теоретической электротехники, математику, физику, информатику, основы теории управления, электропривода, измерений и методы моделирования;

− уметь: создавать алгоритмы и разрабатывать математические модели объектов и систем;

владеть: навыками программирования.

Сформированные в ходе прохождения НИР знания, умения и навыки в дальнейшем будут использованы при изучении следующих дисциплин профессионального цикла: Элементы и функциональные устройства судовой автоматики, Судовые автоматизированные электроэнергетические системы, Основы технической эксплуатации судового электрооборудования и средств автоматизации, Гребные электрические установки, Судовые электроприводы, Судовые информационно-измерительные системы, а также при написании выпускной квалификационной работы.

# **4. ТИПЫ, СПОСОБЫ, МЕСТО И ВРЕМЯ ПРОВЕДЕНИЯ ПРОИЗВОДСТВЕННОЙ ПРАКТИКИ (НАУЧНО-ИССЛЕДОВАТЕЛЬСКОЙ РАБОТЫ)**

Вид практики – научно-исследовательская работа. Способ проведения – стационарная.

Форма проведения НИР – рассредоточенная (6, 9, 10 семестры), сосредоточенная (11 семестр).

Местом проведения практики являются структурные подразделения ДВФУ (в лаборатории кафедры судовой энергетики и автоматики ИШ ДВФУ).

Для лиц с ограниченными возможностями здоровья и инвалидов выбор мест прохождения практики согласуется с требованием их доступности для данных обучающихся и практика проводится с учетом особенностей их психофизического развития, индивидуальных возможностей и состояния здоровья.

# **5. КОМПЕТЕНЦИИ ОБУЧАЮЩЕГОСЯ, ФОРМИРУЕМЫЕ В РЕЗУЛЬТАТЕ ПРОХОЖДЕНИЯ ПРОИЗВОДСТВЕННОЙ ПРАКТИКИ (НАУЧНО-ИССЛЕДОВАТЕЛЬСКОЙ РАБОТЫ)**

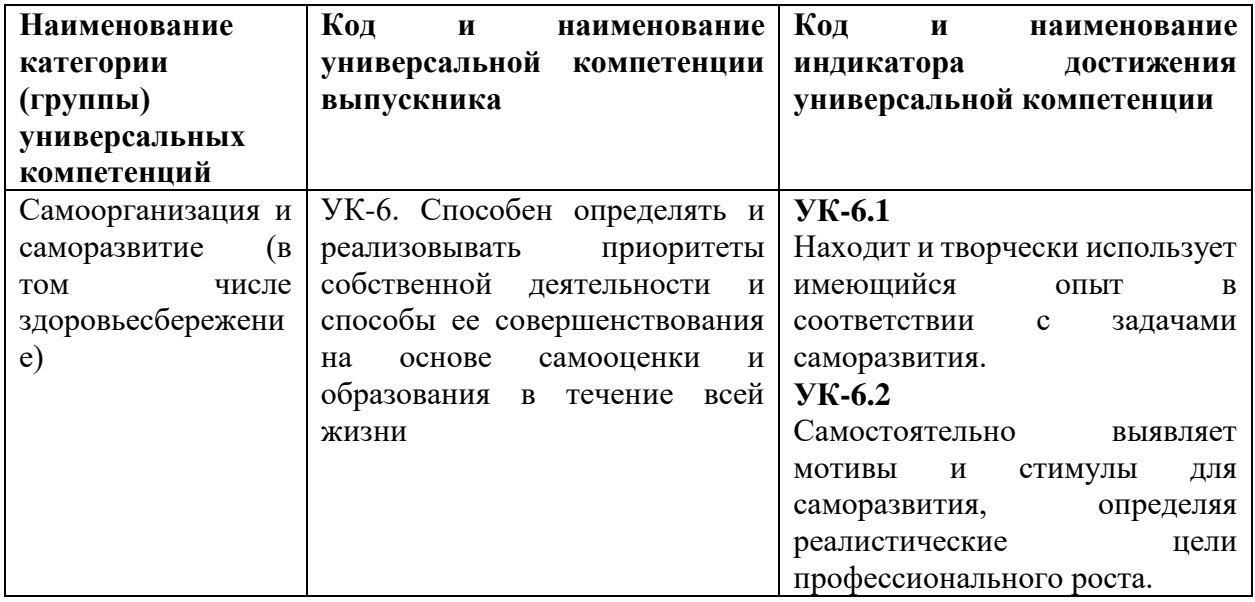

Универсальные компетенции:

Общепрофессиональные компетенции:

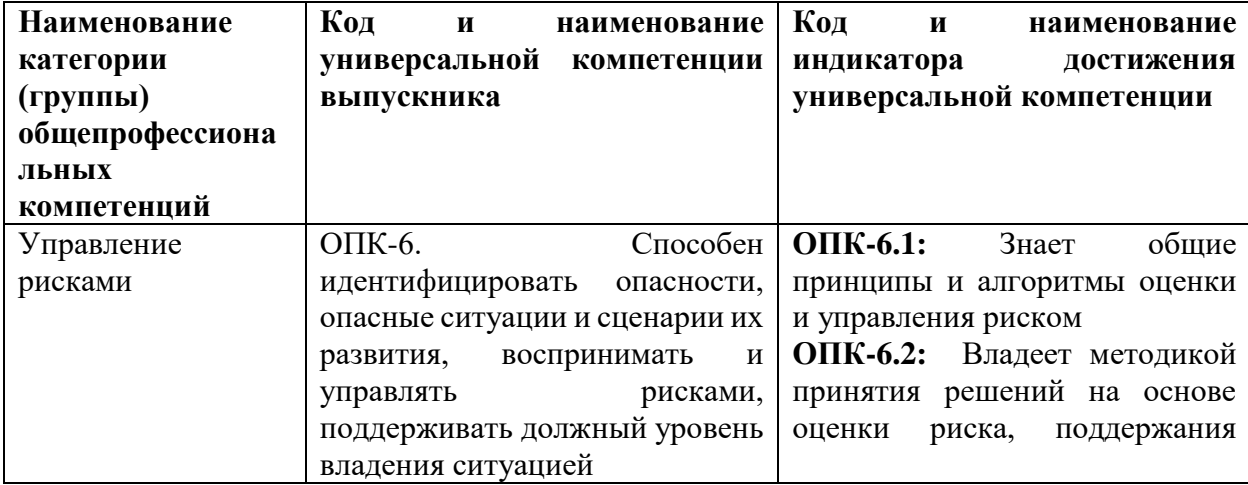

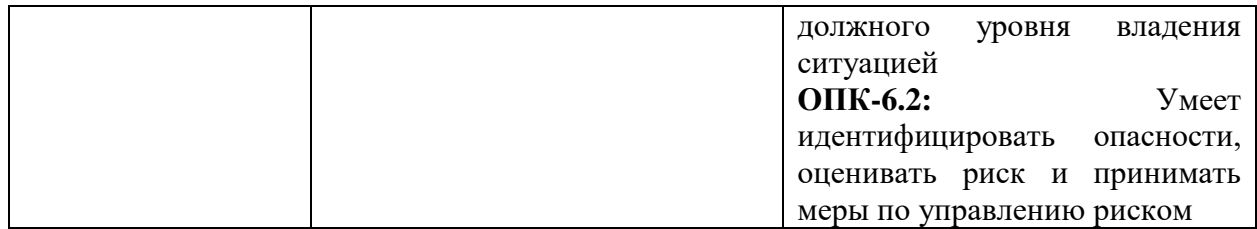

# Профессиональные компетенции:

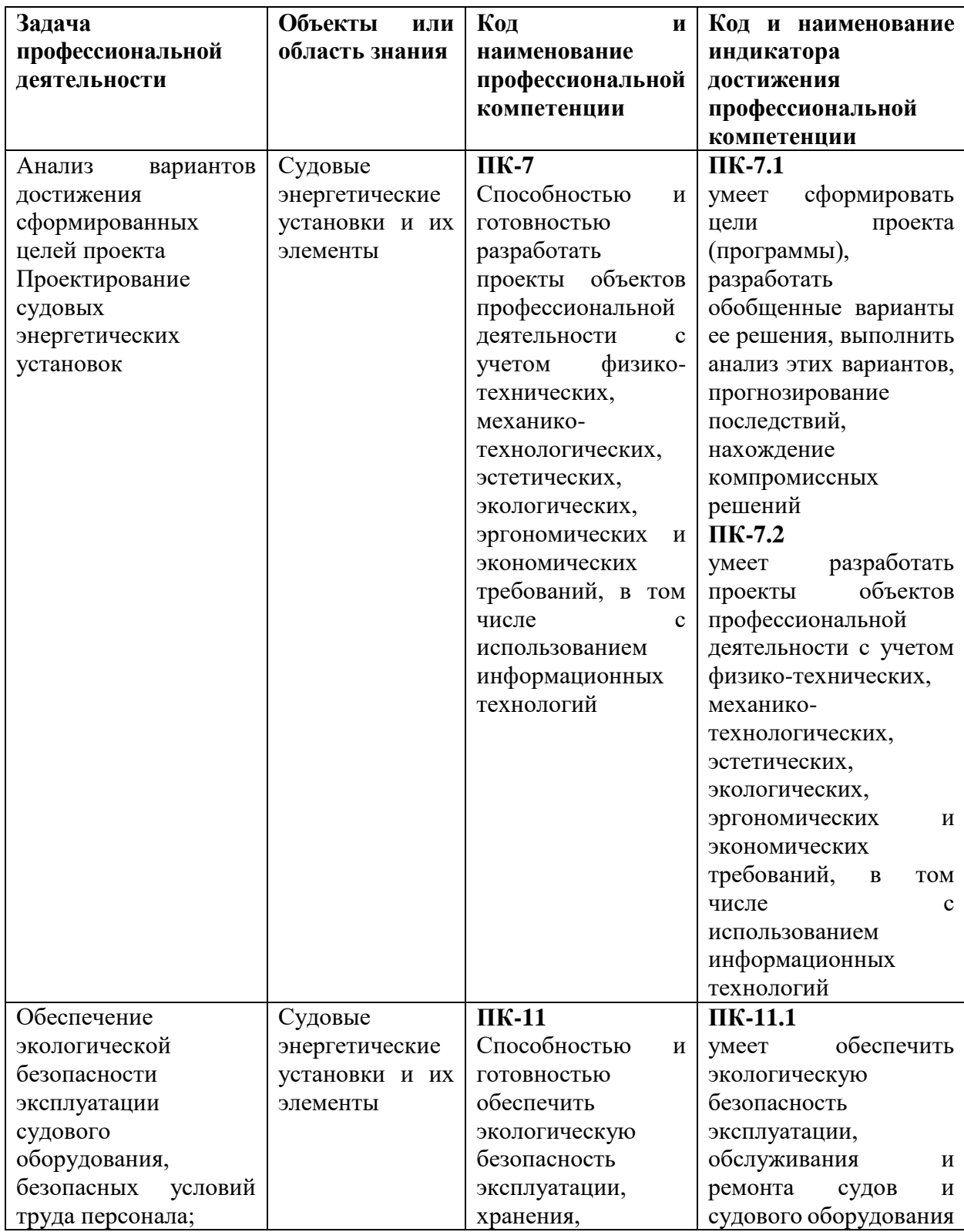

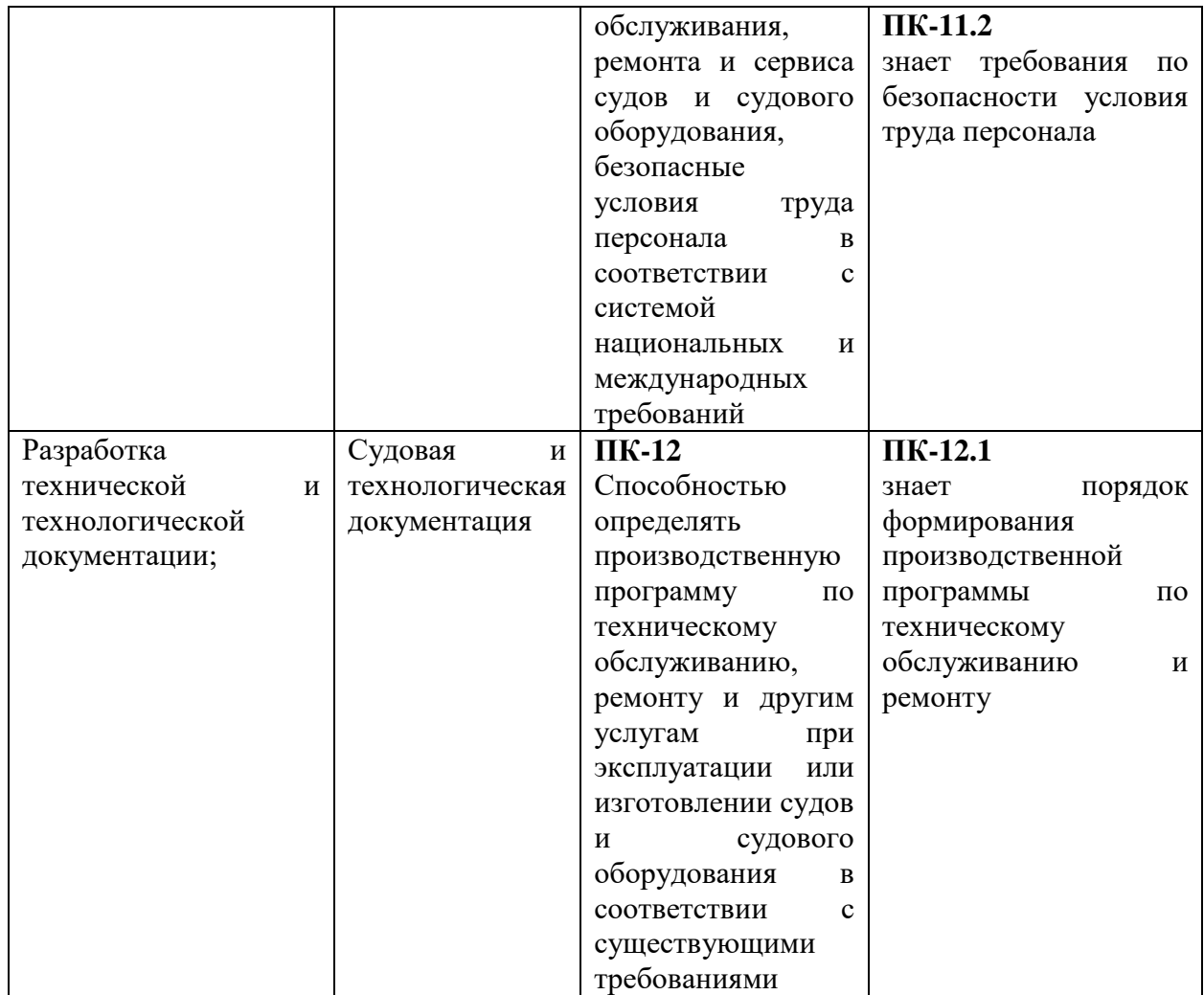

# **6. УЧЕБНО-МЕТОДИЧЕСКОЕ ОБЕСПЕЧЕНИЕ САМОСТОЯТЕЛЬНОЙ РАБОТЫ СТУДЕНТОВ ПО ПРОИЗВОДСТВЕННОЙ ПРАКТИКЕ (НАУЧНО-ИССЛЕДОВАТЕЛЬСКОЙ РАБОТЕ)**

Самостоятельная работа является одной из форм проведения практики и организуется с целью:

 систематизации и закрепления полученных теоретических знаний и практических умений студентов;

углубления и расширения теоретических знаний;

формирования умения работать с различными видами информации, умения использовать нормативную, правовую, справочную документацию и специальную литературу;

развития познавательных способностей студентов;

формирования таких качеств личности, как ответственность и организованность, самостоятельность мышления, способность к саморазвитию, самосовершенствованию и самореализации.

Проведение научного исследования по заданной или инициативной теме:

выбирается тема научной разработки. Составляется примерный план работы. Определяются предполагаемые результаты исследования. Проводится исследование. Выполняется конструкторская разработка. Теоретические исследования обычно предваряются этапом выбора допущений. Важнейшим этапом проведения теоретических исследований является моделирование изучаемых процессов. Модель должна отображать существенные особенности процесса, явления. Основные этапы математического моделирования: постановка задачи и цели исследования; установление границ; выбор типа математической модели.

Оформление результатов научного исследования:

анализируются полученные результаты исследования. Формулируются актуальность, цель и задачи исследования, научная новизна и практическая ценность, описываются методы исследования, приводится подтверждение достоверности научных выводов. Изучаются правила оформления письменных работ.

Представление научного доклада по результатам исследования:

проводится защита научной работы в форме научного доклада с иллюстрирующим материалом. После завершения доклада предоставляется возможность присутствующим задать вопросы студенту. После завершения ответов на вопросы присутствующие на защите могут высказать свои мнения о представленной на защиту работе и вступить в дискуссию с докладчиком.

## **7. ФОРМЫ АТТЕСТАЦИИ ПО ИТОГАМ ПРОИЗВОДСТВЕННОЙ ПРАКТИКИ (НАУЧНО-ИССЛЕДОВАТЕЛЬСКОЙ РАБОТЫ)**

Форма контроля по итогам НИР - зачёт с использованием оценочного средства – устный опрос в форме собеседования.

# **7.1 Шкала оценивания и критерии оценки результатов защиты отчета по НИР**

Основные объекты оценивания результатов прохождения НИР:

- деловая активность студента в процессе НИР;
- дисциплина студента;
- качество выполнения индивидуального задания;
- качество выполнения и оформления отчета по практике;
- уровень научного доклада и ответов при сдаче зачета (защите отчета).

#### **Критерии выставления оценки студенту на зачете по НИР**

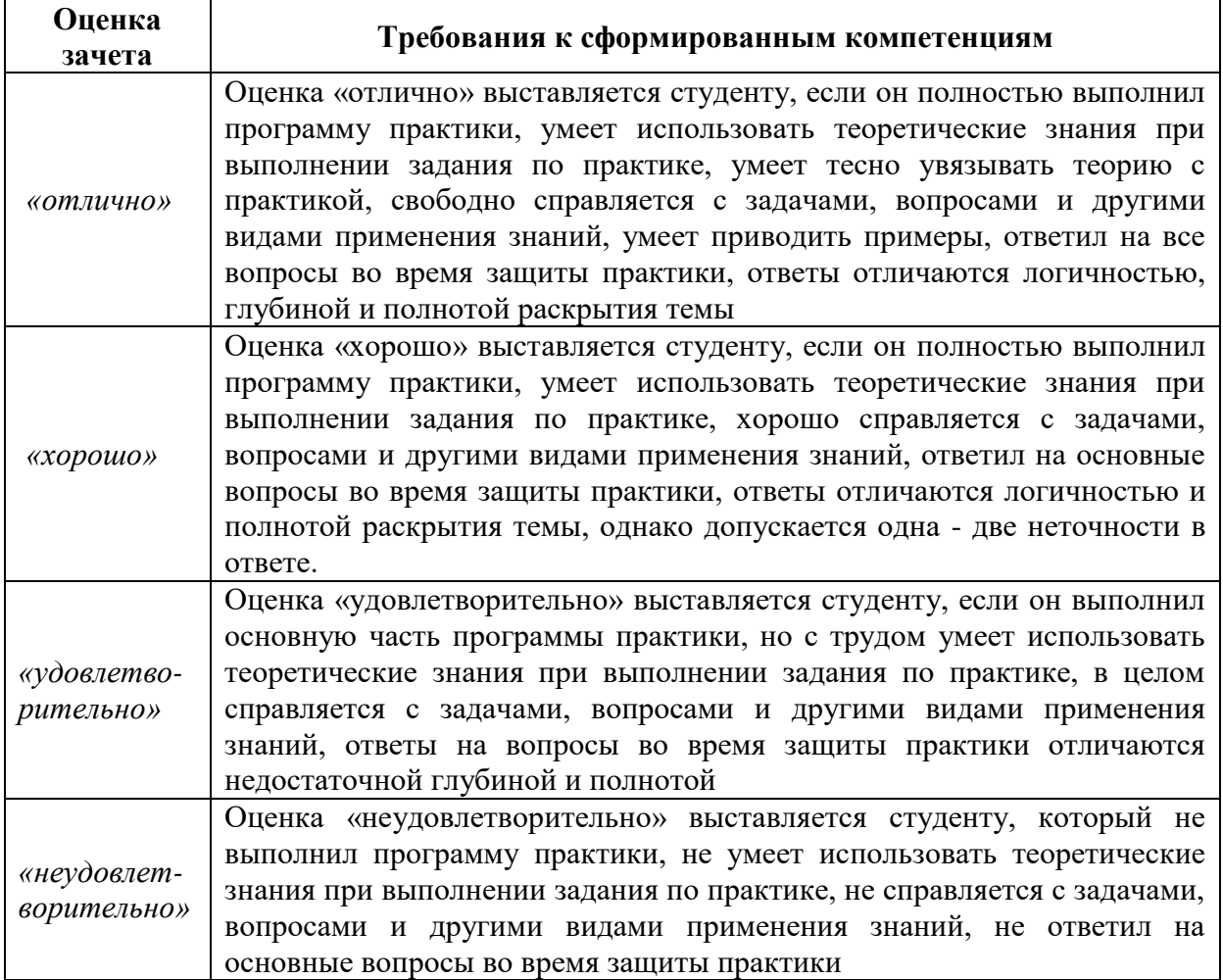

Студент, не выполнивший программу НИР по уважительной причине, выполняет НИР повторно в свободное от аудиторных занятий время. Студент, не выполнивший программу НИР без уважительной причины или получивший неудовлетворительную оценку, считается имеющим академическую задолженность. Ликвидация этой задолженности проводится в соответствии с нормативными документами ДВФУ.

### **7.2 Типовые задания для оценки знаний, умений, навыков и опыта деятельности**

За время НИР студенту необходимо выполнить индивидуальное задание по более углубленному изучению отдельных направлений работы или видов деятельности организации, решению конкретных задач в интересах базы практики и ДВФУ.

#### **Примерные индивидуальные задания НИР:**

- 1. Провизионных холодильные установки.
- 2. Устройства кондиционирования воздуха и отопления помещений.
- 3. Система осушения трюмов и машинного отделения.
- 4. Система подогрева, очистки и охлаждения пресной воды.
- 5. Система парового, углекислотного и пенного тушения пожара.
- 6. Системы забортной, мытьевой и питьевой воды.
- 7. Балластная, креновая и дифферентная системы.
- 8. Водоопреснительная установка
- 9. Судовые насосы
- 10. Механизмы и системы, обслуживающие главный и вспомогательные двигатели
- 11. Механизмы и системы, обслуживающие, котельную установку

#### **Типовые контрольные вопросы для подготовки к защите отчета по НИР:**

- 1. Область, назначение и диапазон применения рассматриваемых устройств
- 2. Структурная и функциональная схема устройства
- 3. Конструкция и принцип действия рассматриваемых в работе устройств
- 4. Статические свойства рассматриваемых устройств
- 5. Динамические свойства рассматриваемых устройств рассматриваемых устройств
- 6. Правила технической эксплуатации рассматриваемых устройств
- 7. Способы снятия характеристик рассматриваемых устройств
- 8. Способы оценки технического состояния рассматриваемых устройств

#### **7.3 Методические материалы, определяющие процедуру оценивания**

Для получения положительной оценки по результатам практики студент должен полностью выполнить программу практики, своевременно оформить и представить на кафедру все необходимые отчетные документы.

Защита отчета по практике происходит в виде защиты отчета с использованием мультимедийных технологий.

#### *Требования к содержанию отчета:*

Текст отчета должен включать следующие основные структурные элементы:

- 1) *Титульный лист*.
- 2) *Индивидуальный план практики*.
- 3) *Введение*, в котором указывают: цель, задачи, место, дата начала и продолжительность практики; перечень основных работ и заданий, выполненных в процессе практики.
- 4) *Основная часть*, в которой приводят: технологические процессы, изучаемые специалистом, и уровень автоматизации этих процессов;

материалы разработки согласно индивидуальному плану на практику.

5) *Заключение*, включающее:

описание навыков и умений, приобретенных в процессе практики;

#### 6) *Список использованных источников.*

Оценка по практике приравнивается к оценкам по теоретическому обучению и учитывается при подведении итогов общей успеваемости специалистов.

# **8. УЧЕБНО-МЕТОДИЧЕСКОЕ И ИНФОРМАЦИОННОЕ ОБЕСПЕЧЕНИЕ ПРОИЗВОДСТВЕННОЙ ПРАКТИКИ (НАУЧНО-ИССЛЕДОВАТЕЛЬСКОЙ РАБОТЫ)**

#### **а) основная литература:**

1. Бурков А.Ф. Надежность судовых электроприводов: монография [Электронный ресурс] / Инженерная школа ДВФУ. – Владивосток: Дальневост. федерал. ун-т, 2014. – [203 с.]. (Сер. «Электроэнергетика и электротехника»). – Мультимедиа [http://srv-elib-](http://srv-elib-01.dvfu.ru:8000/cgi-bin/edocget.cgi?ref=/629/629.5/burkov1.pdf)[01.dvfu.ru:8000/cgi-bin/edocget.cgi?ref=/629/629.5/burkov1.pdf](http://srv-elib-01.dvfu.ru:8000/cgi-bin/edocget.cgi?ref=/629/629.5/burkov1.pdf) .

2. Якунчиков В.В. Проектирование машинного отделения [Электронный ресурс] : методические рекомендации по выполнению лабораторных работ / В.В. Якунчиков. — Электрон. текстовые данные. — М. : Московская государственная академия водного транспорта, 2012. — 118 c. — 2227-8397. — Режим доступа: <http://www.iprbookshop.ru/46312.html>

3. Луценко В.Т., Прохоров В.И., Савинкин Р.В. Военно-морской флот и военное кораблестроение в мире (к концу ХХ столетия): монография [Электронный ресурс] / науч. ред. С.В. Антоненко, под общ. ред. В.Т. Луценко; Инженерная школа ДВФУ. – Владивосток: Дальневост. федерал. ун-т, 2014. – 247 с. – 1 CD-ROM. <http://lib.dvfu.ru:8080/lib/item?id=chamo:717448&theme=FEFU>

#### *б) дополнительная литература:*

1. Палладий А.В. Газовая динамика в турбокомпрессорах [Электронный ресурс] : учебное пособие / А.В. Палладий, С.Л. Фосс, М.А. Мизернюк. — Электрон. текстовые данные. — Казань: Казанский национальный исследовательский технологический университет, 2010. — 91 c. — 978-5-7882-0955-5. — Режим доступа: <http://www.iprbookshop.ru/63713.html>

2. Философия, логика и методология научного познания [Электронный ресурс] : учебник для магистрантов нефилософских специальностей / В.Д. Бакулов [и др.]. — Электрон. текстовые данные. — Ростов-на-Дону: Южный федеральный университет, 2011. — 496 c. — 978-5-9275-0840-2. — Режим доступа:<http://www.iprbookshop.ru/47184.html>

3.Рузавин, Г. И. Методология научного познания [Электронный ресурс] : Учеб. пособие для вузов / Г. И. Рузавин. - М. : ЮНИТИ-ДАНА, 2012. - 287 с. <http://znanium.com/go.php?id=392013>

### *в) перечень ресурсов информационно-телекоммуникационной сети «Интернет», программного обеспечения и информационных справочных систем.*

1. http://www.edu.ru/ - Федеральный образовательный портал (нормативные документы, стандарты, приказы министерства, законодательные акты, полезные ссылки)

2. http://www.ioso.ru/distant/ - Российская академия образования. Лаборатория дистанционного обучения.

4. Solid Works – программный комплекс CAIIP для автоматизации работ промышленного предприятия на этапах конструкторской и технологической подготовки производства. Обеспечивает разработку изделий любой степени сложности и назначения. Работает в среде [Microsoft Windows.](https://ru.wikipedia.org/wiki/Microsoft_Windows) Разработан компанией [SolidWorks Corporation,](https://ru.wikipedia.org/w/index.php?title=SolidWorks_Corporation&action=edit&redlink=1) ныне являющейся независимым подразделением компании [Dassault Systemes](https://ru.wikipedia.org/w/index.php?title=Dassault_Systemes&action=edit&redlink=1) [\(Франция\)](https://ru.wikipedia.org/wiki/%D0%A4%D1%80%D0%B0%D0%BD%D1%86%D0%B8%D1%8F).

5. ANSYS – универсальная программная система конечно-элементного [анализа,](https://ru.wikipedia.org/wiki/%D0%90%D0%BD%D0%B0%D0%BB%D0%B8%D0%B7) существующая и развивающаяся на протяжении последних 30 лет, является довольно популярной у специалистов в сфере автоматизированных инженерных расчётов [\(CAE,](https://ru.wikipedia.org/wiki/Computer-aided_engineering) Computer-Aided Engineering) и КЭ решения линейных и нелинейных, стационарных и нестационарных пространственных задач механики деформируемого твёрдого тела и механики конструкций (включая нестационарные геометрически и физически нелинейные задачи контактного взаимодействия элементов конструкций), задач механики жидкости и газа, теплопередачи и теплообмена, электродинамики, акустики, а также механики связанных полей.

6. AutoCAD – двух- и трёхмерная [система автоматизированного проектирования](https://ru.wikipedia.org/wiki/%D0%A1%D0%90%D0%9F%D0%A0) и черчения, разработанная компанией [Autodesk.](https://ru.wikipedia.org/wiki/Autodesk) AutoCAD и специализированные приложения на его основе нашли широкое применение в машиностроении, строительстве, архитектуре и других отраслях промышленности. Уровень локализации варьируется от полной адаптации до перевода только справочной документации. Русскоязычная версия локализована полностью, включая [интерфейс командной строки](https://ru.wikipedia.org/wiki/%D0%98%D0%BD%D1%82%D0%B5%D1%80%D1%84%D0%B5%D0%B9%D1%81_%D0%BA%D0%BE%D0%BC%D0%B0%D0%BD%D0%B4%D0%BD%D0%BE%D0%B9_%D1%81%D1%82%D1%80%D0%BE%D0%BA%D0%B8) и всю документацию, кроме руководства по программированию.

7. Компас 3D – семейство [систем автоматизированного проектирования](https://ru.wikipedia.org/wiki/%D0%A1%D0%B8%D1%81%D1%82%D0%B5%D0%BC%D0%B0_%D0%B0%D0%B2%D1%82%D0%BE%D0%BC%D0%B0%D1%82%D0%B8%D0%B7%D0%B8%D1%80%D0%BE%D0%B2%D0%B0%D0%BD%D0%BD%D0%BE%D0%B3%D0%BE_%D0%BF%D1%80%D0%BE%D0%B5%D0%BA%D1%82%D0%B8%D1%80%D0%BE%D0%B2%D0%B0%D0%BD%D0%B8%D1%8F) с возможностями оформления проектной и конструкторской документации согласно стандартам серии [ЕСКД](https://ru.wikipedia.org/wiki/%D0%95%D0%B4%D0%B8%D0%BD%D0%B0%D1%8F_%D1%81%D0%B8%D1%81%D1%82%D0%B5%D0%BC%D0%B0_%D0%BA%D0%BE%D0%BD%D1%81%D1%82%D1%80%D1%83%D0%BA%D1%82%D0%BE%D1%80%D1%81%D0%BA%D0%BE%D0%B9_%D0%B4%D0%BE%D0%BA%D1%83%D0%BC%D0%B5%D0%BD%D1%82%D0%B0%D1%86%D0%B8%D0%B8) и [СПДС.](https://ru.wikipedia.org/wiki/%D0%A1%D0%B8%D1%81%D1%82%D0%B5%D0%BC%D0%B0_%D0%BF%D1%80%D0%BE%D0%B5%D0%BA%D1%82%D0%BD%D0%BE%D0%B9_%D0%B4%D0%BE%D0%BA%D1%83%D0%BC%D0%B5%D0%BD%D1%82%D0%B0%D1%86%D0%B8%D0%B8_%D0%B4%D0%BB%D1%8F_%D1%81%D1%82%D1%80%D0%BE%D0%B8%D1%82%D0%B5%D0%BB%D1%8C%D1%81%D1%82%D0%B2%D0%B0) Система «Компас-3D» предназначена для создания трёхмерных ассоциативных моделей отдельных деталей (в том числе, деталей, формируемых из листового материала путём его гибки) и сборочных единиц, содержащих как оригинальные, так и стандартизованные конструктивные элементы. [Параметрическая](https://ru.wikipedia.org/wiki/%D0%9F%D0%B0%D1%80%D0%B0%D0%BC%D0%B5%D1%82%D1%80%D0%B8%D1%87%D0%B5%D1%81%D0%BA%D0%BE%D0%B5_%D0%BC%D0%BE%D0%B4%D0%B5%D0%BB%D0%B8%D1%80%D0%BE%D0%B2%D0%B0%D0%BD%D0%B8%D0%B5)  [технология](https://ru.wikipedia.org/wiki/%D0%9F%D0%B0%D1%80%D0%B0%D0%BC%D0%B5%D1%82%D1%80%D0%B8%D1%87%D0%B5%D1%81%D0%BA%D0%BE%D0%B5_%D0%BC%D0%BE%D0%B4%D0%B5%D0%BB%D0%B8%D1%80%D0%BE%D0%B2%D0%B0%D0%BD%D0%B8%D0%B5) позволяет быстро получать модели типовых изделий на основе проектированного ранее прототипа. Многочисленные сервисные функции облегчают решение вспомогательных задач проектирования и обслуживания производства.

8. Sea Solution - это система, предназначенная для создания или сглаживания судовой поверхности (fairing) и работ с листовыми конструкциями (в том числе и с наружной обшивкой). Sea Solution - включает в себя функции геометрического моделирования, объектно-ориентированную базу данных, расчетные и интерфейсные модули.

**г) перечень информационных технологий, используемых при проведении практики, включая перечень программного обеспечения и информационных справочных систем**

Программное обеспечение, доступное студентам для выполнения задания по практике, а также для организации самостоятельной работы:

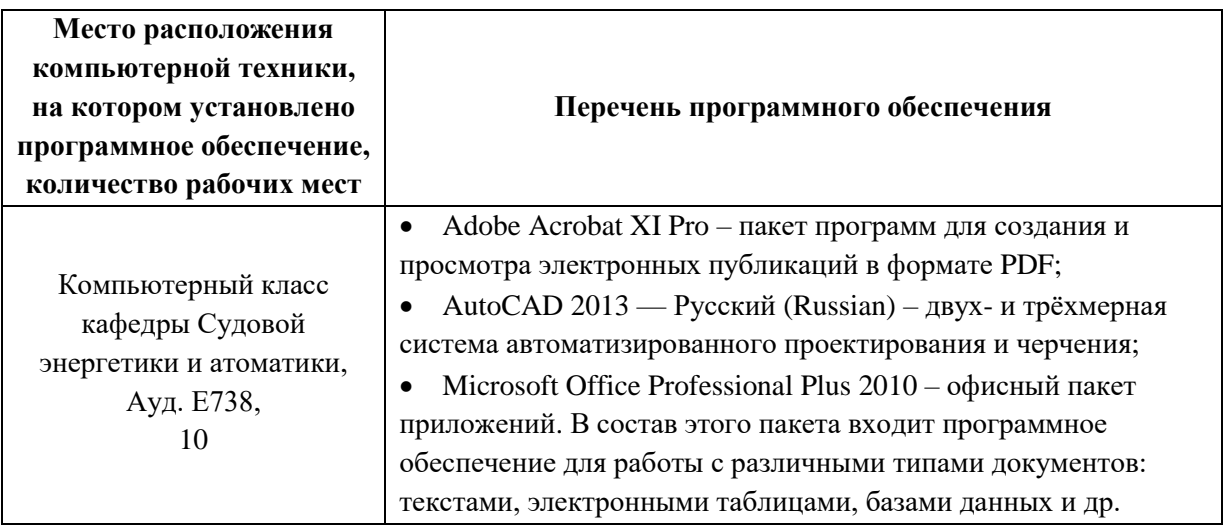

# **9. МАТЕРИАЛЬНО-ТЕХНИЧЕСКОЕ ОБЕСПЕЧЕНИЕ ПРОИЗВОДСТВЕННОЙ ПРАКТИКИ (НАУЧНО-ИССЛЕДОВАТЕЛЬСКОЙ РАБОТЫ)**

Для проведения исследований, связанных с выполнением задания по практике, а Для проведения исследований, связанных с выполнением задания по практике, а также для организации самостоятельной работы студентам доступно следующее лабораторное оборудование и специализированные кабинеты кафедры Судовой энергетики и автоматики, соответствующие действующим санитарным и противопожарным нормам, а также требованиям техники безопасности при проведении учебных и научно-производственных работ:

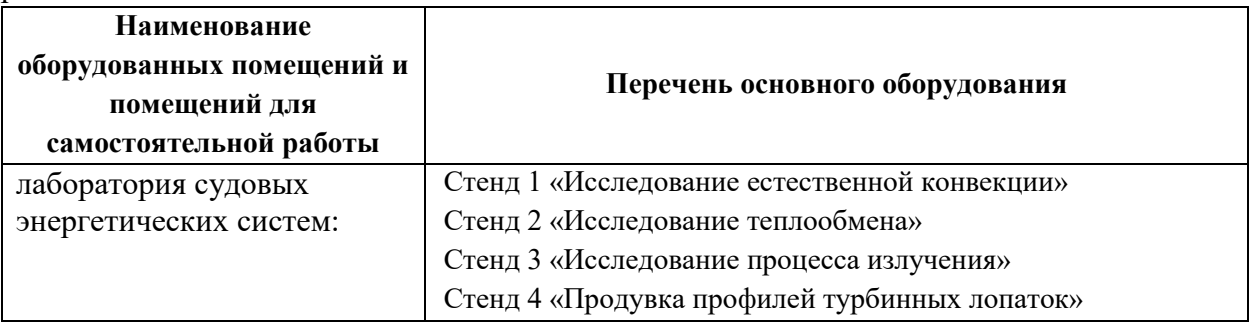

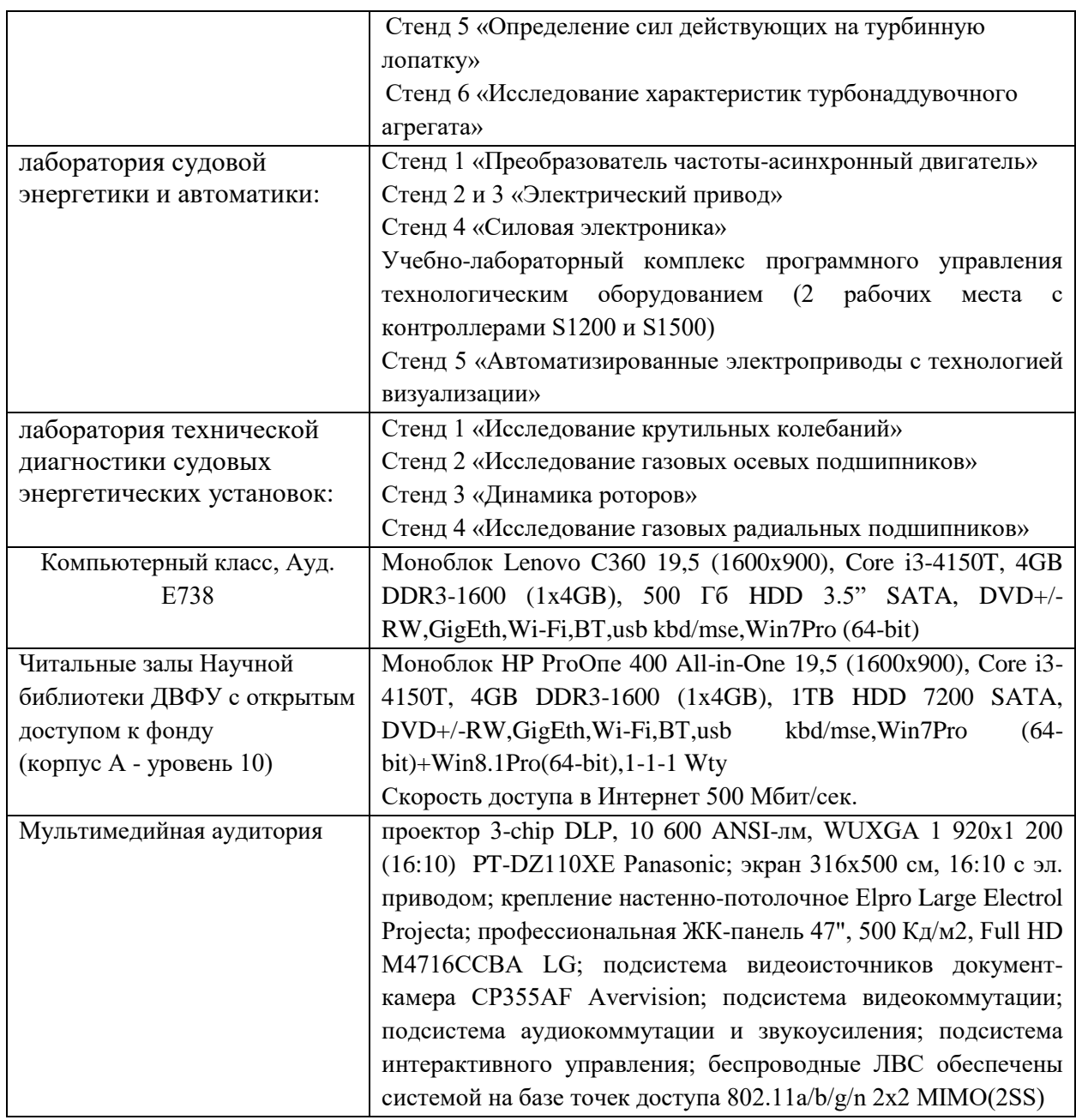

Во время прохождения практики студент пользуется современным оборудованием, средствами измерительной техники, средствами обработки полученных данных (компьютерной техникой с соответствующим программным обеспечением), а также нормативно-технической и проектной документацией, которые находятся на объекте практики. В случае необходимости он может рассчитывать на использование материальнотехнической базы вуза.

**Составитель**: Ассистент кафедры СЭиА Куценко Н.В.

**Программа учебной практики обсуждена на заседании кафедры судовой энергетики и автоматики, протокол от «\_\_11\_\_» \_июня \_ 2019 г. № \_9\_**

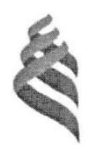

МИНИСТЕРСТВО НАУКИ И ВЫСШЕГО ОБРАЗОВАНИЯ РОССИЙСКОЙ ФЕДЕРАЦИИ Федеральное государственное автономное образовательное учреждение высшего образования «Дальневосточный федеральный университет»

(ДВФУ) Инженерная школа

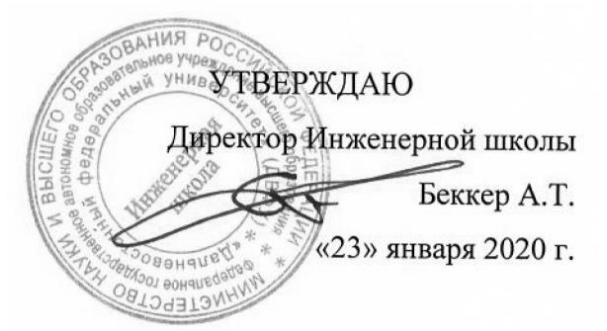

#### ПРОГРАММА

#### ПРОИЗВОДСТВЕННОЙ ПРАКТИКИ

Плавательная практика

Специальность: 26.05.06 Эксплуатация судовых энергетических установок

Специализация: Эксплуатация корабельных дизельных и дизель-электрических энергетических установок

> **Владивосток 2020**

### **1 ЦЕЛИ ОСВОЕНИЯ ПРОИЗВОДСТВЕННОЙ ПРАКТИКИ (ПЛАВАТЕЛЬНОЙ ПРАКТИКИ)**

Цель практики – ознакомление с содержанием основных работ в сфере эксплуатации судовых энергетических комплексов, изучение организационной БЧ5, получение знаний о современных судовых энергетических комплексов, необходимых в дальнейшем при решении вопросов курсового и дипломного проектирования, а также при работе на судоремонтных предприятиях.

#### **2 ЗАДАЧИ ПРОИЗВОДСТВЕННОЙ ПРАКТИКИ (ПЛАВАТЕЛЬНОЙ ПРАКТИКИ):**

Задачи практики:

 изучение методов безопасного ведения работ по монтажу и наладке судовых энергетических установок;

 изучение методов проведения испытаний и определение работоспособности судовых энергетических установок;

 изучение организационно-управленческой структуры БЧ5 по техническому обслуживанию и ремонту судовых энергетических установок;

изучение организации и системы учета и документооборота;

изучение методов внедрения эффективных инженерных решений в практику.

# **3 МЕСТО ПРОИЗВОДСТВЕННОЙ ПРАКТИКИ (ПЛАВАТЕЛЬНОЙ ПРАКТИКИ) В СТРУКТУРЕ ОПОП**

Практика является составной частью основной профессиональной образовательной программы, входит в блок Практики, учебного плана (индекс Б2.О.06(П)) и является обязательной.

Практика базируется на ранее изученных дисциплинах учебного плана по направлению подготовки 26.05.06. Эксплуатация судовых энергетических установок

Для успешного прохождения практики студент должен:

*знать*:

 основные физические и химические концепции и законы, методы изучения физических явлений;

наиболее важные фундаментальные достижения физической и химической науки;

- теоретические основы построения изображений геометрических образов;
- способы построения изображений в соответствии с требованиями стандартов ЕСКД;

общие принципы и законы механики;

 основные виды механизмов, методы расчета их кинематических и динамических характеристик, методы расчета на прочность и жесткость;

#### *уметь*:

- уметь решать задачи по основным физическим законам;
- выполнять, оформлять и читать чертежи различных изделий;
- применять методы расчета и конструирования деталей машин и узлов механизмов;
- пользоваться справочной литературой;

#### *владеть*:

- навыками проведения физического эксперимента;
- навыками освоения различных типов измерительной техники;

 навыками выполнения, оформления и чтения чертежей различных изделий и построения принципиальных схем расположения судового оборудования

Сформированные в ходе прохождения практики знания, умения и навыки в дальнейшем будут использованы при изучении дисциплин: энергетические комплексы морской техники, судовые двигатели внутреннего сгорания, судовые вспомогательные механизмы, системы и устройства, системы автоматизированного проектирования судовых энергетических установок и их элементов, судовые турбины, судовые котельные и паропроизводящие установки, а так же при выполнении выпускной квалификационной работы специалиста.

## **4 ТИПЫ, СПОСОБЫ, МЕСТО И ВРЕМЯ ПРОВЕДЕНИЯ ПРОИЗВОДСТВЕННОЙ ПРАКТИКИ (ТЕХНОЛОГИЧЕСКОЙ ПРАКТИКИ)**

Вид практики – производственная

Тип практики – плавательная.

Способ проведения – стационарная.

Форма проведения практики – концентрированная.

В соответствии с графиком учебного процесса технологическая практика реализуется на 4-ом курсе в восьмом семестре.

Для лиц с ограниченными возможностями здоровья и инвалидов выбор мест прохождения практики согласуется с требованием их доступности для данных обучающихся и практика проводится с учетом особенностей их психофизического развития, индивидуальных возможностей и состояния здоровья.

# **5 КОМПЕТЕНЦИИ ОБУЧАЮЩЕГОСЯ, ФОРМИРУЕМЫЕ В РЕЗУЛЬТАТЕ ПРОХОЖДЕНИЯ ПРОИЗВОДСТВЕННОЙ ПРАКТИКИ (ПЛАВАТЕЛЬНОЙ ПРАКТИКИ)**

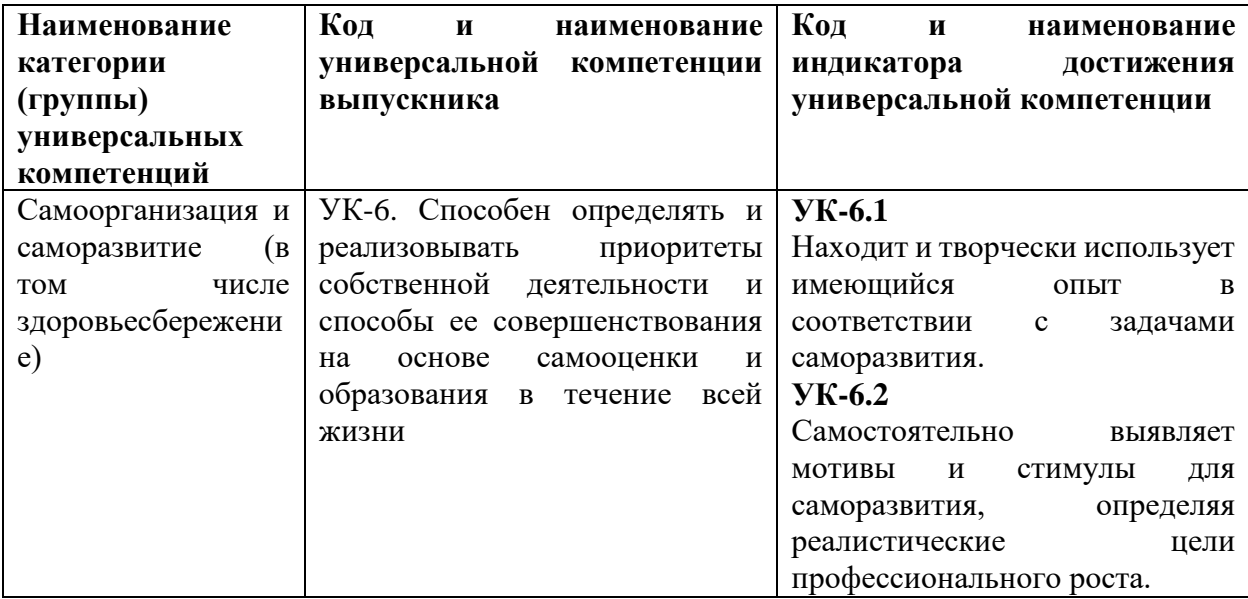

### Универсальные компетенции:

Общепрофессиональные компетенции:

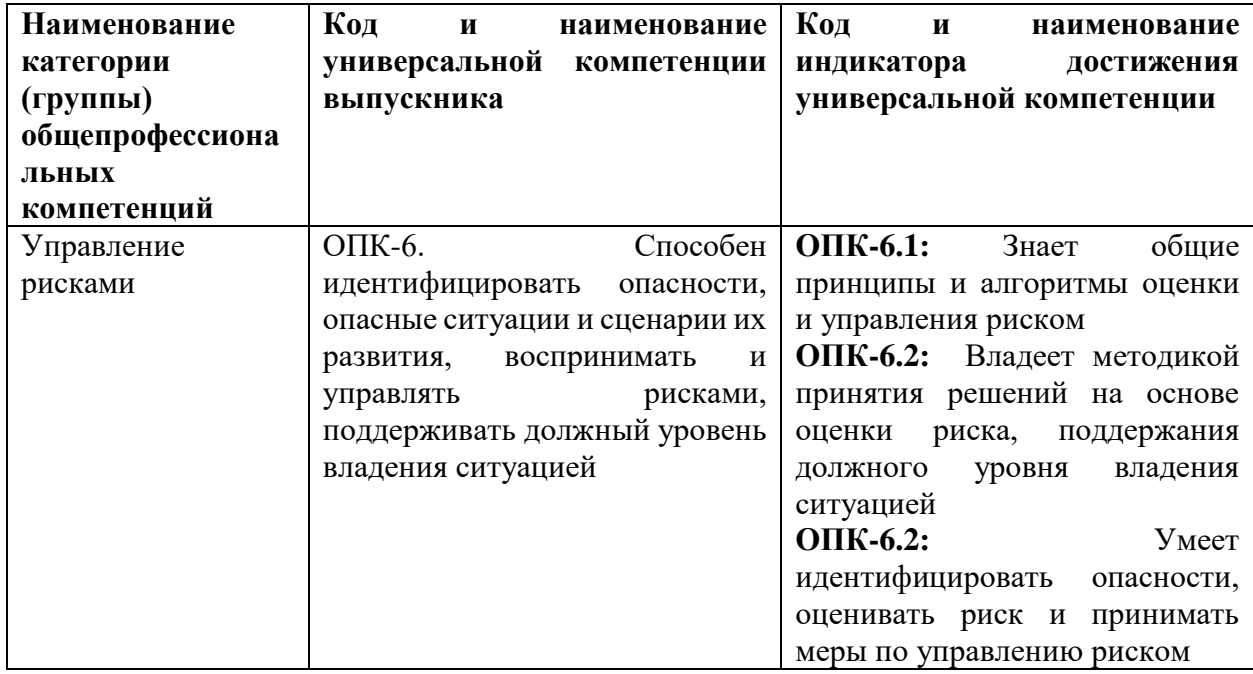

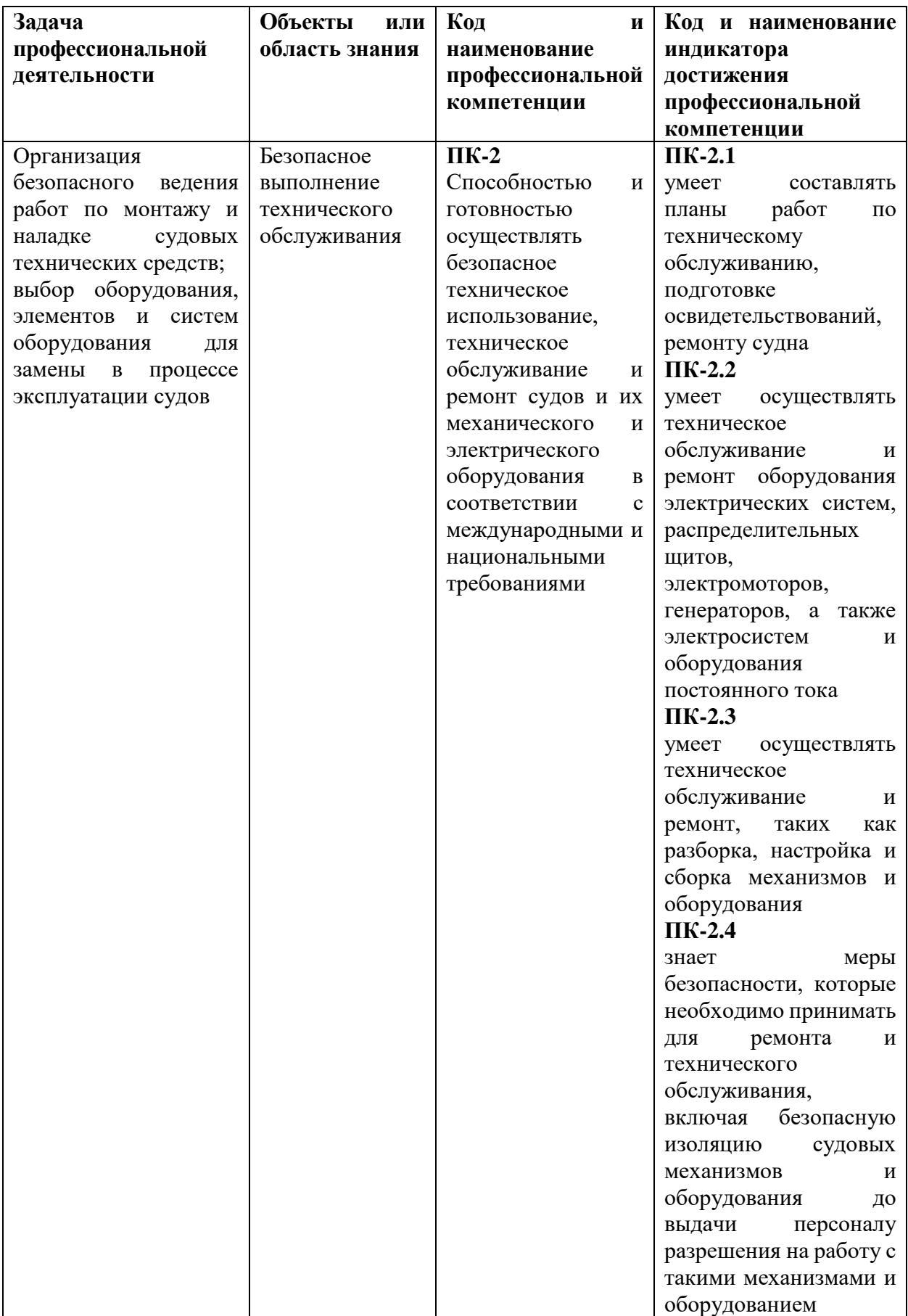

Профессиональные компетенции:

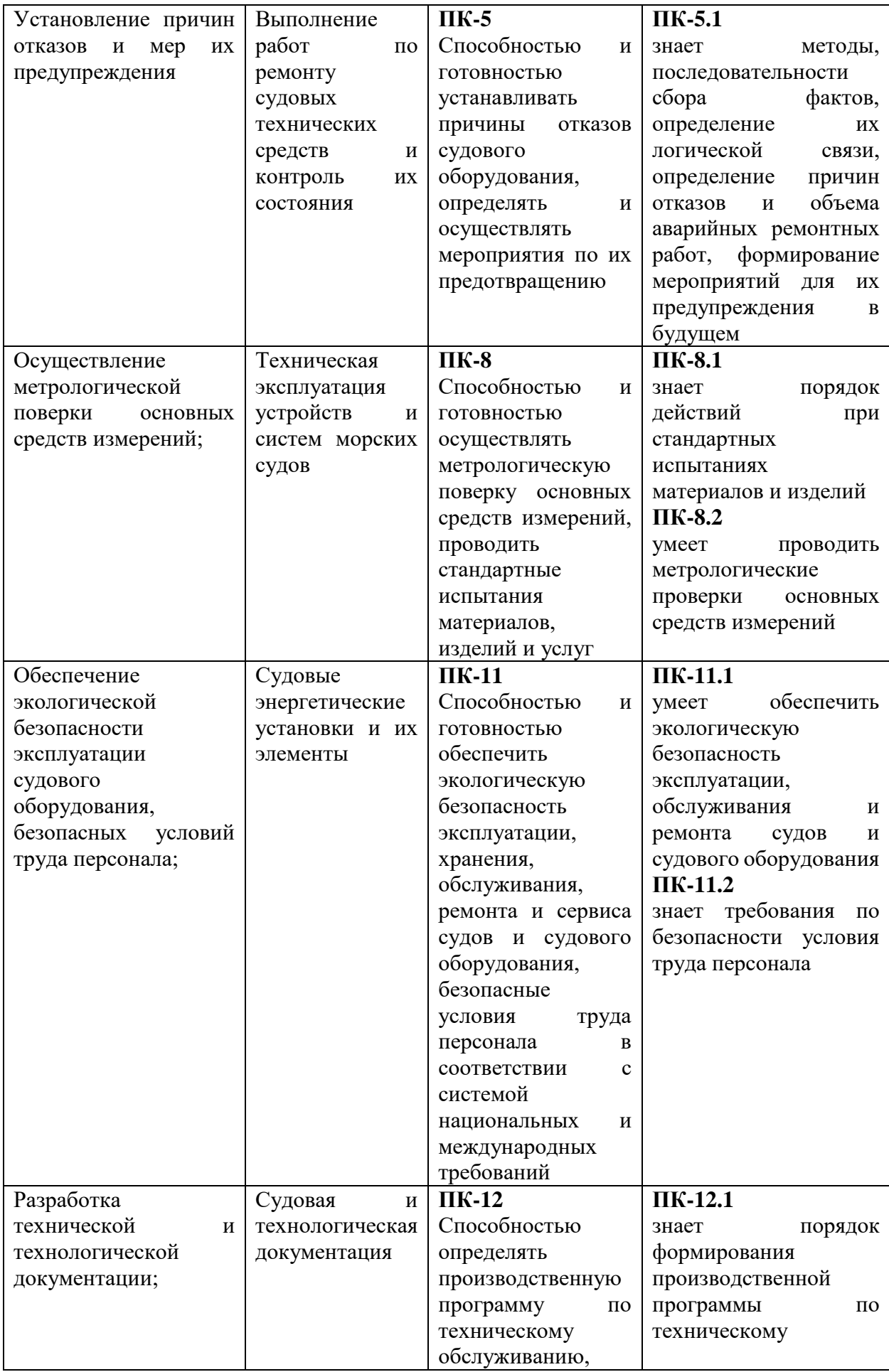

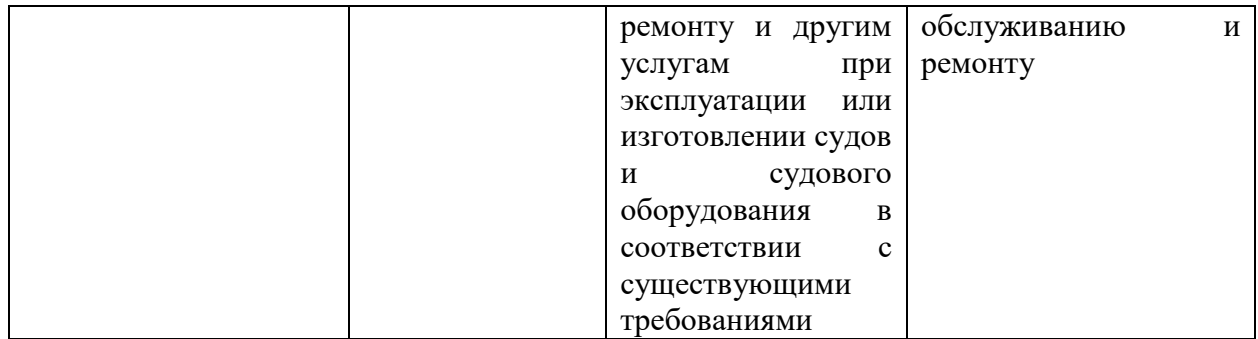

# **6 УЧЕБНО-МЕТОДИЧЕСКОЕ ОБЕСПЕЧЕНИЕ САМОСТОЯТЕЛЬНОЙ РАБОТЫ СТУДЕНТОВ НА ПРОИЗВОДСТВЕННОЙ ПРАКТИКЕ (ПЛАВАТЕЛЬНОЙ ПРАКТИКЕ)**

Самостоятельная работа является одной из форм проведения практики и организуется с целью:

– систематизации и закрепления полученных теоретических знаний и практических умений студентов;

углубления и расширения теоретических знаний;

 формирования умения работать с различными видами информации, умения использовать нормативную, правовую, справочную документацию и специальную литературу;

развития познавательных способностей студентов;

 формирования таких качеств личности, как ответственность и организованность, самостоятельность мышления, способность к саморазвитию, самосовершенствованию и самореализации.

По прибытию на предприятие перед началом практики студенты должны пройти инструктаж по технике безопасности.

С первого дня практики студенты подчиняются всем правилам внутреннего распорядка, установленного для работников данного предприятия.

Студенту руководителем практики выдается индивидуальное задание на конкретное устройство, его ремонт и испытание. Однако в процессе прохождения практики он должен ознакомиться со всеми цехами и участками данного предприятия, иметь представление о процессах ремонта всех видов электрооборудования и средств автоматики судов. Так как студент проходит практику на одном из участков работы на предприятии, то для выполнения программы практики ему необходимо в экскурсионном плане изучить все технологические процессы по ремонту судового электрооборудования.

Программа практики выполняется полностью, вне зависимости от того, включен студент в штатное расписание или он проходит практику в качестве практиканта. Если студент зачислен на штатную должность, то выполнение программы практики в полном объеме может потребовать от него работы вне рабочей смены. При возникших затруднениях он должен обратиться к своему руководителю.

В течение практики студент должен вести дневник и фиксировать в нем выполняемые работы и техническую документацию, с которой ему приходится работать.

Непосредственно на своем рабочем месте студент-практикант должен ознакомиться с принципом работы судового дизеля (одной марки двигателя) и изучить конструкцию и назначение следующих узлов и деталей ремонтируемого (монтируемого) двигателя и систем его трубопроводов:

1. Поршень, кольца, палец, заглушки, шатун, вкладыш, шатунные болты, коленчатый вал, крейцкопф, ползун, шток, параллели, маховик, валоповоротное устройство.

2. Фундаментная рама, рамовые подшипники, вкладыши, картер, блок цилиндров, цилиндровые втулки, крышки цилиндров, анкерные связи.

3. Распредвал, привод к нему, привод к клапанам.

4. Продувочный насос, привод насоса, окна и т.п.

5. Газотурбонагнетатель, выхлопной коллектор.

6. Топливная система: топливные насосы, форсунка, трубки высокого давления, подкачивающий насос, фильтры и т. п.

7. Система пуска: воздухораспределитель, пусковые клапаны, главный пусковой клапан, трубопроводы.

8. Система реверса: схема реверса. Механизм подъема толкателей, механизм передвижения распредвала.

9. Пульт или пост управления: рычаги, маховички пуска, блокировка, средства автоматического регулирования, система ДАУ.

10. Система смазки: насосы, фильтры холодильники, лубрикаторы.

11. Система охлаждения: насосы, холодильники, фильтры.

12. Регулятор: устройство, привод, связь с топливными насосами.

По судовой энергетической установке студент должен ознакомиться с основными элементами, обеспечивающими движение судна;

3.4. Индивидуальные задания

Начиная с первого дня практики, студент должен вести дневник, в котором кратко фиксируются ежедневные виды работ. Кроме дневника, студент оформляет отчет по практике, который должен содержать материалы в виде записей, эскизов, схем, таблиц т.д. Изучаемые детали и узлы двигателя должны быть представлены кратким описанием их назначения, материала, принципа действия, условий работы, а также графически в виде эскизов.

С целью расширения технического кругозора каждый студент должен выполнить индивидуальное задание, тема и содержание которого формулируется руководителем практики применительно к производственным условиям. В качестве индивидуальных тем могут быть предложены вопросы углубленной проработки конструкции отдельных деталей и узлов двигателя, особенности ремонта и монтажа этих узлов, сдача ОТК и т. п.

### **7 ФОРМЫ АТТЕСТАЦИИ ПО ИТОГАМ ПРОИЗВОДСТВЕННОЙ ПРАКТИКИ (ПЛАВАТЕЛЬНОЙ ПРАКТИК)**

Форма контроля по итогам плавательной практики - зачёт с оценкой с использованием оценочного средства – устный опрос в форме собеседования.

### **7.1 Шкала оценивания и критерии оценки результатов защиты отчета по практике**

При выставлении оценки «отлично» при защите отчета по практике студент должен демонстрировать высокий уровень, оценки «хорошо» - продвинутый уровень, а оценки «удовлетворительно» - пороговый.

Основные объекты оценивания результатов прохождения практики:

- деловая активность студента в процессе практики;
- производственная дисциплина студента;
- качество выполнения индивидуального задания;
- оформление дневника практики;
- качество выполнения и оформления отчета по практике;
- уровень ответов при сдаче зачета (защите отчета);

 характеристика и оценка работы студента руководителем практики с места прохождения практики.

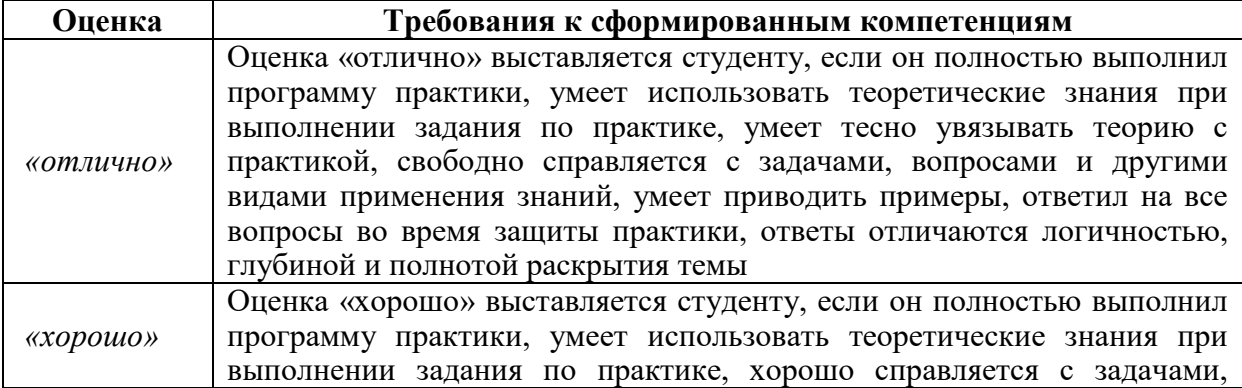

#### **Критерии выставления оценки студенту на зачете по практике**

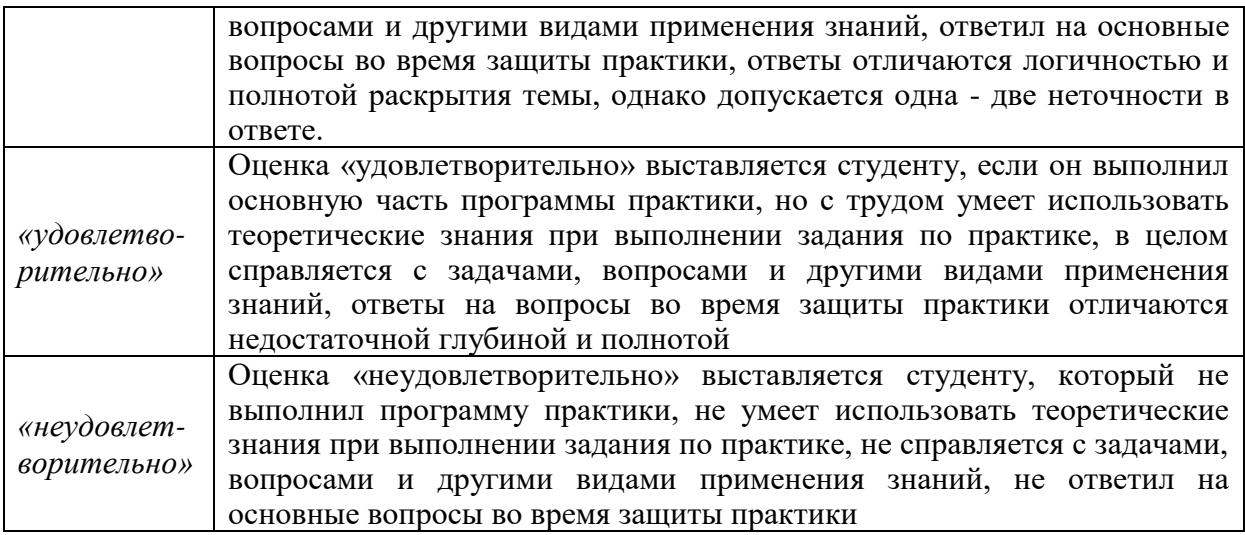

Студент, не выполнивший программу технологической практики по уважительной причине, направляется на практику повторно в свободное от аудиторных занятий время. Студент, не выполнивший программу практики без уважительной причины или получивший неудовлетворительную оценку, считается имеющим академическую задолженность. Ликвидация этой задолженности проводится в соответствии с нормативными документами ДВФУ.

### **7.2 Типовые задания для оценки знаний, умений, навыков и опыта деятельности**

За время практики студенту необходимо выполнить индивидуальное задание по более углубленному изучению отдельных направлений работы или видов деятельности организации, решению конкретных задач в интересах базы практики и ДВФУ.

#### **7.3 Методические материалы, определяющие процедуру оценивания**

Для получения положительной оценки по результатам практики студент должен полностью выполнить программу практики, своевременно оформить и представить на кафедру все необходимые отчетные документы.

В течение практики студент должен вести дневник и фиксировать в нем выполняемые работы и техническую документацию, с которой ему приходится работать. Он обязан выполнить в полном объеме выданное ему индивидуальное задание и оформить отчет.

Кроме дневника, студент систематически оформляет технический отчет по практике, который должен содержать материалы в виде записей, эскизов, схем, таблиц т.д. Изучаемые детали и узлы двигателя должны быть представлены кратким описанием их назначения, материала, принципа действия, условий работы, а также графически в виде эскизов.

Каждый студент должен выполнить индивидуальное задание, тема и содержание которого формулируется руководителем практики применительно к производственным условиям. В качестве индивидуальных тем могут быть предложены вопросы углубленной проработки конструкции отдельных деталей и узлов двигателя, особенности ремонта и монтажа этих узлов, сдача ОТК и т. п.

Отчет по практике проверяется и оценивается руководителем практики от университета. Допускается форма защиты отчета на студенческой конференции, организованной в последний день прохождения практики. По результатам выполнения программы практики и защиты отчета выставляется зачет.

### **8 УЧЕБНО-МЕТОДИЧЕСКОЕ И ИНФОРМАЦИОННОЕ ОБЕСПЕЧЕНИЕ ПРОИЗВОДСТВЕННОЙ ПРАКТИКИ (ТЕХНОЛОГИЧЕСКОЙ ПРАКТИКИ**

#### **а) основная литература:**

1. Бурков А.Ф. Надежность судовых электроприводов: монография [Электронный ресурс] / Инженерная школа ДВФУ. – Владивосток: Дальневост. федерал. ун-т, 2014. – [203 с.]. (Сер. «Электроэнергетика и электротехника»). – Мультимедиа [http://srv-elib-](http://srv-elib-01.dvfu.ru:8000/cgi-bin/edocget.cgi?ref=/629/629.5/burkov1.pdf)[01.dvfu.ru:8000/cgi-bin/edocget.cgi?ref=/629/629.5/burkov1.pdf](http://srv-elib-01.dvfu.ru:8000/cgi-bin/edocget.cgi?ref=/629/629.5/burkov1.pdf) .

2. Бурлакова Н.Н., Евсиков Г.И. Системный анализ и проектирование технических характеристик судового промыслового оборудования: монография [Электронный ресурс]/ Инженерная школа ДВФУ. – Владивосток: Дальневост. Федерал. ун-т, 2015. – [168 с.]. – 1 СD.<https://elib.dvfu.ru/vital/access/manager/Repository/fefu:1840>

3. Дидов В.В. Проектирование судовых газотурбинных установок замкнутого цикла на подшипниках с гелиевой смазкой по курсу «Системы автоматизированного проектирования судовых энергетических установок и их элементов»: учебное пособие для вузов [Электронный ресурс]/ Инженерная школа ДВФУ. – Владивосток: Дальневост. Федерал. ун-т, 2015. – [106 с.]. – 1 СD. <http://elib.dvfu.ru/vital/access/manager/Repository/fefu:1879>

4. Куренский А.В., Куренский В.Е., Грибиниченко М.В. Судовые системы и трубопроводы: учебное пособие для вузов [Электронный ресурс]/ Инженерная школа ДВФУ. – Владивосток: Дальневост. Федерал.ун-т, 2015. – [202 с.]. – 1 СD. <http://lib.dvfu.ru:8080/lib/item?id=chamo:784739&theme=FEFU>

5. Луценко В.Т., Прохоров В.И., Савинкин Р.В. Военно-морской флот и военное кораблестроение в мире (к концу ХХ столетия): монография [Электронный ресурс] / науч. ред. С.В. Антоненко, под общ. ред. В.Т. Луценко; Инженерная школа ДВФУ. – Владивосток: Дальневост. федерал. ун-т, 2014. – 247 с. – 1 CD-ROM. <http://lib.dvfu.ru:8080/lib/item?id=chamo:717448&theme=FEFU>

6. Минаев А.Н., Гнеденков С.В., Синебрюхов С.Л., Машталяр Д.В., Егоркин В.С., Надараиа К.В. Композиционные защитные покрытия для морской техники: учебное пособие [Электронный ресурс] / Инженерная школа ДВФУ. – Электрон. дан. –

Владивосток: Дальневост. федерал. ун-т, 2015. [42 с.]. – 1 CD. <http://lib.dvfu.ru:8080/lib/item?id=chamo:818549&theme=FEFU>

#### *б) дополнительная литература:*

1. Фершалов Ю.Я., Фершалов А.Ю., Фершалов М.Ю. Основы технической газовой динамики: учебное пособие для вузов [Электронный ресурс]/ Инженерная школа ДВФУ. – Владивосток: Дальневост. Федерал. ун-т, 2015. – [97 с.]. – 1 СD. <http://lib.dvfu.ru:8080/lib/item?id=chamo:768224&theme=FEFU>

2. Рузавин Г.И. Методология научного познания [Электронный ресурс] : учебное пособие для вузов / Г.И. Рузавин. — Электрон. текстовые данные. — М. : ЮНИТИ-ДАНА, 2015. — 287 c. — 978-5-238-00920-9. — Режим доступа: <http://www.iprbookshop.ru/52507.html>

3. Философия, логика и методология научного познания [Электронный ресурс] : учебник для магистрантов нефилософских специальностей / В.Д. Бакулов [и др.]. — Электрон. текстовые данные. — Ростов-на-Дону: Южный федеральный университет, 2011. — 496 с. — 978-5-9275-0840-2. — Режим доступа:<http://www.iprbookshop.ru/47184.html>

*в) перечень ресурсов информационно-телекоммуникационной сети «Интернет», программного обеспечения и информационных справочных систем.*

1. http://www.edu.ru/ - Федеральный образовательный портал (нормативные документы, стандарты, приказы министерства, законодательные акты, полезные ссылки)

2. http://www.ioso.ru/distant/ - Российская академия образования. Лаборатория дистанционного обучения.

4. Solid Works – программный комплекс [САПР](https://ru.wikipedia.org/wiki/%D0%A1%D0%90%D0%9F%D0%A0) для автоматизации работ промышленного предприятия на этапах конструкторской и технологической подготовки производства. Обеспечивает разработку изделий любой степени сложности и назначения. Работает в среде [Microsoft Windows.](https://ru.wikipedia.org/wiki/Microsoft_Windows) Разработан компанией [SolidWorks Corporation,](https://ru.wikipedia.org/w/index.php?title=SolidWorks_Corporation&action=edit&redlink=1) ныне являющейся независимым подразделением компании [Dassault Systemes](https://ru.wikipedia.org/w/index.php?title=Dassault_Systemes&action=edit&redlink=1) [\(Франция\)](https://ru.wikipedia.org/wiki/%D0%A4%D1%80%D0%B0%D0%BD%D1%86%D0%B8%D1%8F).

5. ANSYS – универсальная программная система конечно-элементного [анализа,](https://ru.wikipedia.org/wiki/%D0%90%D0%BD%D0%B0%D0%BB%D0%B8%D0%B7) существующая и развивающаяся на протяжении последних 30 лет, является довольно популярной у специалистов в сфере автоматизированных инженерных расчётов [\(CAE,](https://ru.wikipedia.org/wiki/Computer-aided_engineering) Computer-Aided Engineering) и КЭ решения линейных и нелинейных, стационарных и нестационарных пространственных задач механики деформируемого твёрдого тела и механики конструкций (включая нестационарные геометрически и физически нелинейные задачи контактного взаимодействия элементов конструкций), задач механики жидкости и газа, теплопередачи и теплообмена, электродинамики, акустики, а также механики связанных полей.

6. AutoCAD – двух- и трёхмерная [система автоматизированного проектирования](https://ru.wikipedia.org/wiki/%D0%A1%D0%90%D0%9F%D0%A0) и черчения, разработанная компанией [Autodesk.](https://ru.wikipedia.org/wiki/Autodesk) AutoCAD и специализированные приложения на его основе нашли широкое применение в машиностроении, строительстве, архитектуре и других отраслях промышленности. Уровень локализации варьируется от полной адаптации до перевода только справочной документации. Русскоязычная версия локализована полностью, включая [интерфейс командной строки](https://ru.wikipedia.org/wiki/%D0%98%D0%BD%D1%82%D0%B5%D1%80%D1%84%D0%B5%D0%B9%D1%81_%D0%BA%D0%BE%D0%BC%D0%B0%D0%BD%D0%B4%D0%BD%D0%BE%D0%B9_%D1%81%D1%82%D1%80%D0%BE%D0%BA%D0%B8) и всю документацию, кроме руководства по программированию.

7. Компас 3D – семейство [систем автоматизированного проектирования](https://ru.wikipedia.org/wiki/%D0%A1%D0%B8%D1%81%D1%82%D0%B5%D0%BC%D0%B0_%D0%B0%D0%B2%D1%82%D0%BE%D0%BC%D0%B0%D1%82%D0%B8%D0%B7%D0%B8%D1%80%D0%BE%D0%B2%D0%B0%D0%BD%D0%BD%D0%BE%D0%B3%D0%BE_%D0%BF%D1%80%D0%BE%D0%B5%D0%BA%D1%82%D0%B8%D1%80%D0%BE%D0%B2%D0%B0%D0%BD%D0%B8%D1%8F) с возможностями оформления проектной и конструкторской документации согласно стандартам серии [ЕСКД](https://ru.wikipedia.org/wiki/%D0%95%D0%B4%D0%B8%D0%BD%D0%B0%D1%8F_%D1%81%D0%B8%D1%81%D1%82%D0%B5%D0%BC%D0%B0_%D0%BA%D0%BE%D0%BD%D1%81%D1%82%D1%80%D1%83%D0%BA%D1%82%D0%BE%D1%80%D1%81%D0%BA%D0%BE%D0%B9_%D0%B4%D0%BE%D0%BA%D1%83%D0%BC%D0%B5%D0%BD%D1%82%D0%B0%D1%86%D0%B8%D0%B8) и [СПДС.](https://ru.wikipedia.org/wiki/%D0%A1%D0%B8%D1%81%D1%82%D0%B5%D0%BC%D0%B0_%D0%BF%D1%80%D0%BE%D0%B5%D0%BA%D1%82%D0%BD%D0%BE%D0%B9_%D0%B4%D0%BE%D0%BA%D1%83%D0%BC%D0%B5%D0%BD%D1%82%D0%B0%D1%86%D0%B8%D0%B8_%D0%B4%D0%BB%D1%8F_%D1%81%D1%82%D1%80%D0%BE%D0%B8%D1%82%D0%B5%D0%BB%D1%8C%D1%81%D1%82%D0%B2%D0%B0) Система «Компас-3D» предназначена для создания трёхмерных ассоциативных моделей отдельных деталей (в том числе, деталей, формируемых из листового материала путём его гибки) и сборочных единиц, содержащих как оригинальные, так и стандартизованные конструктивные элементы. Параметрическая [технология](https://ru.wikipedia.org/wiki/%D0%9F%D0%B0%D1%80%D0%B0%D0%BC%D0%B5%D1%82%D1%80%D0%B8%D1%87%D0%B5%D1%81%D0%BA%D0%BE%D0%B5_%D0%BC%D0%BE%D0%B4%D0%B5%D0%BB%D0%B8%D1%80%D0%BE%D0%B2%D0%B0%D0%BD%D0%B8%D0%B5) позволяет быстро получать модели типовых изделий на основе проектированного ранее прототипа. Многочисленные сервисные функции облегчают решение вспомогательных задач проектирования и обслуживания производства.

Система «Компас-3D» включает следующие компоненты: система трёхмерного твердотельного моделирования, универсальная система автоматизированного проектирования «Компас-График» и модуль формирования спецификаций. Ключевой особенностью «Компас-3D» является использование собственного математического ядра и параметрических технологий.

8. Sea Solution - это система, предназначенная для создания или сглаживания судовой поверхности (fairing) и работ с листовыми конструкциями (в том числе и с наружной обшивкой). Sea Solution - включает в себя функции геометрического моделирования, объектно-ориентированную базу данных, расчетные и интерфейсные модули.

### **г) перечень информационных технологий, используемых при проведении практики, включая перечень программного обеспечения и информационных справочных систем**

Программное обеспечение, доступное студентам для выполнения задания по практике, а также для организации самостоятельной работы:

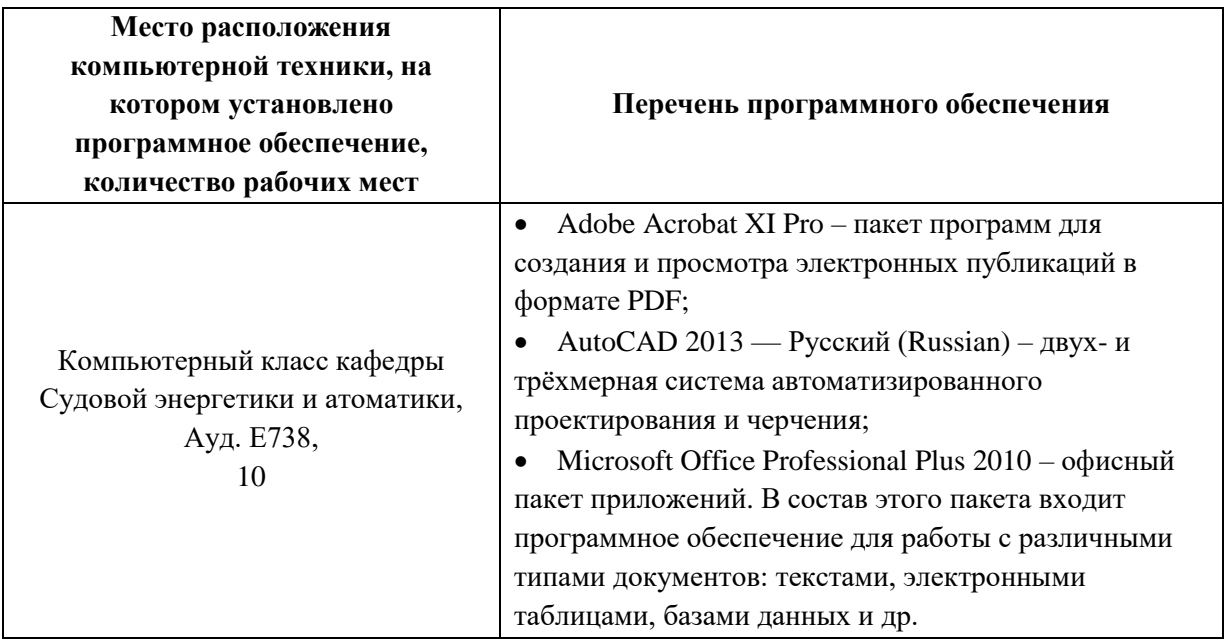

# **9 МАТЕРИАЛЬНО-ТЕХНИЧЕСКОЕ ОБЕСПЕЧЕНИЕ ПРОИЗВОДСТВЕННОЙ ПРАКТИКИ (ПЛАВАТЕЛЬНОЙ ПРАКТИКИ)**

Для проведения исследований, связанных с выполнением задания по практике, а для проведения исследований, связанных с выполнением задания по практике, а также для организации самостоятельной работы студентам доступно следующее лабораторное оборудование и специализированные кабинеты кафедры Судовой энергетики и автоматики, соответствующие действующим санитарным и противопожарным нормам, а также требованиям техники безопасности при проведении учебных и научно-производственных работ:

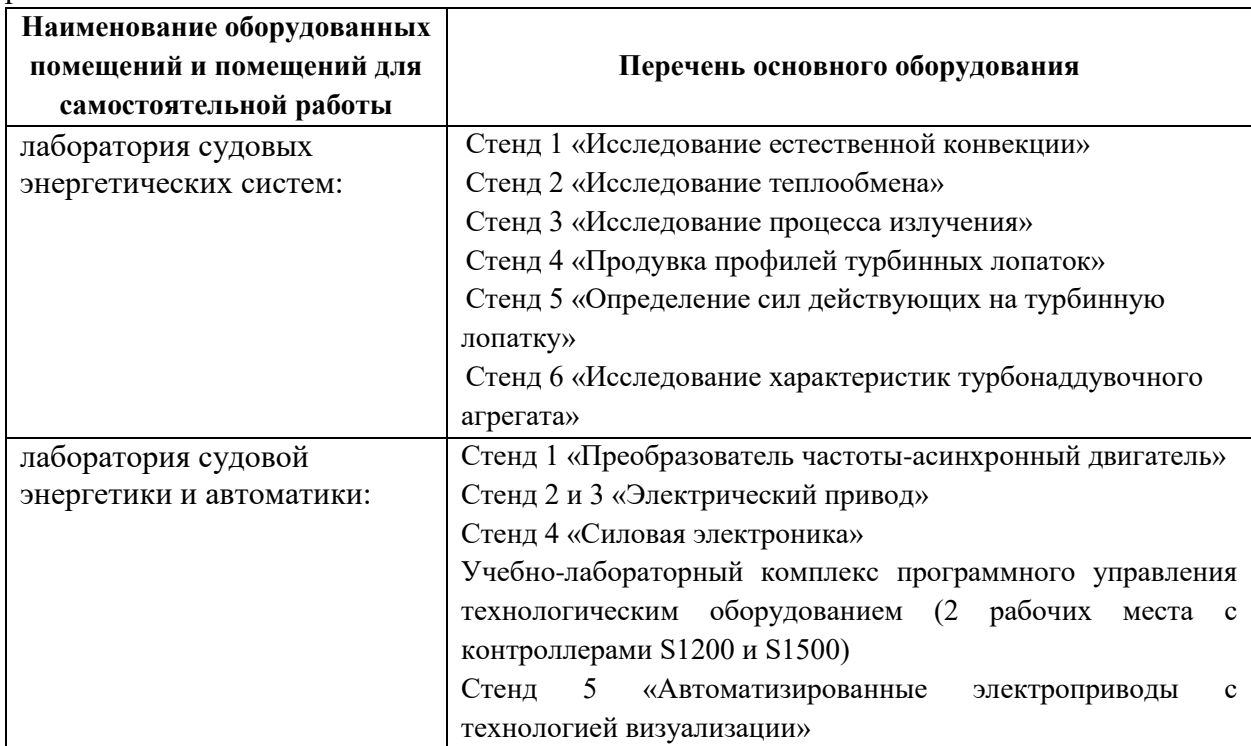
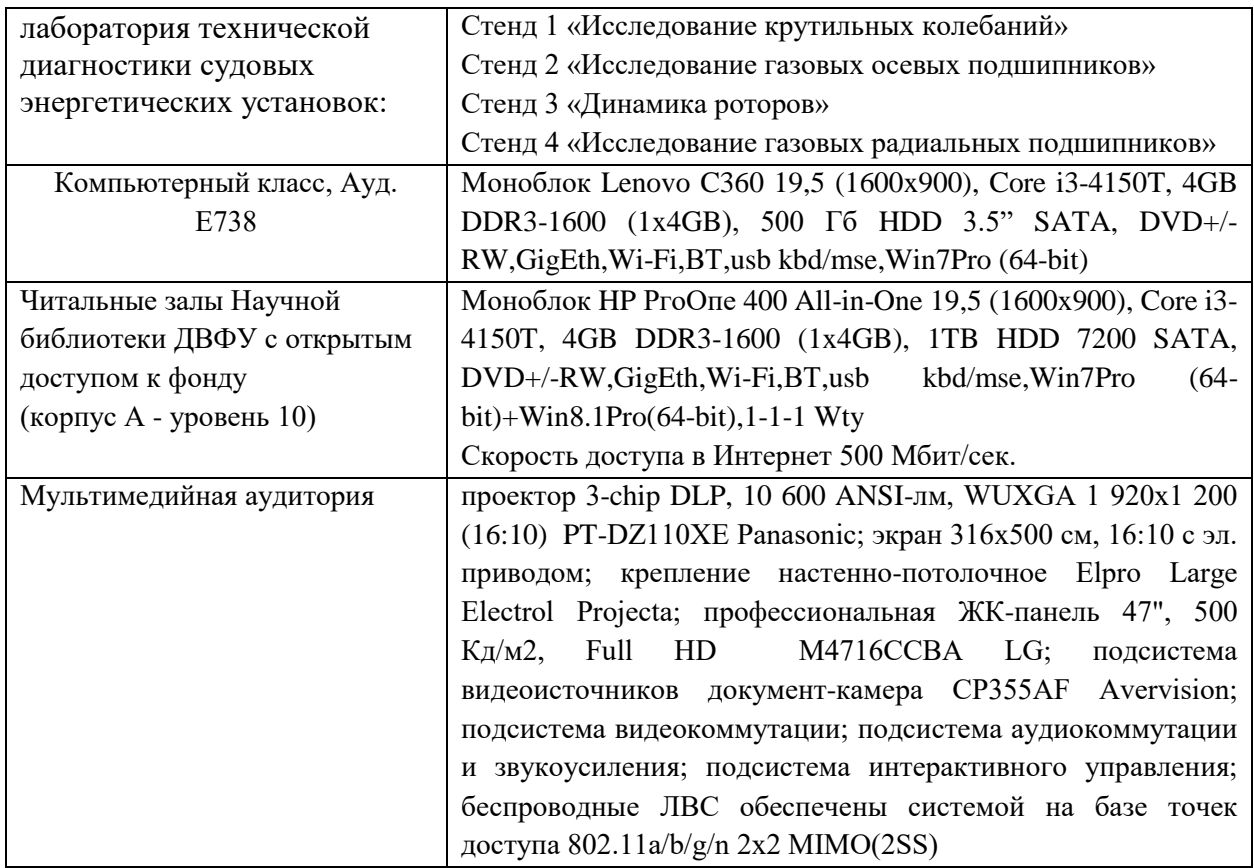

Во время прохождения практики студент пользуется современным оборудованием, средствами измерительной техники, средствами обработки полученных данных (компьютерной техникой с соответствующим программным обеспечением), а также нормативно-технической и проектной документацией, которые находятся на объекте практики.

### **Составитель:**

Техник 1 категории каф. СЭиА Изотов Н.В.

**Программа обсуждена на заседании кафедры Судовой энергетики и автоматики, протокол №\_9\_ от «\_11\_» \_июня\_ 2019 г.**

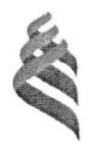

МИНИСТЕРСТВО НАУКИ И ВЫСШЕГО ОБРАЗОВАНИЯ РОССИЙСКОЙ ФЕДЕРАЦИИ Федеральное государственное автономное образовательное учреждение высшего образования «Дальневосточный федеральный университет»

> (ДВФУ) Инженерная школа

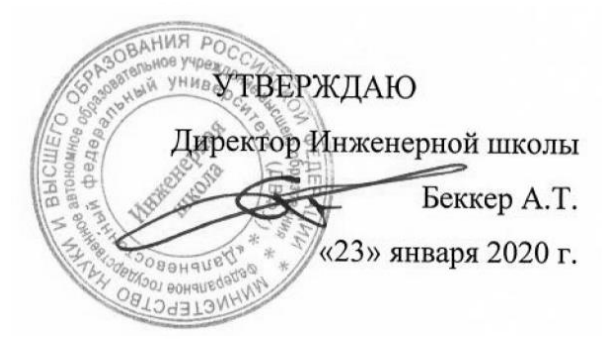

#### ПРОГРАММА

#### ПРОИЗВОДСТВЕННОЙ ПРАКТИКИ

Технологическая практика

Специальность: 26.05.06 Эксплуатация судовых энергетических установок

Специализация: Эксплуатация корабельных дизельных и дизель-электрических энергетических установок

> **Владивосток 2020**

### **1 ЦЕЛИ ОСВОЕНИЯ ПРОИЗВОДСТВЕННОЙ ПРАКТИКИ (ТЕХНОЛОГИЧЕСКОЙ ПРАКТИКИ)**

Цель технологической практики – ознакомление с содержанием основных работ в сфере ремонта судовых энергетических комплексов, изучение организационной структуры судоремонтных предприятий, получение знаний о современных технологических процессах ремонта, необходимых в дальнейшем при решении вопросов курсового и дипломного проектирования, а также при работе на судоремонтных предприятиях.

## **2 ЗАДАЧИ ПРОИЗВОДСТВЕННОЙ ПРАКТИКИ (ТЕХНОЛОГИЧЕСКОЙ ПРАКТИКИ):**

Задачи технологической практики:

 изучение методов безопасного ведения работ по монтажу и наладке судовых энергетических установок;

 изучение методов проведения испытаний и определение работоспособности ремонтируемого судовых энергетических установок;

 изучение организационно-управленческой структуры предприятия по техническому обслуживанию и ремонту судовых энергетических установок;

изучение организации и системы учета и документооборота;

 изучение методов разработки проектной и технологической документации для ремонта, модернизации и модификации судовых энергетических установок;

изучение методов внедрения эффективных инженерных решений в практику.

## **3 МЕСТО ПРОИЗВОДСТВЕННОЙ ПРАКТИКИ (ТЕХНОЛОГИЧЕСКОЙ ПРАКТИКИ) В СТРУКТУРЕ ОПОП**

Технологическая практика является составной частью основной профессиональной образовательной программы, входит в блок Практики, учебного плана (индекс Б2.О.07(П)) и является обязательной.

Технологическая практика базируется на ранее изученных дисциплинах учебного плана по направлению подготовки 26.05.06. Эксплуатация судовых энергетических установок

Для успешного прохождения практики студент должен:

*знать*:

 основные физические и химические концепции и законы, методы изучения физических явлений;

наиболее важные фундаментальные достижения физической и химической науки;

теоретические основы построения изображений геометрических образов;

способы построения изображений в соответствии с требованиями стандартов ЕСКД;

общие принципы и законы механики;

 основные виды механизмов, методы расчета их кинематических и динамических характеристик, методы расчета на прочность и жесткость;

*уметь*:

уметь решать задачи по основным физическим законам;

выполнять, оформлять и читать чертежи различных изделий;

применять методы расчета и конструирования деталей машин и узлов механизмов;

пользоваться справочной литературой;

*владеть*:

навыками проведения физического эксперимента;

навыками освоения различных типов измерительной техники;

 навыками выполнения, оформления и чтения чертежей различных изделий и построения принципиальных схем расположения судового оборудования

Сформированные в ходе прохождения технологической практики знания, умения и навыки в дальнейшем будут использованы при изучении дисциплин: энергетические комплексы морской техники, судовые двигатели внутреннего сгорания, судовые вспомогательные механизмы, системы и устройства, системы автоматизированного проектирования судовых энергетических установок и их элементов, судовые турбины, судовые котельные и паропроизводящие установки, а так же при выполнении выпускной квалификационной работы специалиста.

## **4 ТИПЫ, СПОСОБЫ, МЕСТО И ВРЕМЯ ПРОВЕДЕНИЯ ПРОИЗВОДСТВЕННОЙ ПРАКТИКИ (ТЕХНОЛОГИЧЕСКОЙ ПРАКТИКИ)**

Вид практики – производственная

Тип практики – технологическая.

Способ проведения – стационарная.

Форма проведения практики – концентрированная.

В соответствии с графиком учебного процесса технологическая практика реализуется на 5-ом курсе в десятом семестре.

Местом проведения практики являются структурные подразделения ДВФУ или сторонние организации в соответствии с заключенными с ДВФУ договорами, обладающие необходимым кадровым и научно-техническим потенциалом. В их число входят: Дальневосточный завод «Звезда», ОАО «Дальзавод», ОАО «Восточная верфь».

Для лиц с ограниченными возможностями здоровья и инвалидов выбор мест прохождения практики согласуется с требованием их доступности для данных обучающихся и практика проводится с учетом особенностей их психофизического развития, индивидуальных возможностей и состояния здоровья.

# **5 КОМПЕТЕНЦИИ ОБУЧАЮЩЕГОСЯ, ФОРМИРУЕМЫЕ В РЕЗУЛЬТАТЕ ПРОХОЖДЕНИЯ ПРОИЗВОДСТВЕННОЙ ПРАКТИКИ (ТЕХНОЛОГИЧЕСКОЙ ПРАКТИКИ**

Общепрофессиональные компетенции:

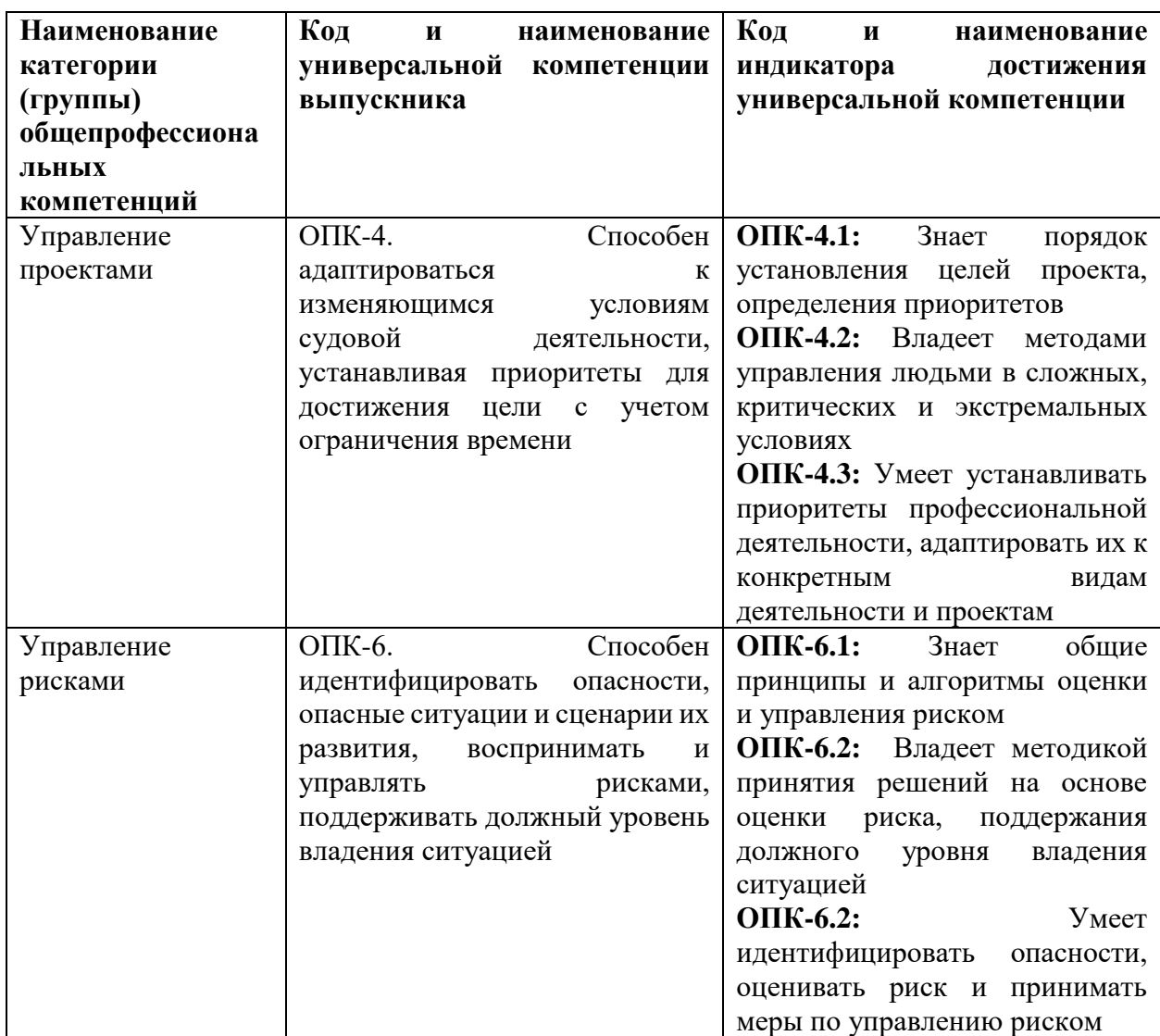

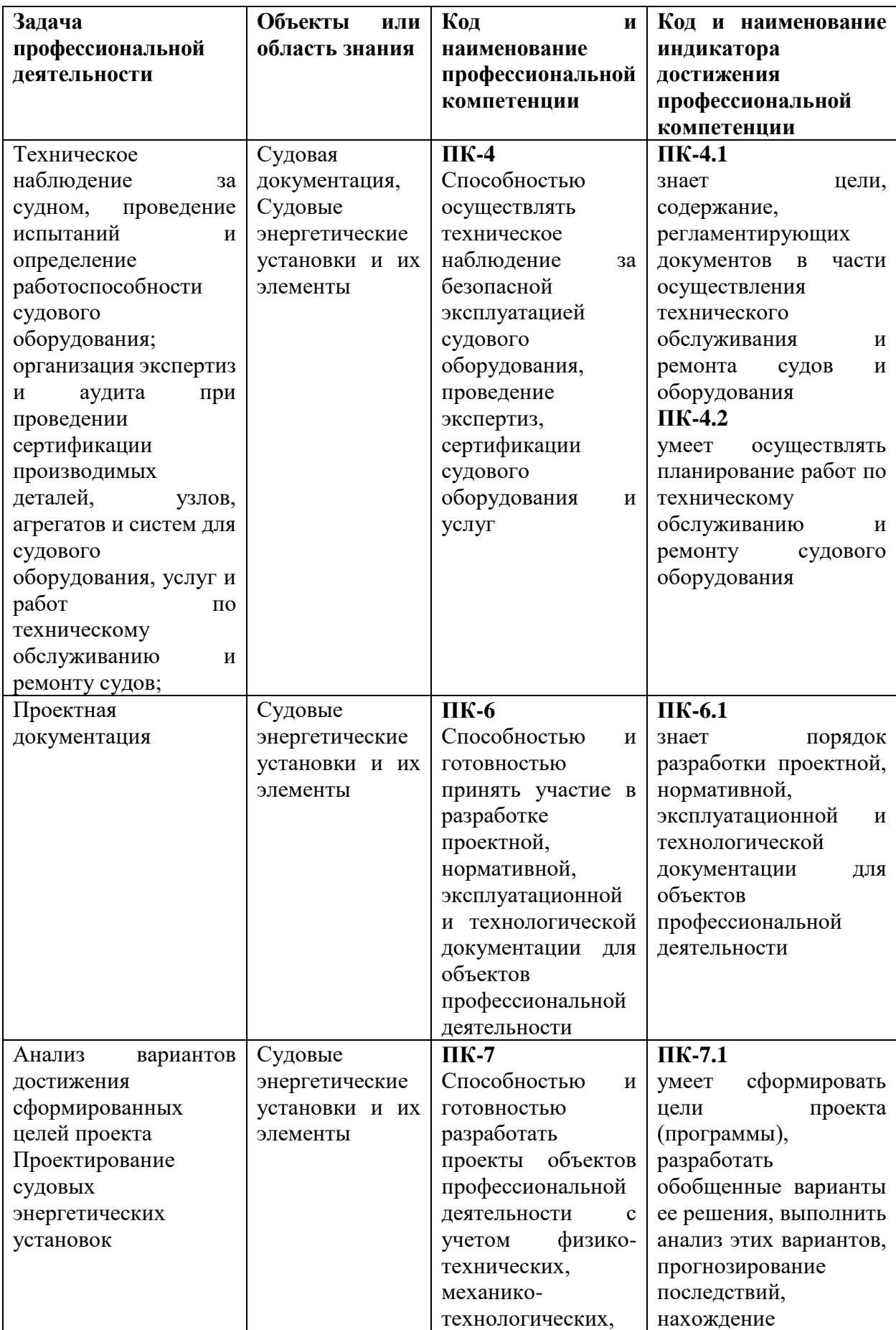

Профессиональные компетенции:

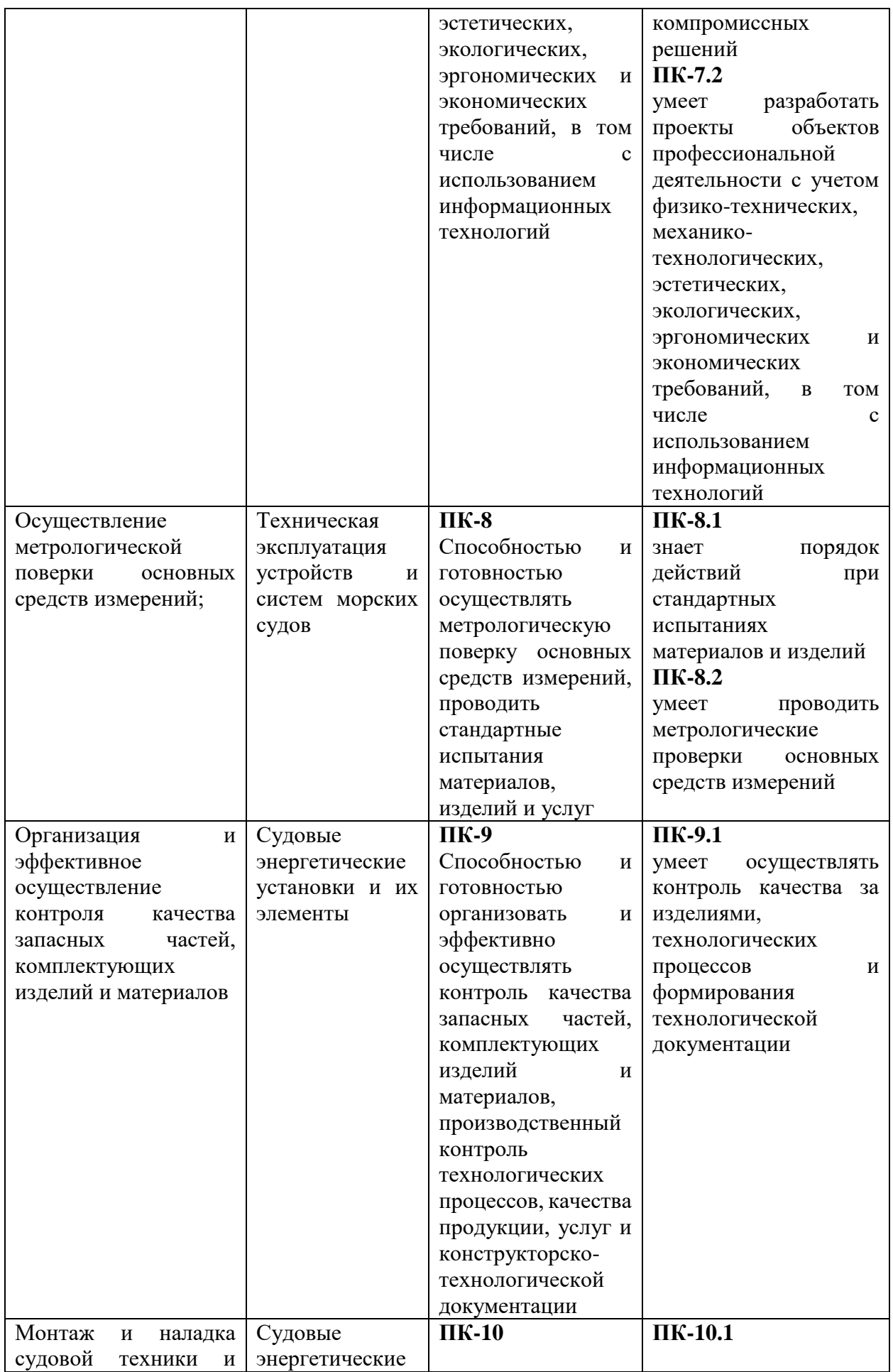

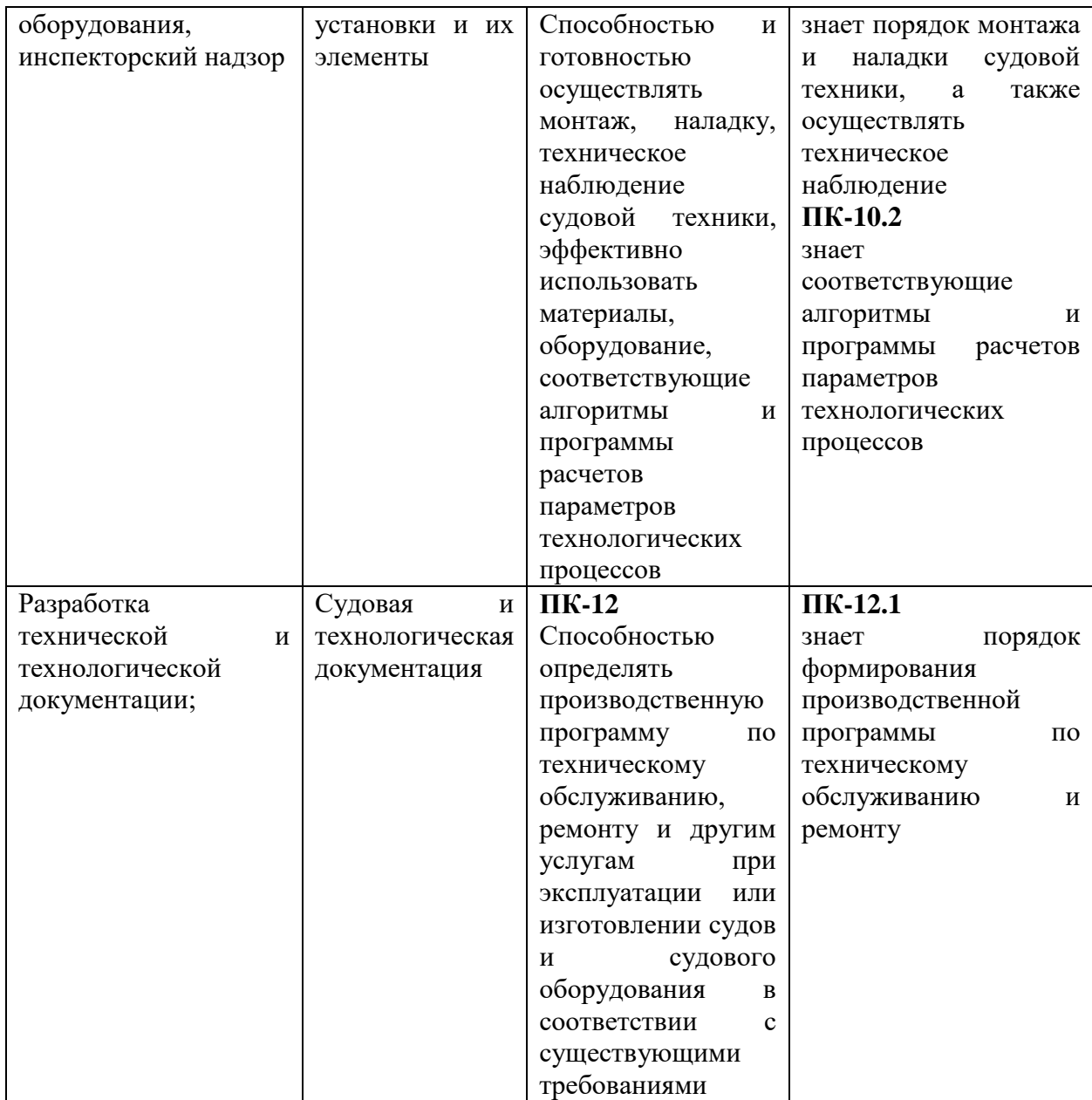

# **6 УЧЕБНО-МЕТОДИЧЕСКОЕ ОБЕСПЕЧЕНИЕ САМОСТОЯТЕЛЬНОЙ РАБОТЫ СТУДЕНТОВ НА ПРОИЗВОДСТВЕННОЙ ПРАКТИКЕ (ТЕХНОЛОГИЧЕСКОЙ ПРАКТИКЕ)**

Самостоятельная работа является одной из форм проведения практики и организуется с целью:

 систематизации и закрепления полученных теоретических знаний и практических умений студентов;

углубления и расширения теоретических знаний;

 формирования умения работать с различными видами информации, умения использовать нормативную, правовую, справочную документацию и специальную литературу;

развития познавательных способностей студентов;

 формирования таких качеств личности, как ответственность и организованность, самостоятельность мышления, способность к саморазвитию, самосовершенствованию и самореализации.

По прибытию на предприятие перед началом практики студенты должны пройти инструктаж по технике безопасности.

С первого дня практики студенты подчиняются всем правилам внутреннего распорядка, установленного для работников данного предприятия.

Студенту руководителем практики выдается индивидуальное задание на конкретное устройство, его ремонт и испытание. Однако в процессе прохождения практики он должен ознакомиться со всеми цехами и участками данного предприятия, иметь представление о процессах ремонта всех видов электрооборудования и средств автоматики судов. Так как студент проходит практику на одном из участков работы на предприятии, то для выполнения программы практики ему необходимо в экскурсионном плане изучить все технологические процессы по ремонту судового электрооборудования.

Программа практики выполняется полностью, вне зависимости от того, включен студент в штатное расписание или он проходит практику в качестве практиканта. Если студент зачислен на штатную должность, то выполнение программы практики в полном объеме может потребовать от него работы вне рабочей смены. При возникших затруднениях он должен обратиться к своему руководителю.

В течение практики студент должен вести дневник и фиксировать в нем выполняемые работы и техническую документацию, с которой ему приходится работать.

Непосредственно на своем рабочем месте студент-практикант должен ознакомиться с принципом работы судового дизеля (одной марки двигателя) и изучить конструкцию и назначение следующих узлов и деталей ремонтируемого (монтируемого) двигателя и систем его трубопроводов:

1. Поршень, кольца, палец, заглушки, шатун, вкладыш, шатунные болты, коленчатый вал, крейцкопф, ползун, шток, параллели, маховик, валоповоротное устройство.

2. Фундаментная рама, рамовые подшипники, вкладыши, картер, блок цилиндров, цилиндровые втулки, крышки цилиндров, анкерные связи.

3. Распредвал, привод к нему, привод к клапанам.

4. Продувочный насос, привод насоса, окна и т.п.

5. Газотурбонагнетатель, выхлопной коллектор.

6. Топливная система: топливные насосы, форсунка, трубки высокого давления, подкачивающий насос, фильтры и т. п.

7. Система пуска: воздухораспределитель, пусковые клапаны, главный пусковой клапан, трубопроводы.

8. Система реверса: схема реверса. Механизм подъема толкателей, механизм передвижения распредвала.

9. Пульт или пост управления: рычаги, маховички пуска, блокировка, средства автоматического регулирования, система ДАУ.

10. Система смазки: насосы, фильтры холодильники, лубрикаторы.

11. Система охлаждения: насосы, холодильники, фильтры.

12. Регулятор: устройство, привод, связь с топливными насосами.

По судовой энергетической установке студент должен ознакомиться с основными элементами, обеспечивающими движение судна;

3.4. Индивидуальные задания

Начиная с первого дня практики, студент должен вести дневник, в котором кратко фиксируются ежедневные виды работ. Кроме дневника, студент оформляет отчет по практике, который должен содержать материалы в виде записей, эскизов, схем, таблиц т.д. Изучаемые детали и узлы двигателя должны быть представлены кратким описанием их назначения, материала, принципа действия, условий работы, а также графически в виде эскизов.

С целью расширения технического кругозора каждый студент должен выполнить индивидуальное задание, тема и содержание которого формулируется руководителем практики применительно к производственным условиям. В качестве индивидуальных тем могут быть предложены вопросы углубленной проработки конструкции отдельных деталей и узлов двигателя, особенности ремонта и монтажа этих узлов, сдача ОТК и т. п.

## **7 ФОРМЫ АТТЕСТАЦИИ ПО ИТОГАМ ПРОИЗВОДСТВЕННОЙ ПРАКТИКИ (ТЕХНОЛОГИЧЕСКОЙ ПРАКТИК)**

Форма контроля по итогам технологической практики - зачёт с оценкой с использованием оценочного средства – устный опрос в форме собеседования.

### **7.1 Шкала оценивания и критерии оценки результатов защиты отчета по практике**

При выставлении оценки «отлично» при защите отчета по практике студент должен демонстрировать высокий уровень, оценки «хорошо» - продвинутый уровень, а оценки «удовлетворительно» - пороговый.

Основные объекты оценивания результатов прохождения практики:

деловая активность студента в процессе практики;

- производственная дисциплина студента;
- качество выполнения индивидуального задания;
- оформление дневника практики;
- качество выполнения и оформления отчета по практике;
- уровень ответов при сдаче зачета (защите отчета);

 характеристика и оценка работы студента руководителем практики с места прохождения практики.

**Критерии выставления оценки студенту на зачете по практике**

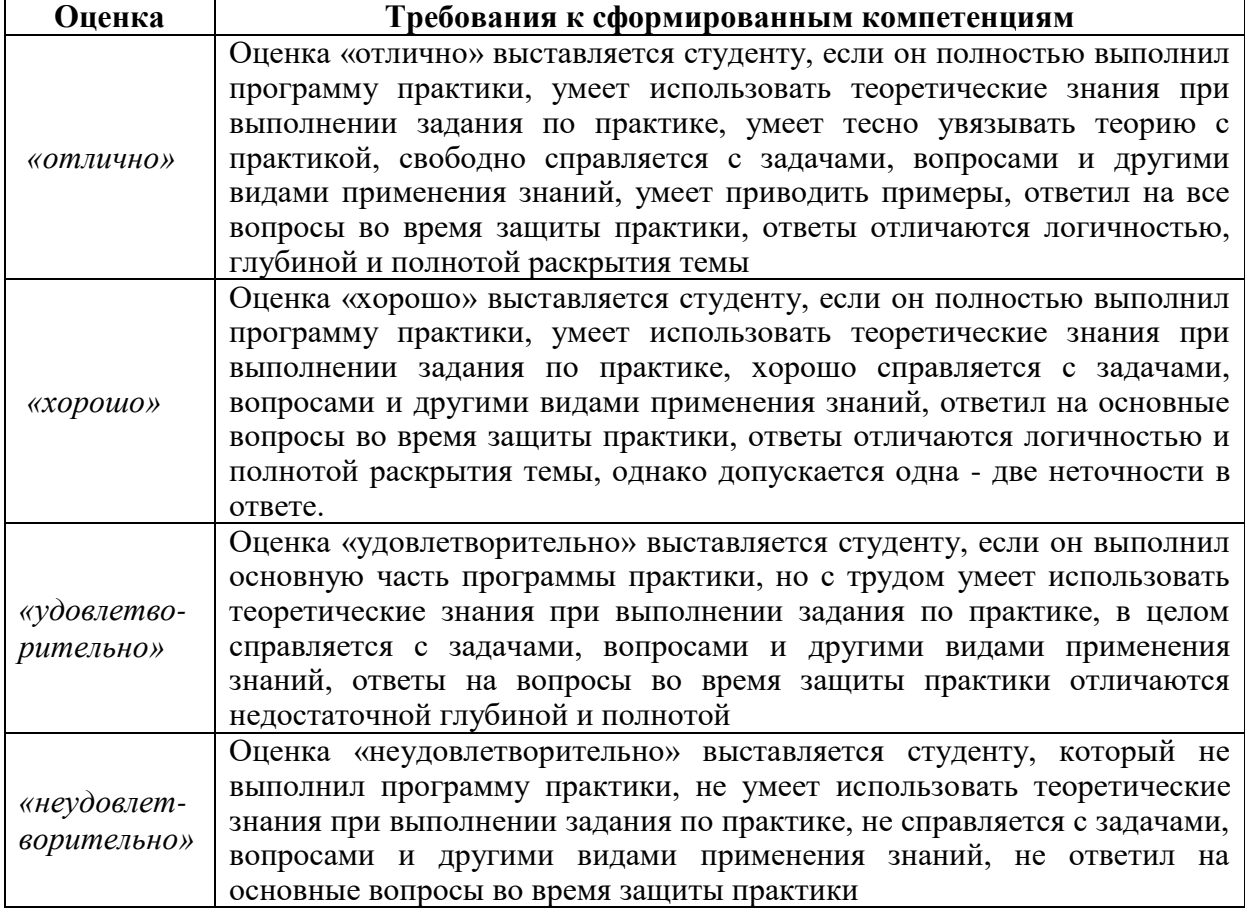

Студент, не выполнивший программу технологической практики по уважительной причине, направляется на практику повторно в свободное от аудиторных занятий время. Студент, не выполнивший программу практики без уважительной причины или получивший неудовлетворительную оценку, считается имеющим академическую задолженность. Ликвидация этой задолженности проводится в соответствии с нормативными документами ДВФУ.

### **7.2 Типовые задания для оценки знаний, умений, навыков и опыта деятельности**

За время практики студенту необходимо выполнить индивидуальное задание по более углубленному изучению отдельных направлений работы или видов деятельности организации, решению конкретных задач в интересах базы практики и ДВФУ.

#### **Примерные индивидуальные задания на практику:**

1. Судовые энергетические установки. Их назначение на современных судах.

2. Классификация СЭУ.

3. Современные судовые энергетические установки. Их разновидности.

4. Технологические группы судового механического оборудования.

5. Судостроительные предприятия. Условная классификация судо-строительных предприятий.

6. Предприятия морского судостроения. Различия по классам.

7. Групповой состав основные цехов верфи.

8. Какие цеха входят в группы механических и вспомогательных цехов? Дополнительные хозяйственные подразделения судостроительных предприятий.

9. Что входит в организацию механомонтажного производства. Перечень операций при выполнении механомонтажных работ.

10. Организация производства при современных методах постройки судов.

11. Методы постройки судов. Функциональные особенности существующих методов.

12. Какие основные способы формирования корпуса судна нашли применение в современном судостроении? Технологические особенности этих способов.

#### **Типовые контрольные вопросы для подготовки к защите отчета по практике:**

1. Чем обеспечивается механизация механомонтажных работ на судах.

2. Применение контрольно- измерительных приборов при монтаже судовых механизмов.

3. Что понимается под модульно-агрегатным методом монтажа оборудования.

4. Какие сборочные единицы применяют при модульно-агрегатным методе монтажа.

5. Какие преимущества модульно-агрегатного метода монтажа над другими способами монтажа.

6. Техника безопасности при монтаже судового механического оборудования.

**7.** Участие Регистра в классификации судов и осуществлении функции по техническому надзору.

#### **7.3 Методические материалы, определяющие процедуру оценивания**

Для получения положительной оценки по результатам практики студент должен полностью выполнить программу практики, своевременно оформить и представить на кафедру все необходимые отчетные документы.

В течение практики студент должен вести дневник и фиксировать в нем выполняемые работы и техническую документацию, с которой ему приходится работать. Он обязан выполнить в полном объеме выданное ему индивидуальное задание и оформить отчет.

Кроме дневника, студент систематически оформляет технический отчет по практике, который должен содержать материалы в виде записей, эскизов, схем, таблиц т.д. Изучаемые детали и узлы двигателя должны быть представлены кратким описанием их назначения, материала, принципа действия, условий работы, а также графически в виде эскизов.

Каждый студент должен выполнить индивидуальное задание, тема и содержание которого формулируется руководителем практики применительно к производственным условиям. В качестве индивидуальных тем могут быть предложены вопросы углубленной проработки конструкции отдельных деталей и узлов двигателя, особенности ремонта и монтажа этих узлов, сдача ОТК и т. п.

Отчет по практике проверяется и оценивается руководителем практики от университета. Допускается форма защиты отчета на студенческой конференции, организованной в последний день прохождения практики. По результатам выполнения программы практики и защиты отчета выставляется зачет.

### **8 УЧЕБНО-МЕТОДИЧЕСКОЕ И ИНФОРМАЦИОННОЕ ОБЕСПЕЧЕНИЕ ПРОИЗВОДСТВЕННОЙ ПРАКТИКИ (ТЕХНОЛОГИЧЕСКОЙ ПРАКТИКИ**

#### **а) основная литература:**

1. Бурков А.Ф. Надежность судовых электроприводов: монография [Электронный ресурс] / Инженерная школа ДВФУ. – Владивосток: Дальневост. федерал. ун-т, 2014. – [203 с.]. (Сер. «Электроэнергетика и электротехника»). – Мультимедиа [http://srv-elib-](http://srv-elib-01.dvfu.ru:8000/cgi-bin/edocget.cgi?ref=/629/629.5/burkov1.pdf)[01.dvfu.ru:8000/cgi-bin/edocget.cgi?ref=/629/629.5/burkov1.pdf](http://srv-elib-01.dvfu.ru:8000/cgi-bin/edocget.cgi?ref=/629/629.5/burkov1.pdf) .

2. Бурлакова Н.Н., Евсиков Г.И. Системный анализ и проектирование технических характеристик судового промыслового оборудования: монография [Электронный ресурс]/ Инженерная школа ДВФУ. – Владивосток: Дальневост. Федерал. ун-т, 2015. – [168 с.]. – 1 СD.<https://elib.dvfu.ru/vital/access/manager/Repository/fefu:1840>

3. Дидов В.В. Проектирование судовых газотурбинных установок замкнутого цикла на подшипниках с гелиевой смазкой по курсу «Системы автоматизированного проектирования судовых энергетических установок и их элементов»: учебное пособие для вузов [Электронный ресурс]/ Инженерная школа ДВФУ. – Владивосток: Дальневост. Федерал. ун-т, 2015. – [106 с.]. – 1 СD. <http://elib.dvfu.ru/vital/access/manager/Repository/fefu:1879>

4. Куренский А.В., Куренский В.Е., Грибиниченко М.В. Судовые системы и трубопроводы: учебное пособие для вузов [Электронный ресурс]/ Инженерная школа ДВФУ. – Владивосток: Дальневост. Федерал.ун-т, 2015. – [202 с.]. – 1 СD. <http://lib.dvfu.ru:8080/lib/item?id=chamo:784739&theme=FEFU>

5. Луценко В.Т., Прохоров В.И., Савинкин Р.В. Военно-морской флот и военное кораблестроение в мире (к концу ХХ столетия): монография [Электронный ресурс] / науч. ред. С.В. Антоненко, под общ. ред. В.Т. Луценко; Инженерная школа ДВФУ. – Владивосток: Дальне-

вост. федерал. ун-т, 2014. – 247 с. – 1 CD-ROM. <http://lib.dvfu.ru:8080/lib/item?id=chamo:717448&theme=FEFU>

6. Минаев А.Н., Гнеденков С.В., Синебрюхов С.Л., Машталяр Д.В., Егоркин В.С., Надараиа К.В. Композиционные защитные покрытия для морской техники: учебное пособие [Электронный ресурс] / Инженерная школа ДВФУ. – Электрон. дан. – Владивосток: Дальневост. федерал. ун-т, 2015. [42 с.]. – 1 CD. <http://lib.dvfu.ru:8080/lib/item?id=chamo:818549&theme=FEFU>

#### *б) дополнительная литература:*

1. Фершалов Ю.Я., Фершалов А.Ю., Фершалов М.Ю. Основы технической газовой динамики: учебное пособие для вузов [Электронный ресурс]/ Инженерная школа ДВФУ. – Владивосток: Дальневост. Федерал. ун-т, 2015. – [97 с.]. – 1 СD. <http://lib.dvfu.ru:8080/lib/item?id=chamo:768224&theme=FEFU>

2. Рузавин Г.И. Методология научного познания [Электронный ресурс] : учебное пособие для вузов / Г.И. Рузавин. — Электрон. текстовые данные. — М. : ЮНИТИ-ДАНА, 2015. — 287 c. — 978-5-238-00920-9. — Режим доступа: <http://www.iprbookshop.ru/52507.html>

3. Философия, логика и методология научного познания [Электронный ресурс] : учебник для магистрантов нефилософских специальностей / В.Д. Бакулов [и др.]. — Электрон. текстовые данные. — Ростов-на-Дону: Южный федеральный университет, 2011. — 496 c. — 978-5-9275-0840-2. — Режим доступа:<http://www.iprbookshop.ru/47184.html>

*в) перечень ресурсов информационно-телекоммуникационной сети «Интернет», программного обеспечения и информационных справочных систем.*

1. http://www.edu.ru/ - Федеральный образовательный портал (нормативные документы, стандарты, приказы министерства, законодательные акты, полезные ссылки)

2. http://www.ioso.ru/distant/ - Российская академия образования. Лаборатория дистанционного обучения.

4. Solid Works – программный комплекс [САПР](https://ru.wikipedia.org/wiki/%D0%A1%D0%90%D0%9F%D0%A0) для автоматизации работ промышленного предприятия на этапах конструкторской и технологической подготовки производства. Обеспечивает разработку изделий любой степени сложности и назначения. Работает в среде [Microsoft Windows.](https://ru.wikipedia.org/wiki/Microsoft_Windows) Разработан компанией [SolidWorks Corporation,](https://ru.wikipedia.org/w/index.php?title=SolidWorks_Corporation&action=edit&redlink=1) ныне являющейся независимым подразделением компании [Dassault Systemes](https://ru.wikipedia.org/w/index.php?title=Dassault_Systemes&action=edit&redlink=1) [\(Франция\)](https://ru.wikipedia.org/wiki/%D0%A4%D1%80%D0%B0%D0%BD%D1%86%D0%B8%D1%8F).

5. ANSYS – универсальная программная система конечно-элементного [анализа,](https://ru.wikipedia.org/wiki/%D0%90%D0%BD%D0%B0%D0%BB%D0%B8%D0%B7) существующая и развивающаяся на протяжении последних 30 лет, является довольно популярной у специалистов в сфере автоматизированных инженерных расчётов [\(CAE,](https://ru.wikipedia.org/wiki/Computer-aided_engineering) Computer-Aided Engineering) и КЭ решения линейных и нелинейных, стационарных и нестационарных пространственных задач механики деформируемого твёрдого тела и механики конструкций (включая нестационарные геометрически и физически нелинейные задачи контактного взаимодействия элементов конструкций), задач механики жидкости и газа, теплопередачи и теплообмена, электродинамики, акустики, а также механики связанных полей.

6. AutoCAD – двух- и трёхмерная [система автоматизированного проектирования](https://ru.wikipedia.org/wiki/%D0%A1%D0%90%D0%9F%D0%A0) и черчения, разработанная компанией [Autodesk.](https://ru.wikipedia.org/wiki/Autodesk) AutoCAD и специализированные приложения на его основе нашли широкое применение в машиностроении, строительстве, архитектуре и других отраслях промышленности. Уровень локализации варьируется от полной адаптации до перевода только справочной документации. Русскоязычная версия локализована полностью, включая [интерфейс командной строки](https://ru.wikipedia.org/wiki/%D0%98%D0%BD%D1%82%D0%B5%D1%80%D1%84%D0%B5%D0%B9%D1%81_%D0%BA%D0%BE%D0%BC%D0%B0%D0%BD%D0%B4%D0%BD%D0%BE%D0%B9_%D1%81%D1%82%D1%80%D0%BE%D0%BA%D0%B8) и всю документацию, кроме руководства по программированию.

7. Компас 3D – семейство [систем автоматизированного проектирования](https://ru.wikipedia.org/wiki/%D0%A1%D0%B8%D1%81%D1%82%D0%B5%D0%BC%D0%B0_%D0%B0%D0%B2%D1%82%D0%BE%D0%BC%D0%B0%D1%82%D0%B8%D0%B7%D0%B8%D1%80%D0%BE%D0%B2%D0%B0%D0%BD%D0%BD%D0%BE%D0%B3%D0%BE_%D0%BF%D1%80%D0%BE%D0%B5%D0%BA%D1%82%D0%B8%D1%80%D0%BE%D0%B2%D0%B0%D0%BD%D0%B8%D1%8F) с возможностями оформления проектной и конструкторской документации согласно стандартам серии [ЕСКД](https://ru.wikipedia.org/wiki/%D0%95%D0%B4%D0%B8%D0%BD%D0%B0%D1%8F_%D1%81%D0%B8%D1%81%D1%82%D0%B5%D0%BC%D0%B0_%D0%BA%D0%BE%D0%BD%D1%81%D1%82%D1%80%D1%83%D0%BA%D1%82%D0%BE%D1%80%D1%81%D0%BA%D0%BE%D0%B9_%D0%B4%D0%BE%D0%BA%D1%83%D0%BC%D0%B5%D0%BD%D1%82%D0%B0%D1%86%D0%B8%D0%B8) и [СПДС.](https://ru.wikipedia.org/wiki/%D0%A1%D0%B8%D1%81%D1%82%D0%B5%D0%BC%D0%B0_%D0%BF%D1%80%D0%BE%D0%B5%D0%BA%D1%82%D0%BD%D0%BE%D0%B9_%D0%B4%D0%BE%D0%BA%D1%83%D0%BC%D0%B5%D0%BD%D1%82%D0%B0%D1%86%D0%B8%D0%B8_%D0%B4%D0%BB%D1%8F_%D1%81%D1%82%D1%80%D0%BE%D0%B8%D1%82%D0%B5%D0%BB%D1%8C%D1%81%D1%82%D0%B2%D0%B0) Система «Компас-3D» предназначена для создания трёхмерных ассоциативных моделей отдельных деталей (в том числе, деталей, формируемых из листового материала путём его гибки) и сборочных единиц, содержащих как оригинальные, так и стандартизованные конструктивные элементы. [Параметрическая](https://ru.wikipedia.org/wiki/%D0%9F%D0%B0%D1%80%D0%B0%D0%BC%D0%B5%D1%82%D1%80%D0%B8%D1%87%D0%B5%D1%81%D0%BA%D0%BE%D0%B5_%D0%BC%D0%BE%D0%B4%D0%B5%D0%BB%D0%B8%D1%80%D0%BE%D0%B2%D0%B0%D0%BD%D0%B8%D0%B5)  [технология](https://ru.wikipedia.org/wiki/%D0%9F%D0%B0%D1%80%D0%B0%D0%BC%D0%B5%D1%82%D1%80%D0%B8%D1%87%D0%B5%D1%81%D0%BA%D0%BE%D0%B5_%D0%BC%D0%BE%D0%B4%D0%B5%D0%BB%D0%B8%D1%80%D0%BE%D0%B2%D0%B0%D0%BD%D0%B8%D0%B5) позволяет быстро получать модели типовых изделий на основе проектированного ранее прототипа. Многочисленные сервисные функции облегчают решение вспомогательных задач проектирования и обслуживания производства.

Система «Компас-3D» включает следующие компоненты: система трёхмерного твердотельного моделирования, универсальная система автоматизированного проектирования «Компас-График» и модуль формирования спецификаций. Ключевой особенностью «Компас-3D» является использование собственного математического ядра и параметрических технологий.

8. Sea Solution - это система, предназначенная для создания или сглаживания судовой поверхности (fairing) и работ с листовыми конструкциями (в том числе и с наружной обшивкой). Sea Solution - включает в себя функции геометрического моделирования, объектно-ориентированную базу данных, расчетные и интерфейсные модули.

### **г) перечень информационных технологий, используемых при проведении практики, включая перечень программного обеспечения и информационных справочных систем**

Программное обеспечение, доступное студентам для выполнения задания по практике, а также для организации самостоятельной работы:

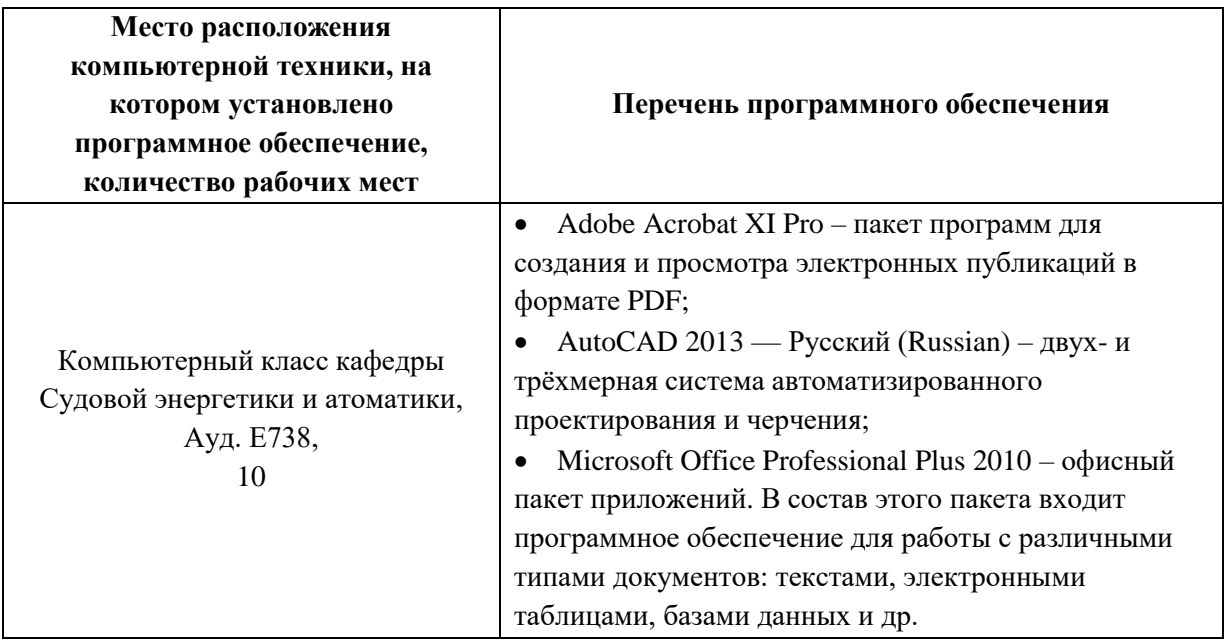

# **9 МАТЕРИАЛЬНО-ТЕХНИЧЕСКОЕ ОБЕСПЕЧЕНИЕ ПРОИЗВОДСТВЕННОЙ ПРАКТИКИ (ТЕХНОЛОГИЧЕСКОЙ ПРАКТИКИ)**

Для проведения исследований, связанных с выполнением задания по практике, а Для проведения исследований, связанных с выполнением задания по практике, а также для организации самостоятельной работы студентам доступно следующее лабораторное оборудование и специализированные кабинеты кафедры Судовой энергетики и автоматики, соответствующие действующим санитарным и противопожарным нормам, а также требованиям техники безопасности при проведении учебных и научно-производственных работ:

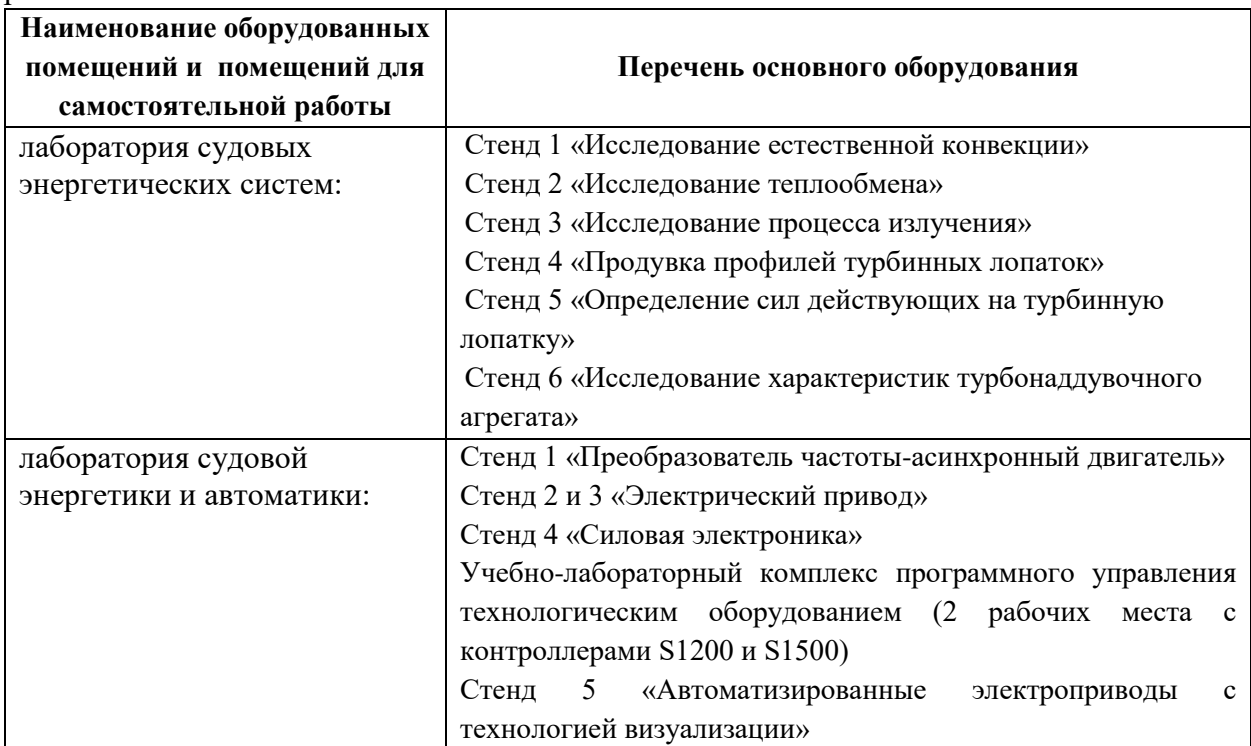

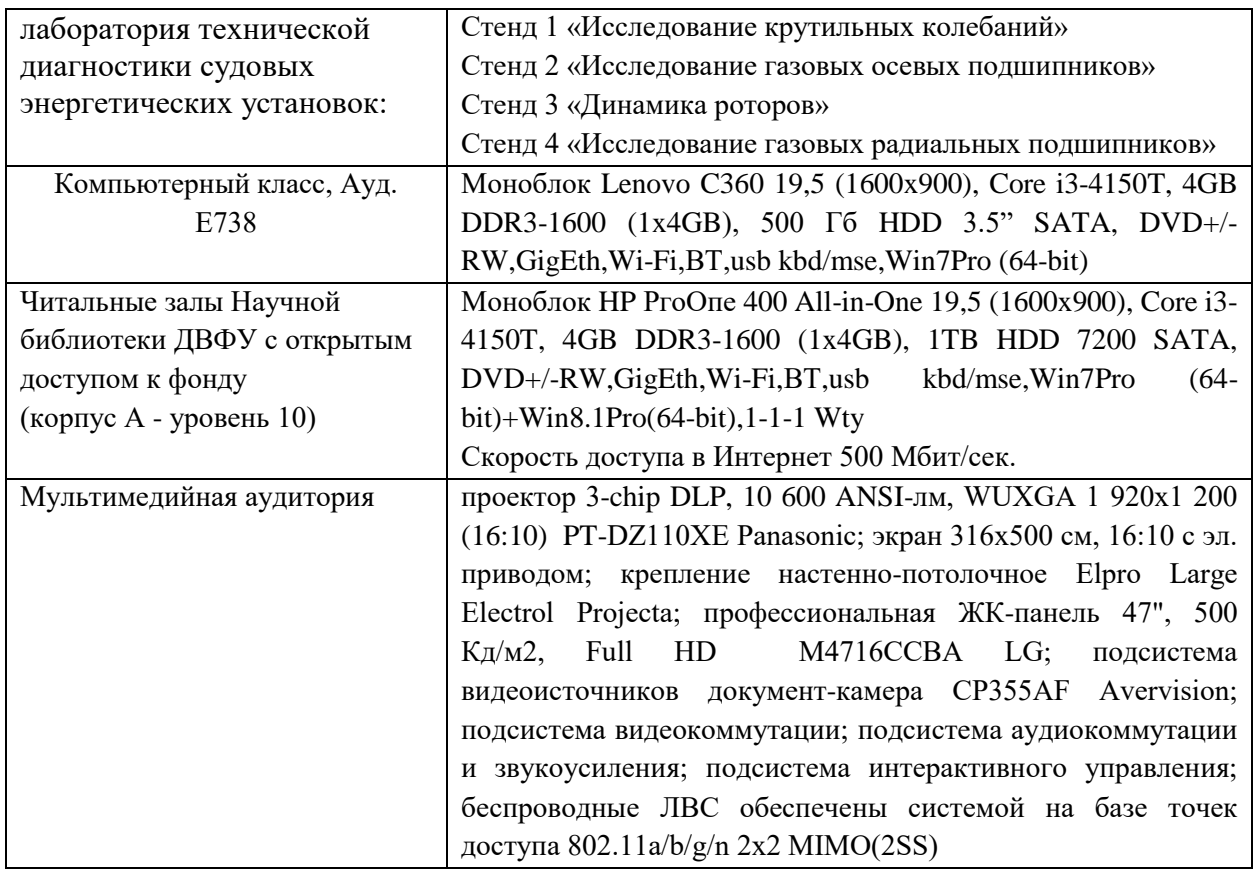

Во время прохождения практики студент пользуется современным оборудованием, средствами измерительной техники, средствами обработки полученных данных (компьютерной техникой с соответствующим программным обеспечением), а также нормативно-технической и проектной документацией, которые находятся на объекте практики.

### **Составитель:**

Асситент кафедры СЭиА Куценко Н.В.

**Программа обсуждена на заседании кафедры Судовой энергетики и автоматики, протокол №\_9\_ от «\_11\_» \_июня\_ 2019 г.**

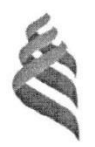

### МИНИСТЕРСТВО НАУКИ И ВЫСШЕГО ОБРАЗОВАНИЯ РОССИЙСКОЙ ФЕДЕРАЦИИ Федеральное государственное автономное образовательное учреждение высшего образования «Дальневосточный федеральный университет»

(ДВФУ) Инженерная школа

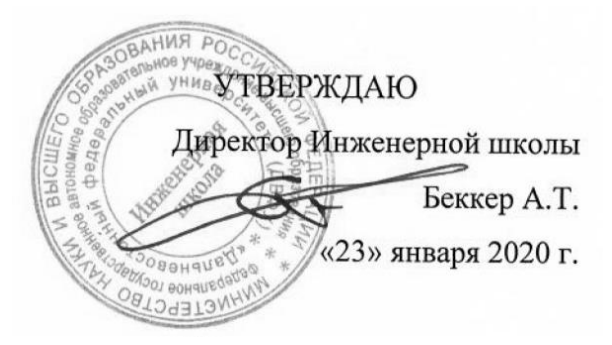

#### ПРОГРАММА

#### ПРОИЗВОДСТВЕННОЙ ПРАКТИКИ

Преддипломная практика

Специальность: 26.05.06 Эксплуатация судовых энергетических установок

Специализация: Эксплуатация корабельных дизельных и дизель-электрических энергетических установок

> **Владивосток 2020**

### **1. ЦЕЛИ ОСВОЕНИЯ ПРОИЗВОДСТВЕННОЙ ПРАКТИКИ (ПРЕДДИПЛОМНОЙ ПРАКТИКИ)**

Целями преддипломной практики являются:

 использование теоретических знаний, полученных при изучении базовых дисциплин для выполнения выпускной квалификационной работы;

 проведение окончательных исследований, выполняемых на предприятии или в организации по месту прохождения практики и анализ полученных результатов;

 оформление результатов изучения особенностей строения, состояния, поведения и/или функционирования конкретных технологических процессов;

 использование приемов, методов и способов выявления, наблюдения, измерения и контроля параметров производственных технологических и других процессов в соответствии с профилем подготовки;

интерпретация результатов проведенных практических исследований;

 приобретение практических навыков в будущей профессиональной деятельности или в отдельных ее разделах.

## **2. ЗАДАЧИ ПРОИЗВОДСТВЕННОЙ ПРАКТИКИ (ПРЕДДИПЛОМНОЙ ПРАКТИКИ)**

Задачами преддипломной практики являются:

 приобретение профессиональных навыков сбора, обработки, систематизации и анализа информации в целях выполнения магистерской диссертации;

анализ и систематизация материалов по теме ВКР;

 приобретение навыков проведения эксперимента, обработки результатов в рамках выполнения ВКР;

 завершение работы над созданием текста, а также апробация рабочего материала;

подготовка к защите ВКР в рамках государственной итоговой аттестации.

### **3. МЕСТО ПРОИЗВОДСТВЕННОЙ ПРАКТИКИ (ПРЕДДИПЛОМНОЙ ПРАКТИКИ) В СТРУКТУРЕ ОПОП**

Преддипломная практика входит в блок Практики учебного плана (индекс Б2.О.08(П)). Практика проводится по окончании экзаменационной сессии в 11 семестре.

Преддипломная практика базируется на освоении следующих дисциплин: Системы автоматизированного проектирования судовых энергетических установок и их элементов; Техническая термодинамика и теплопередача; Судовые вспомогательные механизмы, системы и устройства; Судовые турбомашины; Судовые котельные и паропроизводящие установки; Энергетические комплексы морской техники; Судовые двигатели внутреннего сгорания; Детали судовых машин; Энерготехнологические процессы в морской технике; Технология создания морской техники.

## **4. ТИПЫ, СПОСОБЫ, МЕСТО И ВРЕМЯ ПРОВЕДЕНИЯ ПРОИЗВОДСТВЕННОЙ ПРАКТИКИ (ПРЕДДИПЛОМНОЙ ПРАКТИКИ)**

Вид практики – производственная.

Тип практики – преддипломная.

Способ проведения – стационарная (возможен выездной способ).

Форма проведения практики – концентрированная.

В соответствии с графиком учебного процесса практика реализуется в семестре А, общая продолжительность 8 недель.

При реализации основной профессиональной образовательной программы по профилю «Корабельные и судовые энергетические установки и оборудование» созданы необходимые условия для проведения всех форм практик на базе предприятий и организаций не только Дальневосточного региона РФ, но и зарубежных.

Местом проведения практики могут являться структурные подразделения ДВФУ (лаборатории кафедр «Судовой энергетики и автоматики», «Кораблестроения и океанотехники», «Сварочного производства») или сторонние организации в соответствии с заключенными с ДВФУ договорами, обладающие необходимым кадровым и научнотехническим потенциалом. В их число входят судостроительные и судоремонтные предприятия, производственные отделы проектных и научно-исследовательских организаций.

Среди базовых российских организаций для прохождения практики можно выделить следующие: ОАО «Дальневосточный завод «Звезда», ООО «Судостроительная компания «КОНТАКТ», ООО «Владкристалл», ООО «ВладСудоПроект», ОАО «Центр судоремонта «Дальзавод», ООО «Посейдон-Звезда», ЗАО «МИК», ООО «ДАЛМИС», ООО «МОРТЕСТ», ОАО «Находкинский судоремонтный завод», ООО «Дальневосточный проектный институт «Востокпроектверфь», институты ДВО РАН, ведущие научнопроизводственные организации России: ААНИИ, ЦНИИ им. акад. А.Н. Крылова и другие.

Среди зарубежных партнеров можно выделить: судостроительную компанию «Дэу марин инжиниринг энд шипбилдинг» (Сеул, Корея), Малазийский технологический университет (Джохор-Бару, Малайзия), Харбинский политехнический институт (Харбин, КНР), Национальный университет г. Осака (Осака, Япония), Сеульский национальный университет (Сеул, Корея), Тайваньский национальный университет (Тайбей, Тайвань), Центральный Европейский Университет (Будапешт, Венгрия) и др.

Распределение на практику осуществляется руководителем практики конкурентно, на основе персонального рейтинга студентов.

Для лиц с ограниченными возможностями здоровья и инвалидов выбор мест прохождения практики согласуется с требованием их доступности для данных обучающихся и практика проводится с учетом особенностей их психофизического развития, индивидуальных возможностей и состояния здоровья.

# **5. КОМПЕТЕНЦИИ ОБУЧАЮЩЕГОСЯ, ФОРМИРУЕМЫЕ В РЕЗУЛЬТАТЕ ПРОХОЖДЕНИЯ ПРОИЗВОДСТВЕННОЙ ПРАКТИКИ (ПРЕДДИПЛОМНОЙ ПРАКТИКИ)**

Универсальные компетенции:

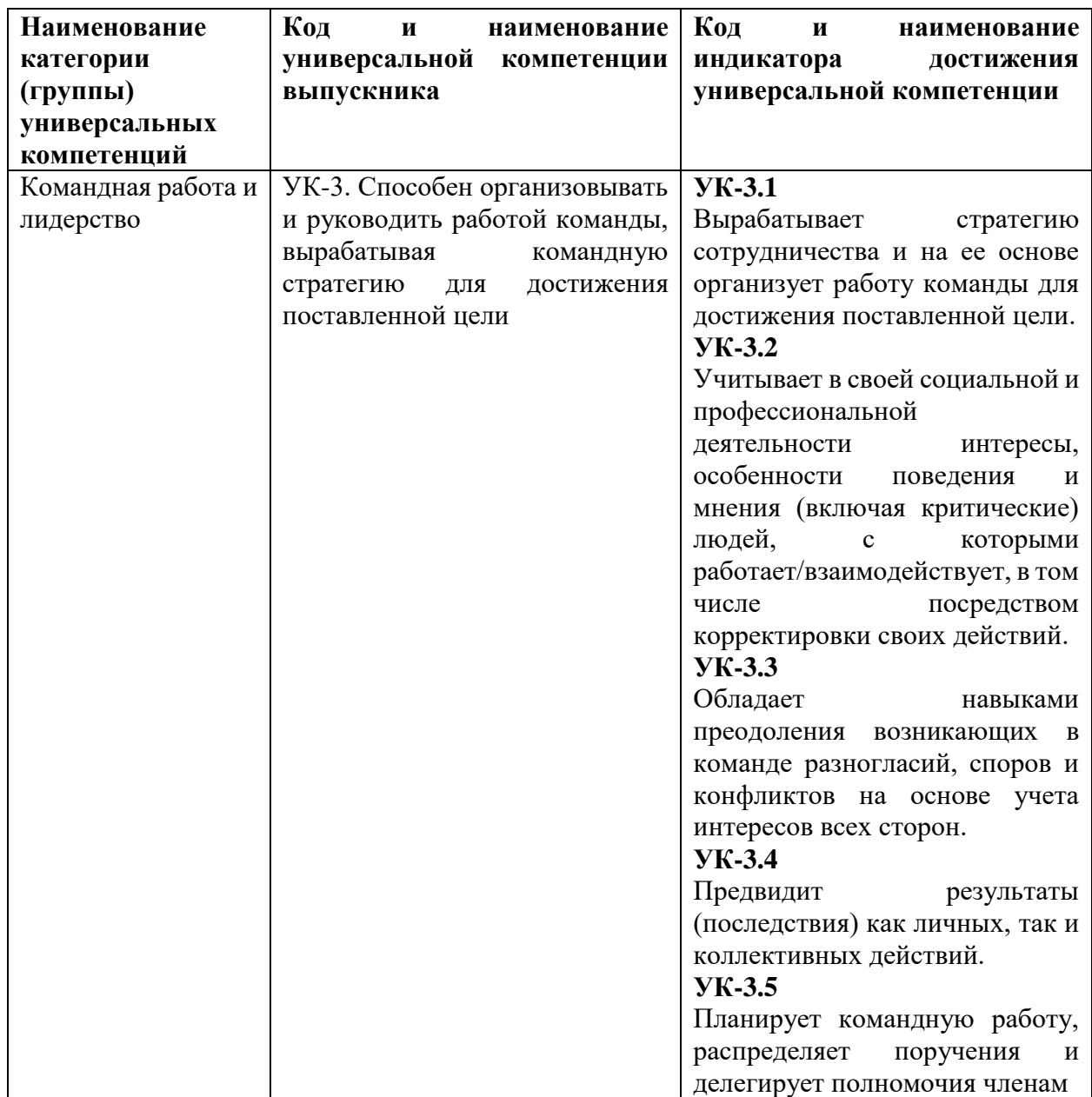

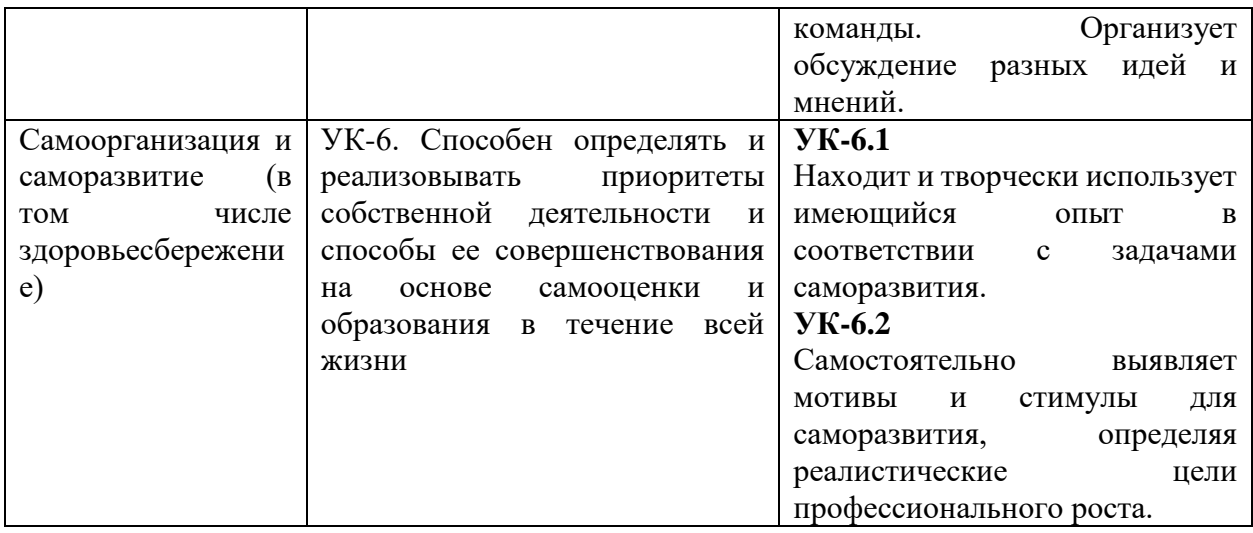

# Общепрофессиональные компетенции:

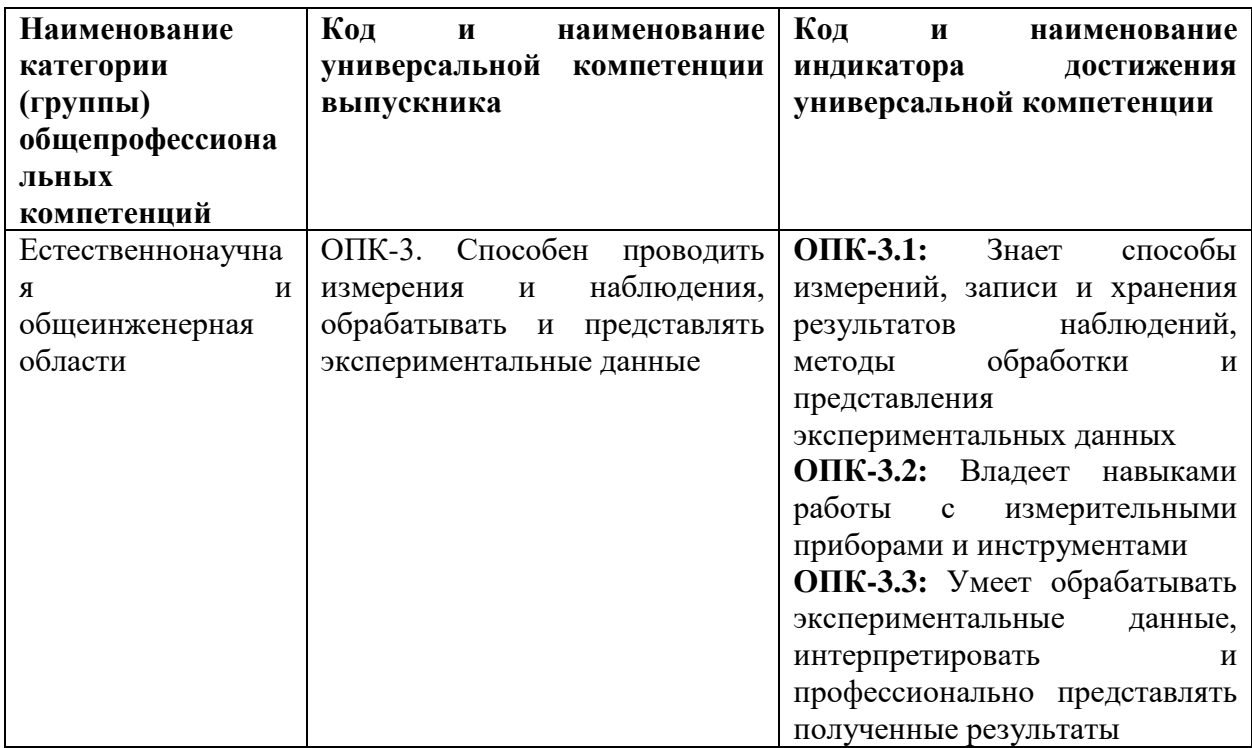

# Профессиональные компетенции:

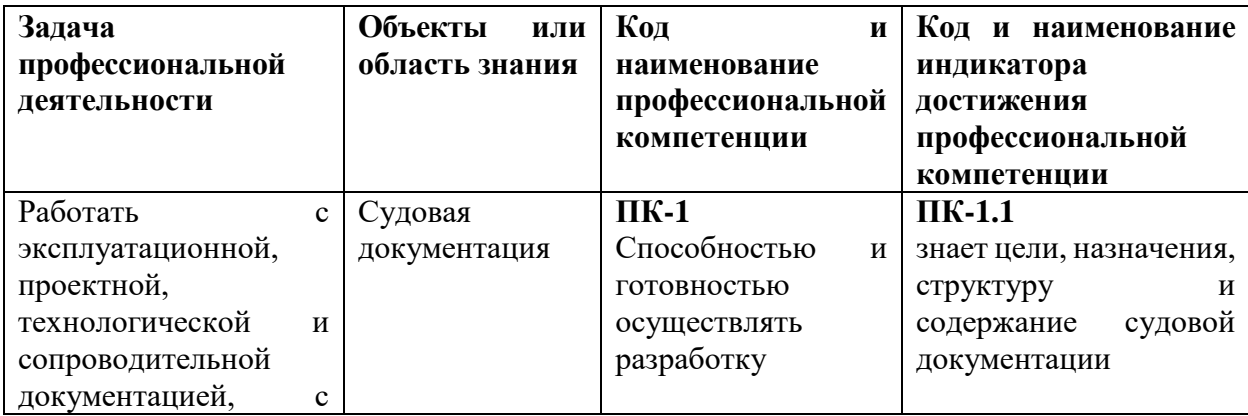

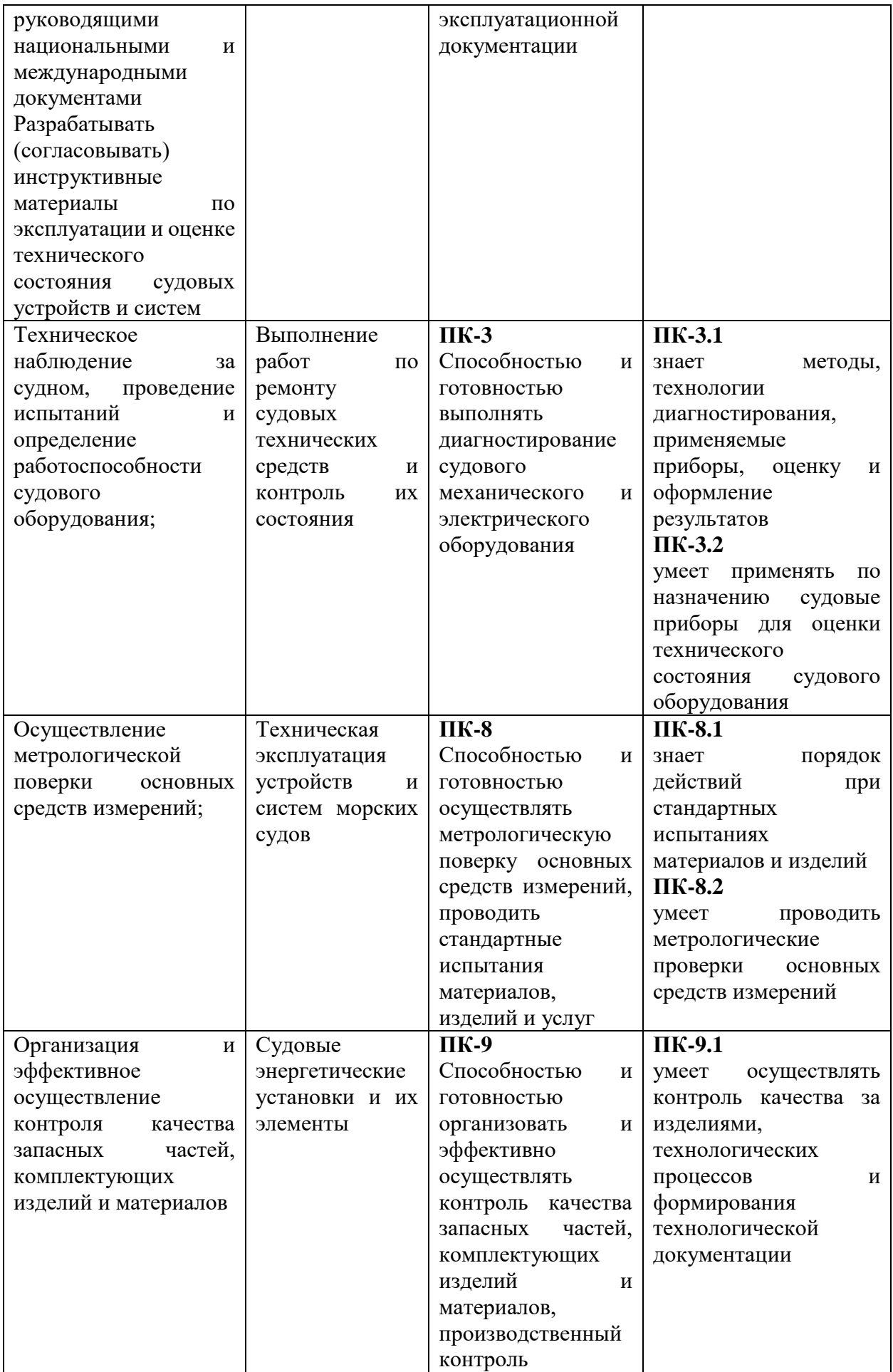

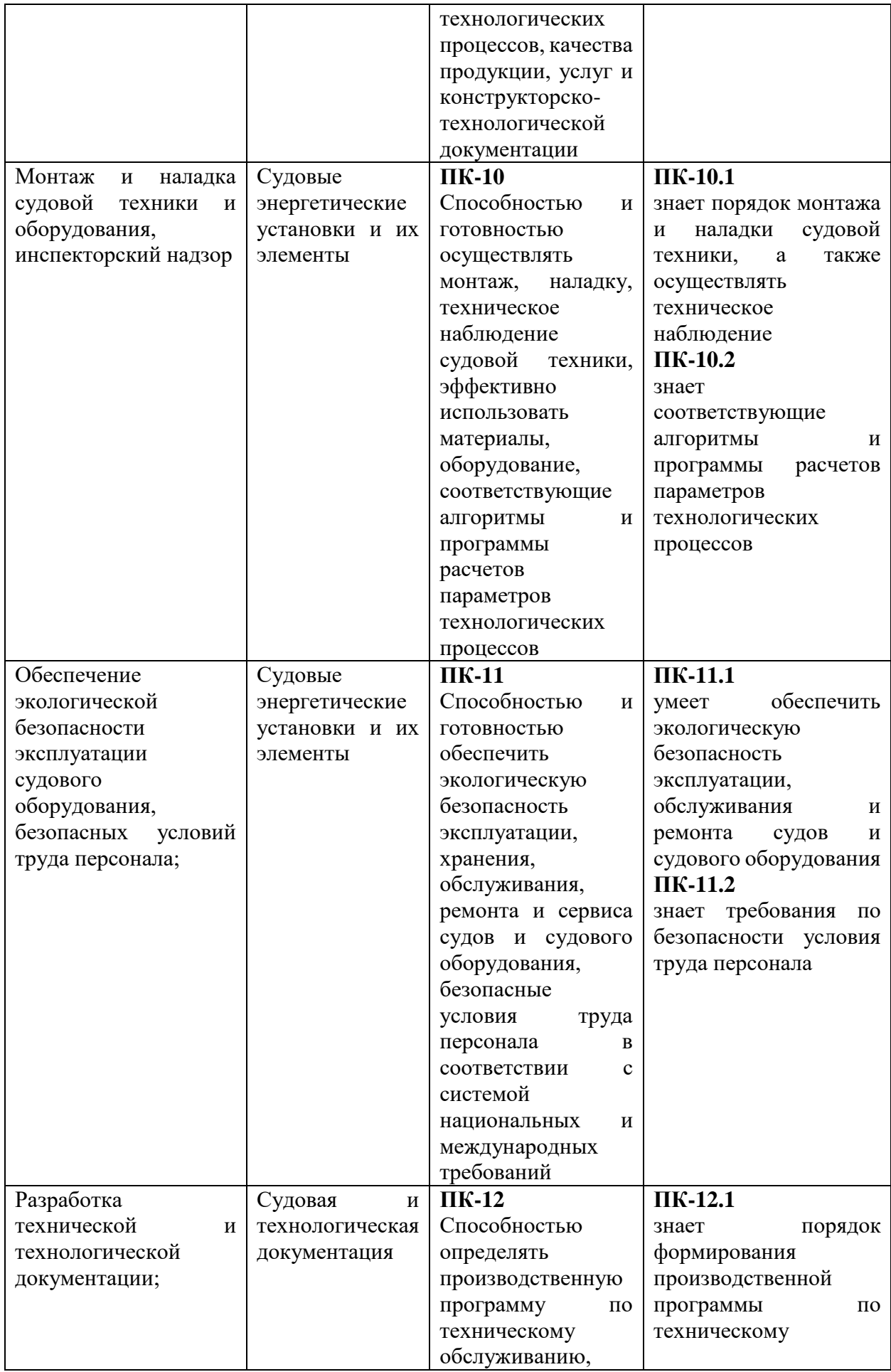

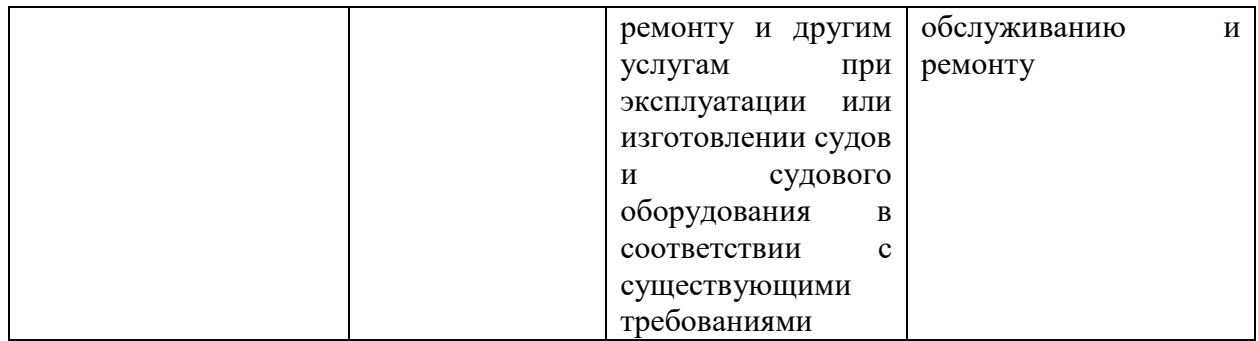

# **6. УЧЕБНО-МЕТОДИЧЕСКОЕ ОБЕСПЕЧЕНИЕ САМОСТОЯТЕЛЬНОЙ РАБОТЫ СТУДЕНТОВ НА ПРОИЗВОДСТВЕННОЙ ПРАКТИКЕ (ПРЕДДИПЛОМНОЙ ПРАКТИКЕ)**

Самостоятельная работа является одной из форм проведения практики и организуется с целью:

 систематизации и закрепления полученных теоретических знаний и практических умений студентов;

углубления и расширения теоретических знаний;

 формирования умения работать с различными видами информации, умения использовать нормативную, правовую, справочную документацию и специальную литературу;

развития познавательных способностей студентов;

 формирования таких качеств личности, как ответственность и организованность, самостоятельность мышления, способность к саморазвитию, самосовершенствованию и самореализации.

Перед началом практики студент прорабатывает рекомендованную руководителем практики от вуза учебную и техническую литературу, а также программу преддипломной практики. Руководитель практики от вуза осуществляет общее руководство преддипломной практикой студента, а непосредственное руководство на конкретном объекте осуществляет руководитель практики от предприятия. Руководитель практики от вуза регулярно контролирует процесс прохождения практики и принимает участие в решении возникающих организационных, технических и других вопросов, в том числе по организации самостоятельной работы студента.

## **7. ФОРМЫ АТТЕСТАЦИИ ПО ИТОГАМ ПРОИЗВОДСТВЕННОЙ ПРАКТИКИ (ПРЕДДИПЛОМНОЙ ПРАКТИКИ)**

Форма аттестации по итогам преддипломной практики – зачёт с оценкой с использованием оценочного средства – устный опрос в форме собеседования.

### **7.1 Шкала оценивания и критерии оценки результатов защиты отчета по практике**

При выставлении оценки «отлично» при защите отчета по практике студент должен демонстрировать высокий уровень, оценки «хорошо» - продвинутый уровень, а оценки «удовлетворительно» - пороговый.

Основные объекты оценивания результатов прохождения практики:

- деловая активность студента в процессе практики;
- производственная дисциплина студента;
- качество выполнения индивидуального задания;
- оформление дневника практики;
- качество выполнения и оформления отчета по практике;
- уровень ответов при сдаче зачета (защите отчета);

 характеристика и оценка работы студента руководителем практики с места прохождения практики.

#### **Критерии оценок при защите отчёта по производственной практике:**

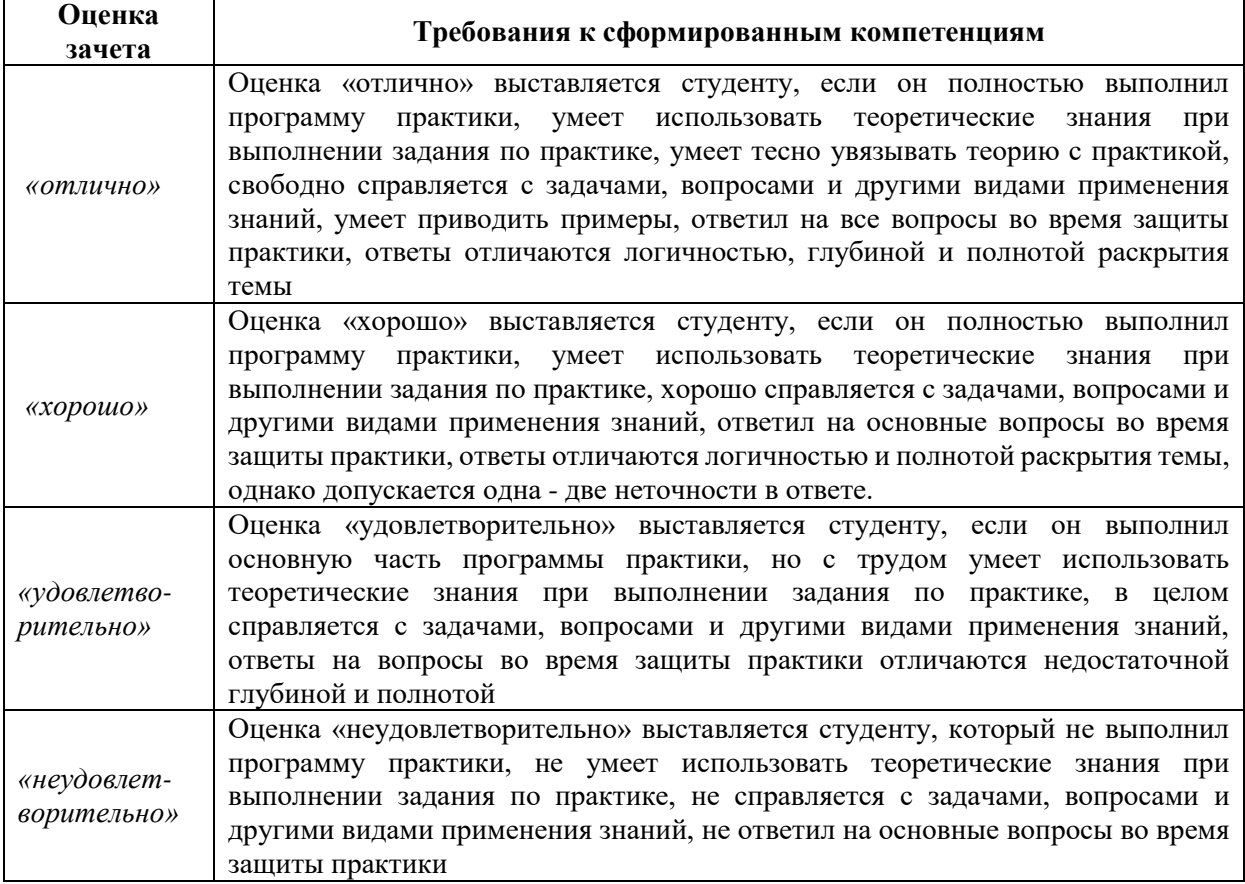

Студент, не выполнивший программу практики по уважительной причине, направляется на практику повторно в свободное от аудиторных занятий время. Студент, не выполнивший программу практики без уважительной причины или получивший неудовлетворительную оценку, считается имеющим академическую задолженность. Ликвидация этой задолженности проводится в соответствии с нормативными документами ДВФУ.

### **7.2 Типовые задания для оценки знаний, умений, навыков и опыта деятельности**

За время практики студенту необходимо выполнить индивидуальное задание по более углубленному изучению отдельных направлений работы или видов деятельности организации, решению конкретных задач в интересах базы практики и ДВФУ.

#### **Примерные индивидуальные задания на практику:**

- 1. Провизионных холодильные установки.
- 2. Устройства кондиционирования воздуха и отопления помещений.
- 3. Система осушения трюмов и машинного отделения.
- 4. Система подогрева, очистки и охлаждения пресной воды.
- 5. Система парового, углекислотного и пенного тушения пожара.
- 6. Системы забортной, мытьевой и питьевой воды.
- 7. Балластная, креновая и дифферентная системы.
- 8. Водоопреснительная установка
- 9. Судовые насосы
- 10. Механизмы и системы, обслуживающие главный и вспомогательные двигатели
- 11. Механизмы и системы, обслуживающие, котельную установку

#### **Типовые контрольные вопросы для подготовки к защите отчета по практике:**

- 1. Область, назначение и диапазон применения рассматриваемых устройств
- 2. Структурная и функциональная схема устройства
- 3. Конструкция и принцип действия рассматриваемых в работе устройств
- 4. Статические свойства рассматриваемых устройств
- 5. Динамические свойства рассматриваемых устройств рассматриваемых устройств
- 6. Правила технической эксплуатации рассматриваемых устройств
- 7. Способы снятия характеристик рассматриваемых устройств
- 8. Способы оценки технического состояния рассматриваемых устройств

### **7.3 Методические материалы, определяющие процедуру оценивания**

Для получения положительной оценки по результатам практики студент должен полностью выполнить программу практики, своевременно оформить и представить на кафедру все необходимые отчетные документы.

Защита отчета по практике происходит в виде защиты отчета с использованием мультимедийных технологий.

### *Требования к содержанию отчета:*

Текст отчета должен включать следующие основные структурные элементы:

- 1) *Титульный лист*.
- 2) *Индивидуальный план практики*.
- 3) *Введение*, в котором указывают:

цель, задачи, место, дата начала и продолжительность практики;

перечень основных работ и заданий, выполненных в процессе практики.

4) *Основная часть*, в которой приводят: технологические процессы, изучаемые специалистом, и уровень автоматизации этих процессов;

материалы разработки согласно индивидуальному плану на практику.

5) *Заключение*, включающее:

описание навыков и умений, приобретенных в процессе практики;

6) *Список использованных источников.*

Оценка по практике приравнивается к оценкам по теоретическому обучению и учитывается при подведении итогов общей успеваемости специалистов.

## **8. УЧЕБНО-МЕТОДИЧЕСКОЕ И ИНФОРМАЦИОННОЕ ОБЕСПЕЧЕНИЕ ПРОИЗВОДСТВЕННОЙ ПРАКТИКИ (ПРЕДДИПЛОМНОЙ ПРАКТИКИ)**

### **а) основная литература:**

1. Бурков А.Ф. Надежность судовых электроприводов: монография [Электронный ресурс] / Инженерная школа ДВФУ. – Владивосток: Дальневост. федерал. ун-т, 2014. – [203 с.]. (Сер. «Электроэнергетика и электротехника»). – Мультимедиа [http://srv-elib-](http://srv-elib-01.dvfu.ru:8000/cgi-bin/edocget.cgi?ref=/629/629.5/burkov1.pdf)[01.dvfu.ru:8000/cgi-bin/edocget.cgi?ref=/629/629.5/burkov1.pdf](http://srv-elib-01.dvfu.ru:8000/cgi-bin/edocget.cgi?ref=/629/629.5/burkov1.pdf) .

2. Бурлакова Н.Н., Евсиков Г.И. Системный анализ и проектирование технических характеристик судового промыслового оборудования: монография [Электронный ресурс]/ Инженерная школа ДВФУ. – Владивосток: Дальневост. Федерал. ун-т, 2015. – [168 с.]. – 1 СD.<https://elib.dvfu.ru/vital/access/manager/Repository/fefu:1840>

3. Дидов В.В. Проектирование судовых газотурбинных установок замкнутого цикла на подшипниках с гелиевой смазкой по курсу «Системы автоматизированного проектирования судовых энергетических установок и их элементов»: учебное пособие для вузов [Электронный ресурс]/ Инженерная школа ДВФУ. – Владивосток: Дальневост. Федерал. ун-т, 2015. – [106 с.]. – 1 СD. <http://elib.dvfu.ru/vital/access/manager/Repository/fefu:1879>

4. Куренский А.В., Куренский В.Е., Грибиниченко М.В. Судовые системы и трубопроводы: учебное пособие для вузов [Электронный ресурс]/ Инженерная школа ДВФУ. – Владивосток: Дальневост. Федерал.ун-т, 2015. – [202 с.]. – 1 СD. <http://lib.dvfu.ru:8080/lib/item?id=chamo:784739&theme=FEFU>

5. Луценко В.Т., Прохоров В.И., Савинкин Р.В. Военно-морской флот и военное кораблестроение в мире (к концу ХХ столетия): монография [Электронный ресурс] / науч. ред. С.В. Антоненко, под общ. ред. В.Т. Луценко; Инженерная школа ДВФУ. – Владивосток: Дальневост. федерал. ун-т, 2014. – 247 с. – 1 CD-ROM. <http://lib.dvfu.ru:8080/lib/item?id=chamo:717448&theme=FEFU>

6. Минаев А.Н., Гнеденков С.В., Синебрюхов С.Л., Машталяр Д.В., Егоркин В.С., Надараиа К.В. Композиционные защитные покрытия для морской техники: учебное пособие [Электронный ресурс] / Инженерная школа ДВФУ. – Электрон. дан. – Владивосток: Дальневост. федерал. ун-т, 2015. [42 с.]. – 1 CD. <http://lib.dvfu.ru:8080/lib/item?id=chamo:818549&theme=FEFU>

#### *б) дополнительная литература:*

1. Фершалов Ю.Я., Фершалов А.Ю., Фершалов М.Ю. Основы технической газовой динамики: учебное пособие для вузов [Электронный ресурс]/ Инженерная школа ДВФУ. – Владивосток: Дальневост. Федерал. ун-т, 2015. – [97 с.]. – 1 СD. <http://lib.dvfu.ru:8080/lib/item?id=chamo:768224&theme=FEFU>

2. Рузавин Г.И. Методология научного познания [Электронный ресурс] : учебное пособие для вузов / Г.И. Рузавин. — Электрон. текстовые данные. — М. : ЮНИТИ-ДАНА, 2015. — 287 c. — 978-5-238-00920-9. — Режим доступа: <http://www.iprbookshop.ru/52507.html>

3. Философия, логика и методология научного познания [Электронный ресурс] : учебник для магистрантов нефилософских специальностей / В.Д. Бакулов [и др.]. — Электрон. текстовые данные. — Ростов-на-Дону: Южный федеральный университет, 2011. — 496 c. — 978-5-9275-0840-2. — Режим доступа:<http://www.iprbookshop.ru/47184.html>

*в) перечень ресурсов информационно-телекоммуникационной сети «Интернет», программного обеспечения и информационных справочных систем.*

1. http://www.edu.ru/ - Федеральный образовательный портал (нормативные документы, стандарты, приказы министерства, законодательные акты, полезные ссылки)

2. http://www.ioso.ru/distant/ - Российская академия образования. Лаборатория дистанционного обучения.

4. Solid Works – программный комплекс [САПР](https://ru.wikipedia.org/wiki/%D0%A1%D0%90%D0%9F%D0%A0) для автоматизации работ промышленного предприятия на этапах конструкторской и технологической подготовки производства. Обеспечивает разработку изделий любой степени сложности и назначения. Работает в среде [Microsoft Windows.](https://ru.wikipedia.org/wiki/Microsoft_Windows) Разработан компанией [SolidWorks Corporation,](https://ru.wikipedia.org/w/index.php?title=SolidWorks_Corporation&action=edit&redlink=1) ныне являющейся независимым подразделением компании [Dassault Systemes](https://ru.wikipedia.org/w/index.php?title=Dassault_Systemes&action=edit&redlink=1) [\(Франция\)](https://ru.wikipedia.org/wiki/%D0%A4%D1%80%D0%B0%D0%BD%D1%86%D0%B8%D1%8F).

5. ANSYS – универсальная программная система конечно-элементного [анализа,](https://ru.wikipedia.org/wiki/%D0%90%D0%BD%D0%B0%D0%BB%D0%B8%D0%B7) существующая и развивающаяся на протяжении последних 30 лет, является довольно популярной у специалистов в сфере автоматизированных инженерных расчётов [\(CAE,](https://ru.wikipedia.org/wiki/Computer-aided_engineering) Computer-Aided Engineering) и КЭ решения линейных и нелинейных, стационарных и нестационарных пространственных задач механики деформируемого твёрдого тела и механики конструкций (включая нестационарные геометрически и физически нелинейные задачи контактного взаимодействия элементов конструкций), задач механики жидкости и газа, теплопередачи и теплообмена, электродинамики, акустики, а также механики связанных полей.

6. AutoCAD – двух- и трёхмерная [система автоматизированного проектирования](https://ru.wikipedia.org/wiki/%D0%A1%D0%90%D0%9F%D0%A0) и черчения, разработанная компанией [Autodesk.](https://ru.wikipedia.org/wiki/Autodesk) AutoCAD и специализированные приложения на его основе нашли широкое применение в машиностроении, строительстве, архитектуре и других отраслях промышленности. Уровень локализации варьируется от полной адаптации до перевода только справочной документации. Русскоязычная версия локализована полностью, включая [интерфейс командной строки](https://ru.wikipedia.org/wiki/%D0%98%D0%BD%D1%82%D0%B5%D1%80%D1%84%D0%B5%D0%B9%D1%81_%D0%BA%D0%BE%D0%BC%D0%B0%D0%BD%D0%B4%D0%BD%D0%BE%D0%B9_%D1%81%D1%82%D1%80%D0%BE%D0%BA%D0%B8) и всю документацию, кроме руководства по программированию.

7. Компас 3D – семейство [систем автоматизированного проектирования](https://ru.wikipedia.org/wiki/%D0%A1%D0%B8%D1%81%D1%82%D0%B5%D0%BC%D0%B0_%D0%B0%D0%B2%D1%82%D0%BE%D0%BC%D0%B0%D1%82%D0%B8%D0%B7%D0%B8%D1%80%D0%BE%D0%B2%D0%B0%D0%BD%D0%BD%D0%BE%D0%B3%D0%BE_%D0%BF%D1%80%D0%BE%D0%B5%D0%BA%D1%82%D0%B8%D1%80%D0%BE%D0%B2%D0%B0%D0%BD%D0%B8%D1%8F) с возможностями оформления проектной и конструкторской документации согласно стандартам серии [ЕСКД](https://ru.wikipedia.org/wiki/%D0%95%D0%B4%D0%B8%D0%BD%D0%B0%D1%8F_%D1%81%D0%B8%D1%81%D1%82%D0%B5%D0%BC%D0%B0_%D0%BA%D0%BE%D0%BD%D1%81%D1%82%D1%80%D1%83%D0%BA%D1%82%D0%BE%D1%80%D1%81%D0%BA%D0%BE%D0%B9_%D0%B4%D0%BE%D0%BA%D1%83%D0%BC%D0%B5%D0%BD%D1%82%D0%B0%D1%86%D0%B8%D0%B8) и [СПДС.](https://ru.wikipedia.org/wiki/%D0%A1%D0%B8%D1%81%D1%82%D0%B5%D0%BC%D0%B0_%D0%BF%D1%80%D0%BE%D0%B5%D0%BA%D1%82%D0%BD%D0%BE%D0%B9_%D0%B4%D0%BE%D0%BA%D1%83%D0%BC%D0%B5%D0%BD%D1%82%D0%B0%D1%86%D0%B8%D0%B8_%D0%B4%D0%BB%D1%8F_%D1%81%D1%82%D1%80%D0%BE%D0%B8%D1%82%D0%B5%D0%BB%D1%8C%D1%81%D1%82%D0%B2%D0%B0) Система «Компас-3D» предназначена для создания трёхмерных ассоциативных моделей отдельных деталей (в том числе, деталей, формируемых из листового материала путём его гибки) и сборочных единиц, содержащих как оригинальные, так и стандартизованные конструктивные элементы. Параметрическая [технология](https://ru.wikipedia.org/wiki/%D0%9F%D0%B0%D1%80%D0%B0%D0%BC%D0%B5%D1%82%D1%80%D0%B8%D1%87%D0%B5%D1%81%D0%BA%D0%BE%D0%B5_%D0%BC%D0%BE%D0%B4%D0%B5%D0%BB%D0%B8%D1%80%D0%BE%D0%B2%D0%B0%D0%BD%D0%B8%D0%B5) позволяет быстро получать модели типовых изделий на основе проектированного ранее прототипа. Многочисленные сервисные функции облегчают решение вспомогательных задач проектирования и обслуживания производства.

8. Sea Solution - это система, предназначенная для создания или сглаживания судовой поверхности (fairing) и работ с листовыми конструкциями (в том числе и с наружной обшивкой). Sea Solution - включает в себя функции геометрического моделирования, объектно-ориентированную базу данных, расчетные и интерфейсные модули.

**г) перечень информационных технологий, используемых при проведении практики, включая перечень программного обеспечения и информационных справочных систем**

Программное обеспечение, доступное студентам для выполнения задания по практике, а также для организации самостоятельной работы:

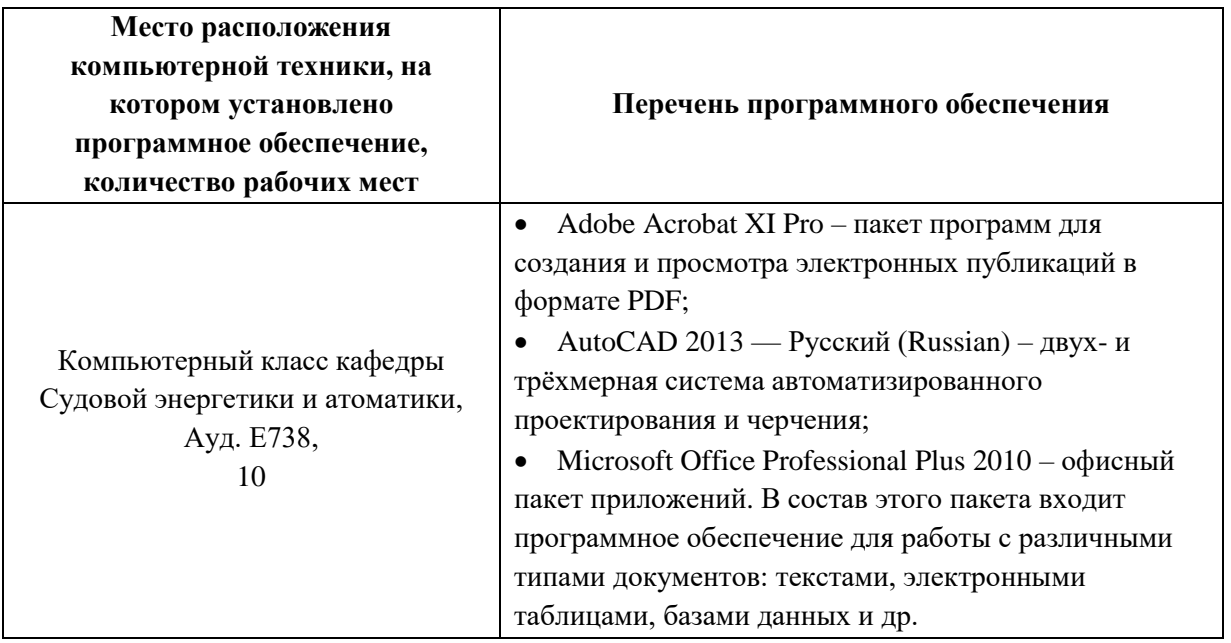

# **11. МАТЕРИАЛЬНО-ТЕХНИЧЕСКОЕ ОБЕСПЕЧЕНИЕ ПРОИЗВОДСТВЕННОЙ ПРАКТИКИ (ПРЕДДИПЛОМНОЙ ПРАКТИКИ)**

Для проведения исследований, связанных с выполнением задания по практике, а Для проведения исследований, связанных с выполнением задания по практике, а также для организации самостоятельной работы студентам доступно следующее лабораторное оборудование и специализированные кабинеты кафедры Судовой энергетики и автоматики, соответствующие действующим санитарным и противопожарным нормам, а также требованиям техники безопасности при проведении учебных и научно-производственных работ:

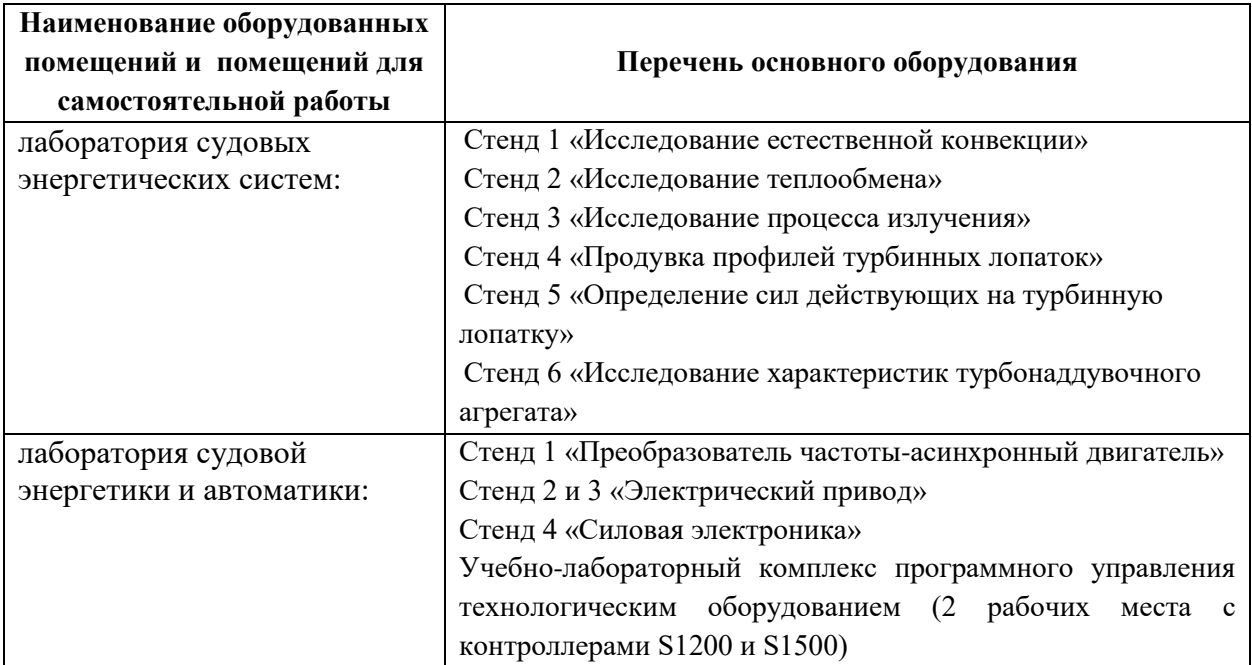

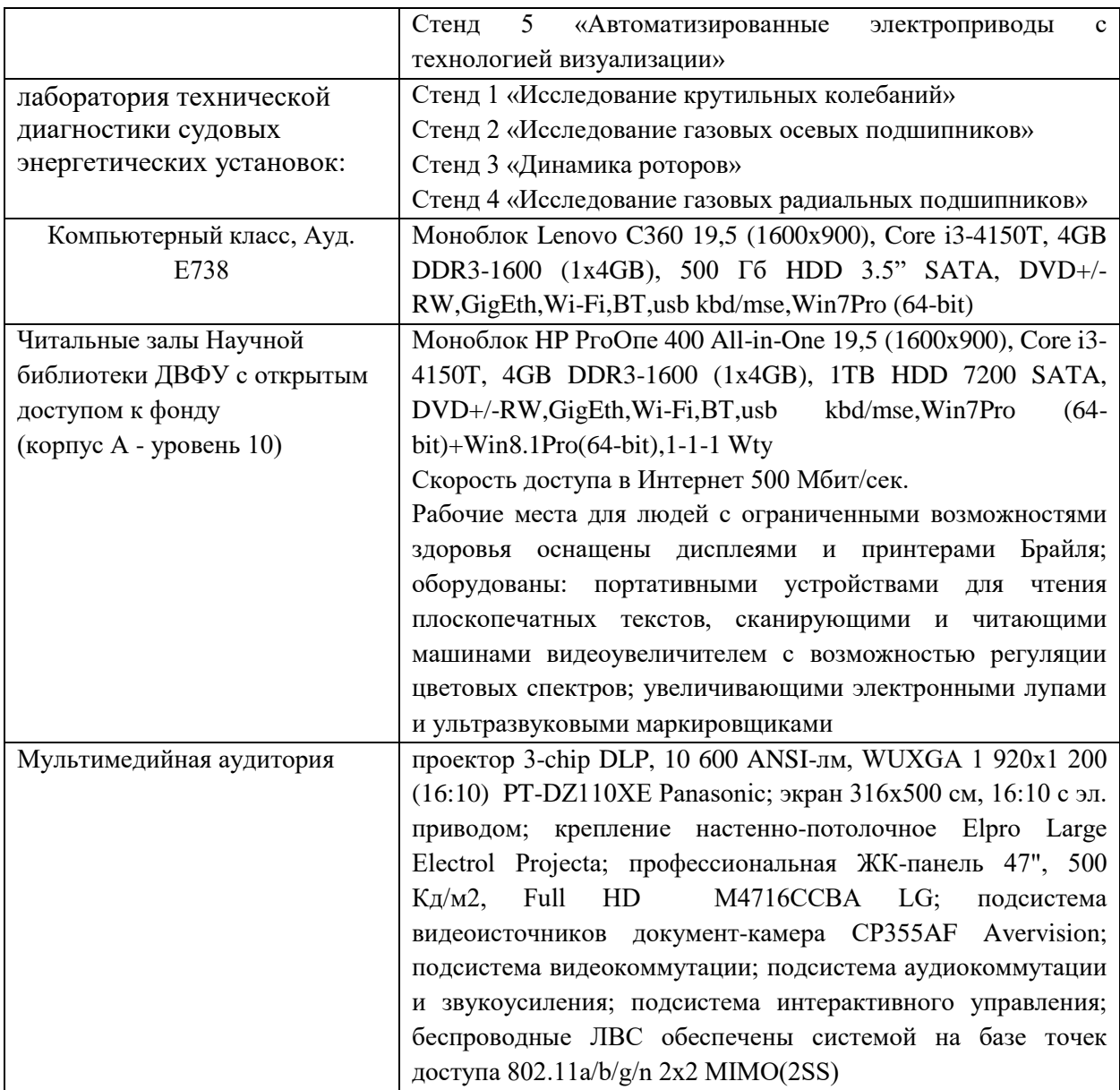

В целях обеспечения специальных условий обучения инвалидов и лиц с ограниченными возможностями здоровья в ДВФУ все здания оборудованы пандусами, лифтами, подъемниками, специализированными местами, оснащенными туалетными комнатами, табличками информационно-навигационной поддержки.

#### **Составитель:**

**Ассистент кафедры СЭиА Куценко Н.В.**

**Программа обсуждена на заседании кафедры Судовой энергетики и автоматики, протокол №\_9\_ от «\_11\_» \_июня\_ 2019 г.**

## **Лист регистрации изменений** Сборника РАБОЧИХ программ практик

по направлению подготовки 26.05.06 Эксплуатация судовых энергетических установок «Эксплуатация корабельных дизельных и дизель-электрических энергетических установок»

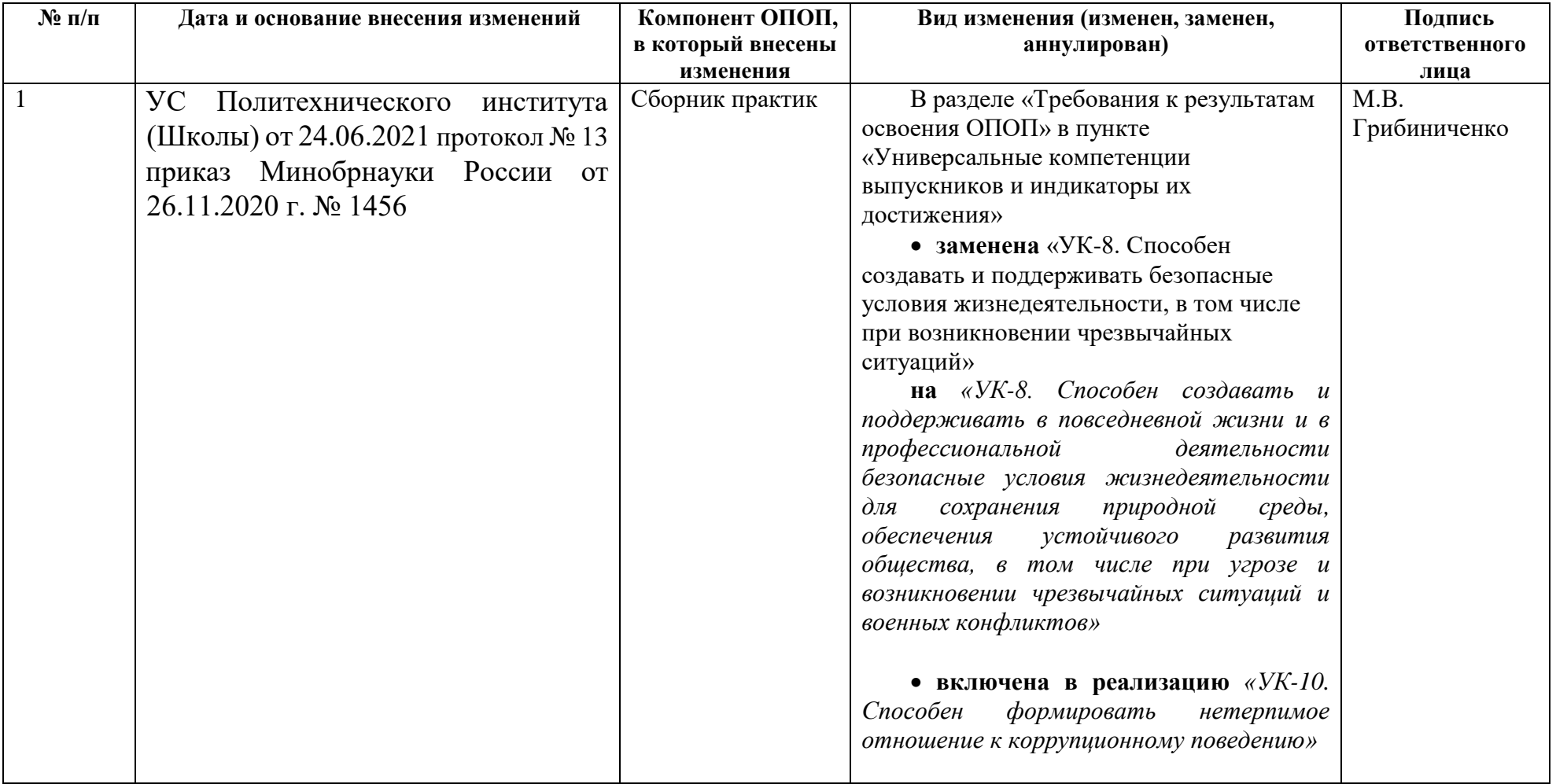

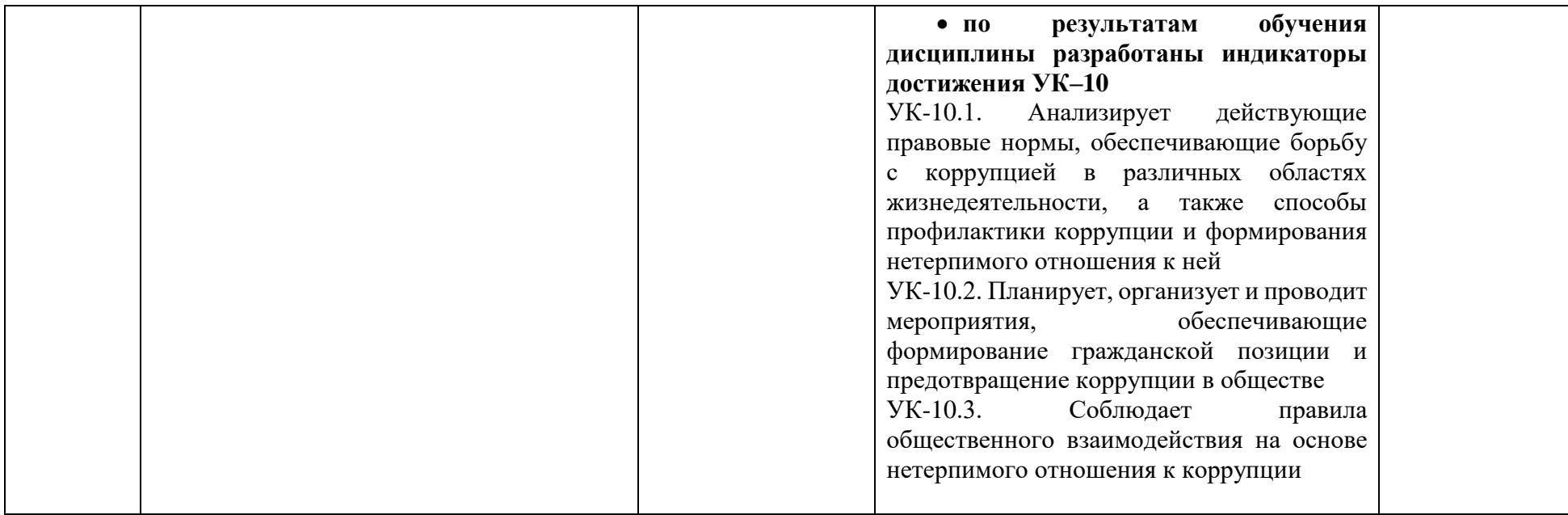